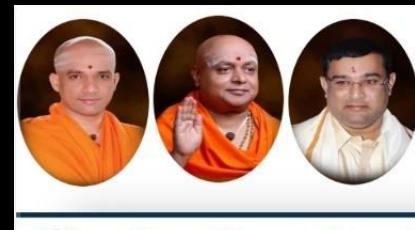

**B.E.** 

Approved by AICTE, 2(f) and 12(B) recognized by UGC, New Delhi Accredited by NAAC, Accredited by NBA, Certified by ISO 9001 - 2015

|| Jai Sri Gurudev ||

tute of

anagiri Shikshana Trust (R)

echnology

# **Autonomous Scheme & Syllabus**

**SJB** 

ARILA

# **CIVIL BLOCK First Year- Civil Engineering** (CV Stream)

**Academic Year 2023-2024** 

**2023-2027 Batc** 

### I and II Semesters

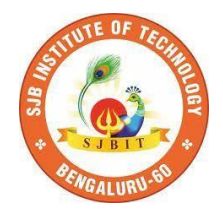

### SERVICE TO MANKIND IS SERVICE TO GOD

**His Divine Soul Padmabhushana Sri Sri Sri Dr. Balagangadharanath MahaSwamiji** *Founder President, Sri Adichunchanagiri Shikshana Trust***®**

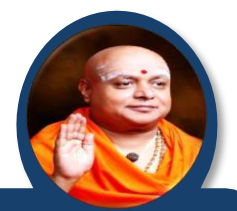

**Belief in God is not ignorance or illusion. It is a belief that there is an unseen, ineffable Power that transcends all our powers of muscles, mind and lives.**

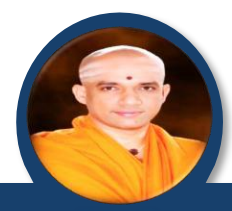

**His Holiness Parama Pujya Sri Sri Sri Dr. Nirmalanandanatha MahaSwamiji** *President, Sri Adichunchanagiri Shikshana Trust ®*

**True richness is the generosity of heart. Cultivate it and work to help the less fortunate ones in life.**

**Revered Sri Sri Dr. Prakashanatha Swamiji Managing Director, BGS & SJB Group of Institutions & Hospitals**

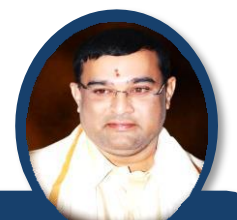

**People and prosperity follow the path which the leaders take. So the elders and leaders should make sure that they give the right lead and take the right path.**

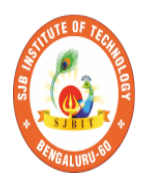

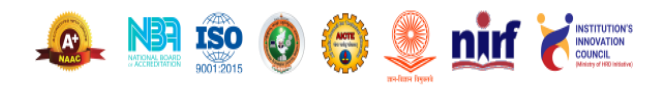

CET Code: E115 | COMED-K: E107 | MBA: B288 | M.Tech: T871

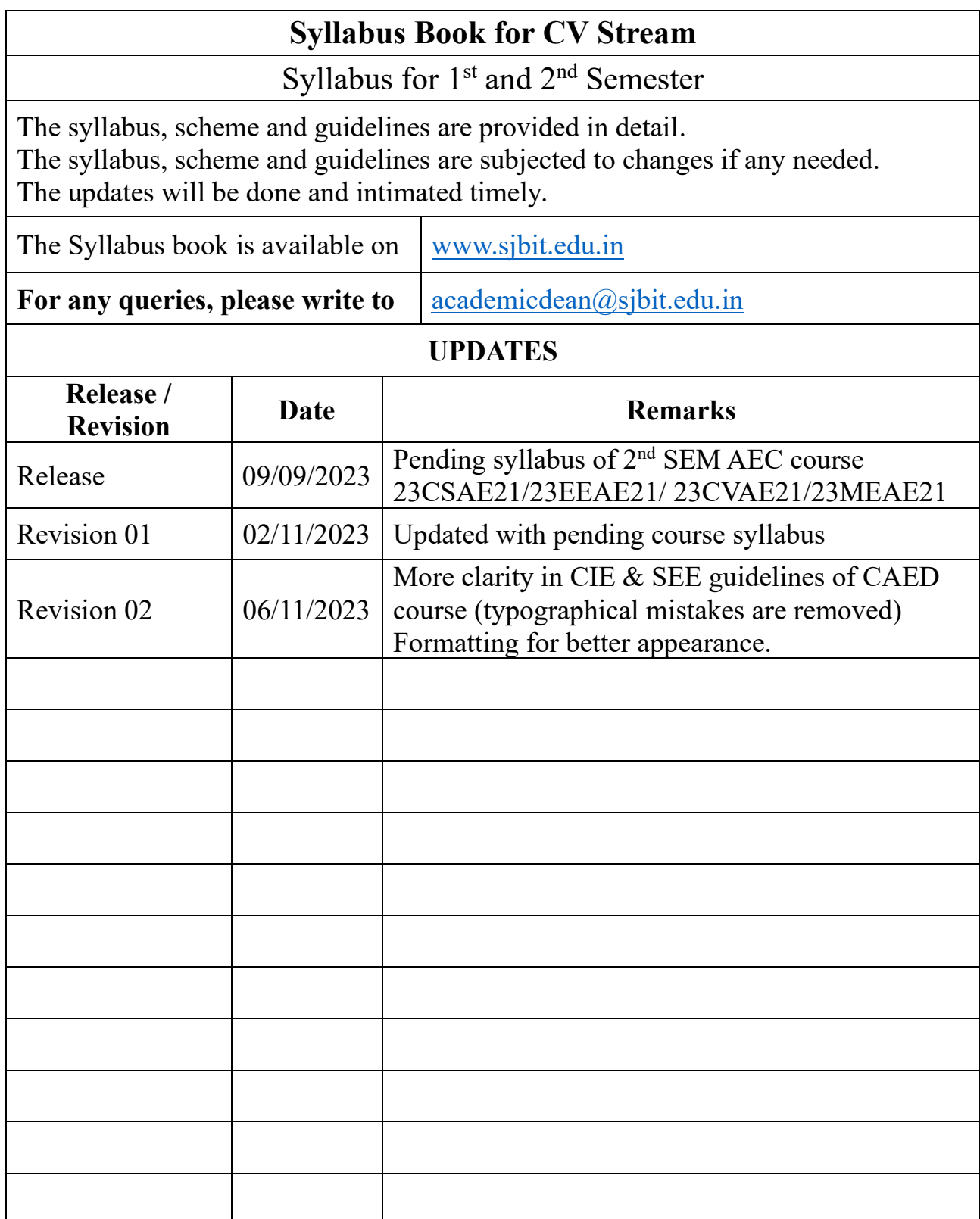

#### || Jai Sri Gurudev ||<br>Sri Adichunchanagiri Shikshana Trust (R) e  $AA$ BGS Health and Education City, Dr. Vishnuvardhana Road, Kengeri, Bengaluru-560060

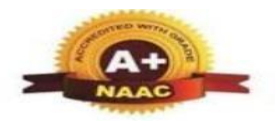

**Approved by AICTE, New Delhi.** Autonomous Institute affiliated to Visvesvaraya Technological University, Belagavi

Accredited by NAAC with 'A+'grade, Certified by ISO 9001 - 2015 Recognized by UGC, New Delhi with 2(f) & 12 (B)

#### **AUTONOMOUS SCHEME UG - BE First Year CV**

**SCHEME: SEM:**

**I**

**2023 Aca. Year.: 2023-24**

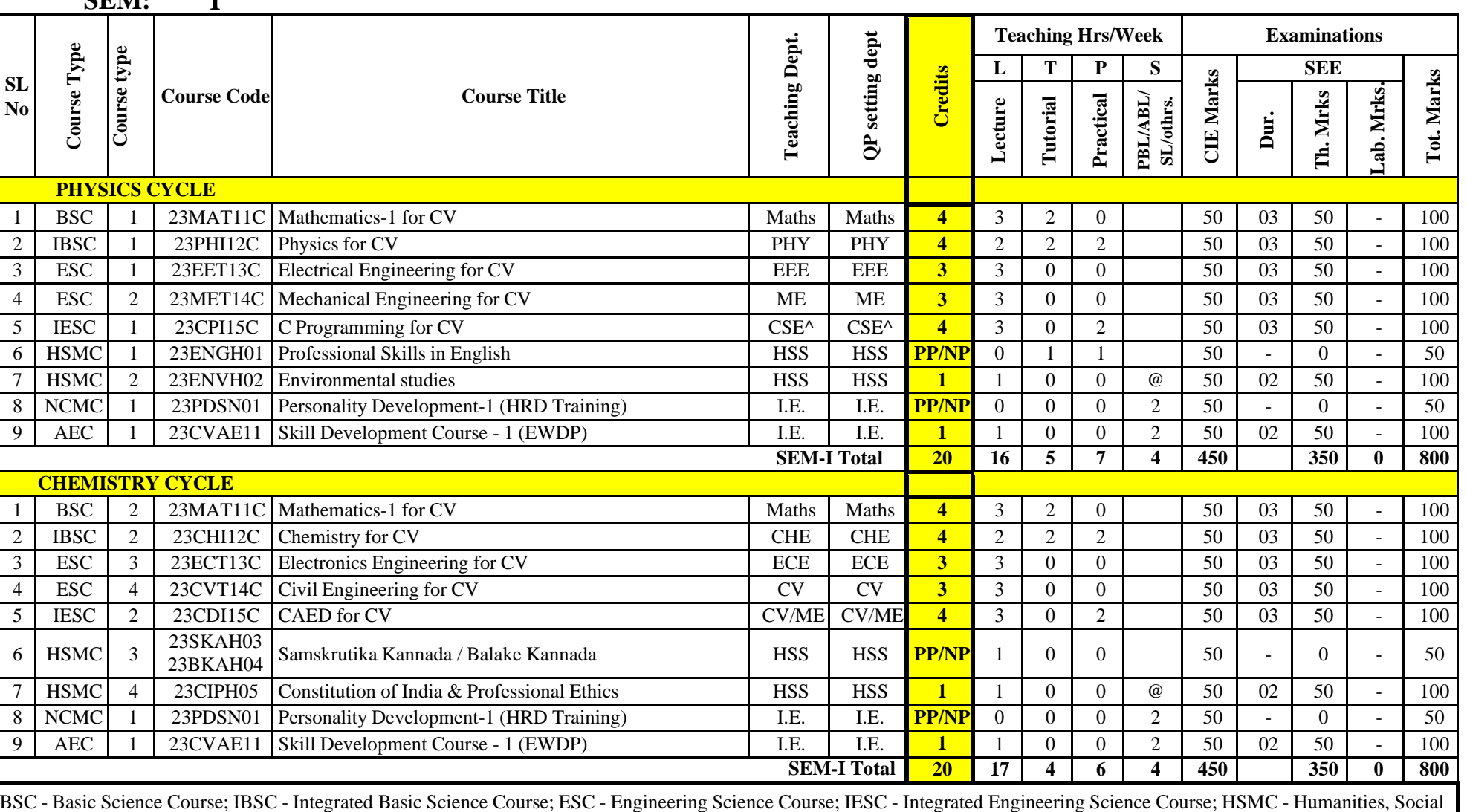

sciences & Management Course; AEC - Ability Enhancement Course. {CSE^ --> CSE Stream} {@ - Compulsory one activity during the semester}; IE- Industry Expert

#### || Jai Sri Gurudev ||<br>| Sri Adichunchanagiri Shikshana Trust (R) te o ec BGS Health and Education City, Dr. Vishnuvardhana Road, Kengeri, Bengaluru-560060

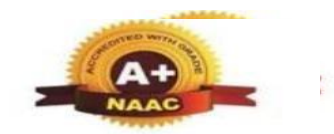

**Approved by AICTE, New Delhi. Autonomous Institute affiliated to Visvesvaraya Technological University, Belagavi** 

Accredited by NAAC with 'A+'grade, Certified by ISO 9001 - 2015

Recognized by UGC, New Delhi with 2(f) & 12 (B)

#### **AUTONOMOUS SCHEME UG - BE First Year CV**

#### **SCHEME:**

**2023 Aca. Year.: 2023-24**

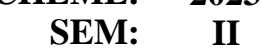

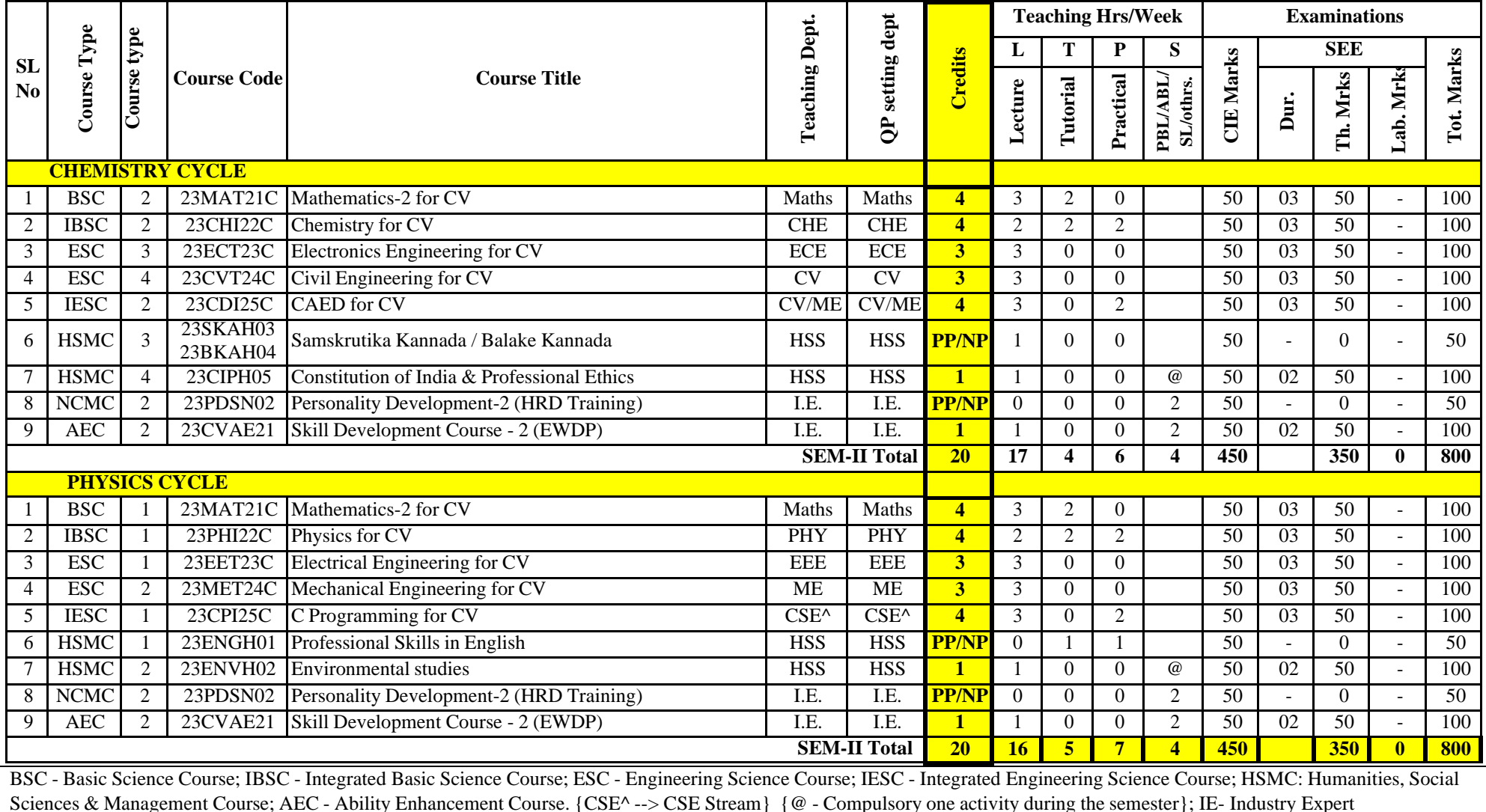

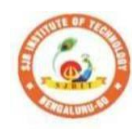

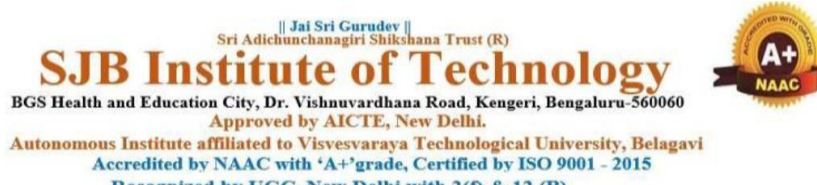

Recognized by UGC, New Delhi with 2(f) & 12 (B)

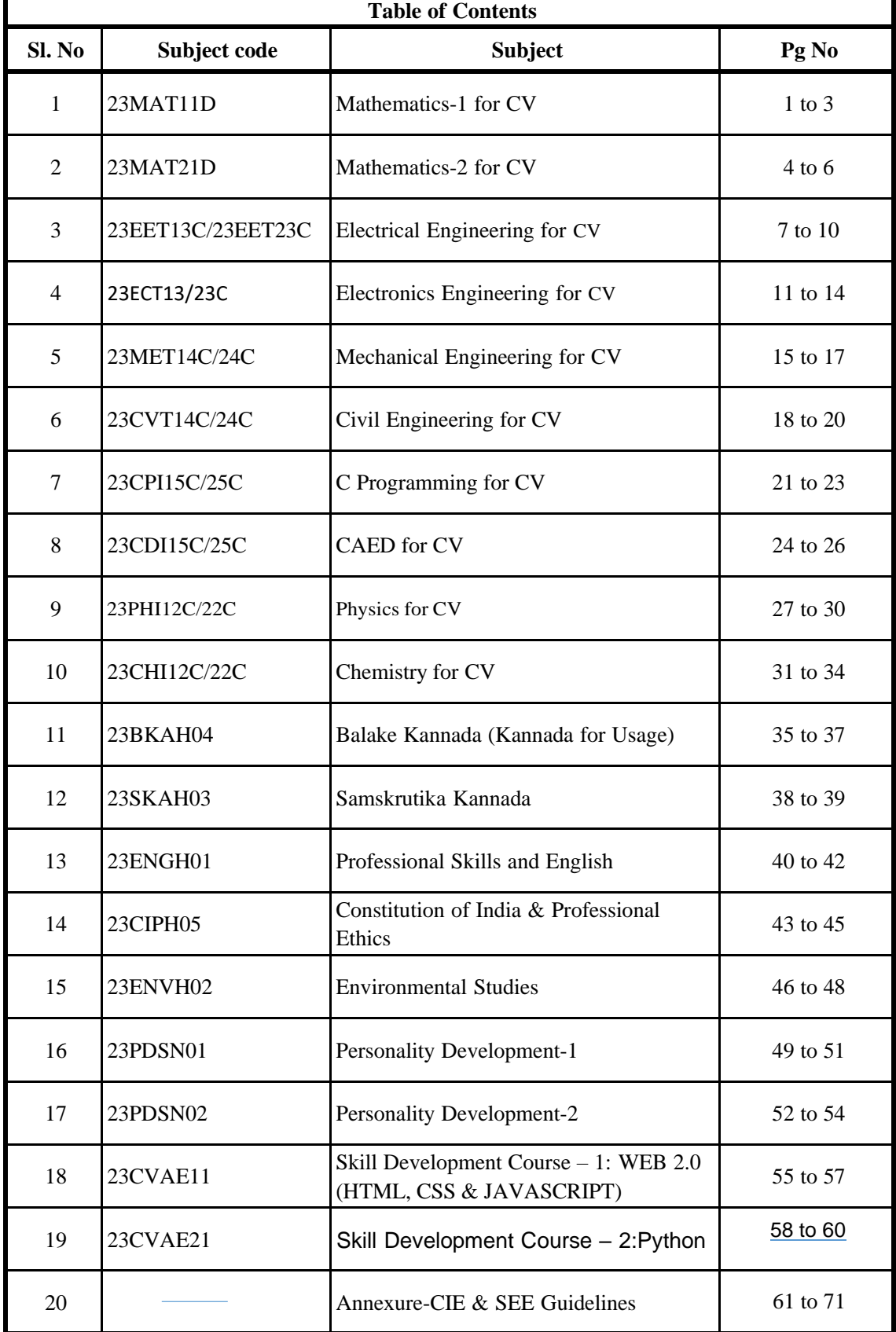

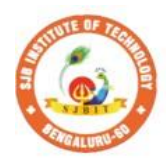

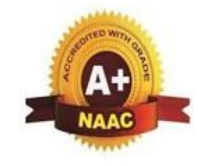

te ol BGS Health and Education City, Dr. Vishnuvardhana Road, Kengeri, Bengaluru-560060

**Approved by AICTE, New Delhi.** 

|| Jai Sri Gurudev ||<br>| Sri Adichunchanagiri Shikshana Trust (R)

Tech

Autonomous Institute affiliated to Visvesvaraya Technological University, Belagavi Accredited by NAAC with 'A+'grade, Certified by ISO 9001 - 2015

Recognized by UGC, New Delhi with 2(f) & 12 (B) **Semester:** I **Course Type:** BSC **Course Title:** Mathematics-1 for CV **Course Code:** 23MAT11D **Credits:** 4 **Teaching Hours/Week** (**L:T:P:O**) 3:2:0:0 **Total Hours:** 50 **CIE Marks:** 50 **SEE Marks:** 50 **Total Marks:** 100 **SEE Type:** Theory **Exam Hours:** 3 I. **Course Objectives:** • To facilitate the students with a concrete foundation of differential calculus. • To develop the knowledge of matrices and linear algebra in comprehensive manner. II. **Teaching-Learning Process (General Instructions):** 1. In addition to the traditional lecture method, innovative teaching methods shall be adopted. 2. State the need for Mathematics with Engineering Studies and Provide real-life examples. 3. Grading assignments and quizzes and documenting students' progress. 4. Encourage the students for group learning to improve their creative and analytical skills. **Pre-requisites** 1. Trigonometric formulae. 2. Differentiation, Integration and properties. 3. Basic knowledge of Matrix operations. III. **COURSE CONTENT Module-1:Single variable calculus** 10 Hours Polar curves – Angle between the radius vector and tangent, angle between two curves, pedal equation. Curvature and radius of curvature – Cartesian and pedal forms. Evaluation of Indeterminate forms: evaluation of limits of the form  $1^{\infty}$ ,  $0^{\circ}$ ,  $\infty^{\circ}$ **Textbook: Chapter: sections:** Discussion restricted to derivation and problems as suggested in articles No.4.7(1, 2), 4.8, 4.10, 4.11(1, 5), 4.5(III) of Textbook 1. **Self Study:** Radius of curvature in parametric and polar form. **RBT Levels:**L1, L2 and L3. **Module-2: Series expansion and Multivariable calculus** 10 Hours Taylor's and Maclaurin's series expansions for one variable (statement only)-Problems. Partial differentiation; Definition and simple problems, Total derivatives – differentiation of composite functions. Jacobians-definition, properties and problems. Maxima and minima for a function of two variables. **Textbook: Chapter: sections:** Discussion and coverage of contents as suggested in articles 5.2, 5.5(1, 2), 5.7 (1), 5.11 of Textbook 1. **Self Study:** Method of Lagrange's undetermined multipliers with a single constraint. **RBT Levels:**L1, L2 and L3.

**Module-3:Integral calculus** 10 Hours

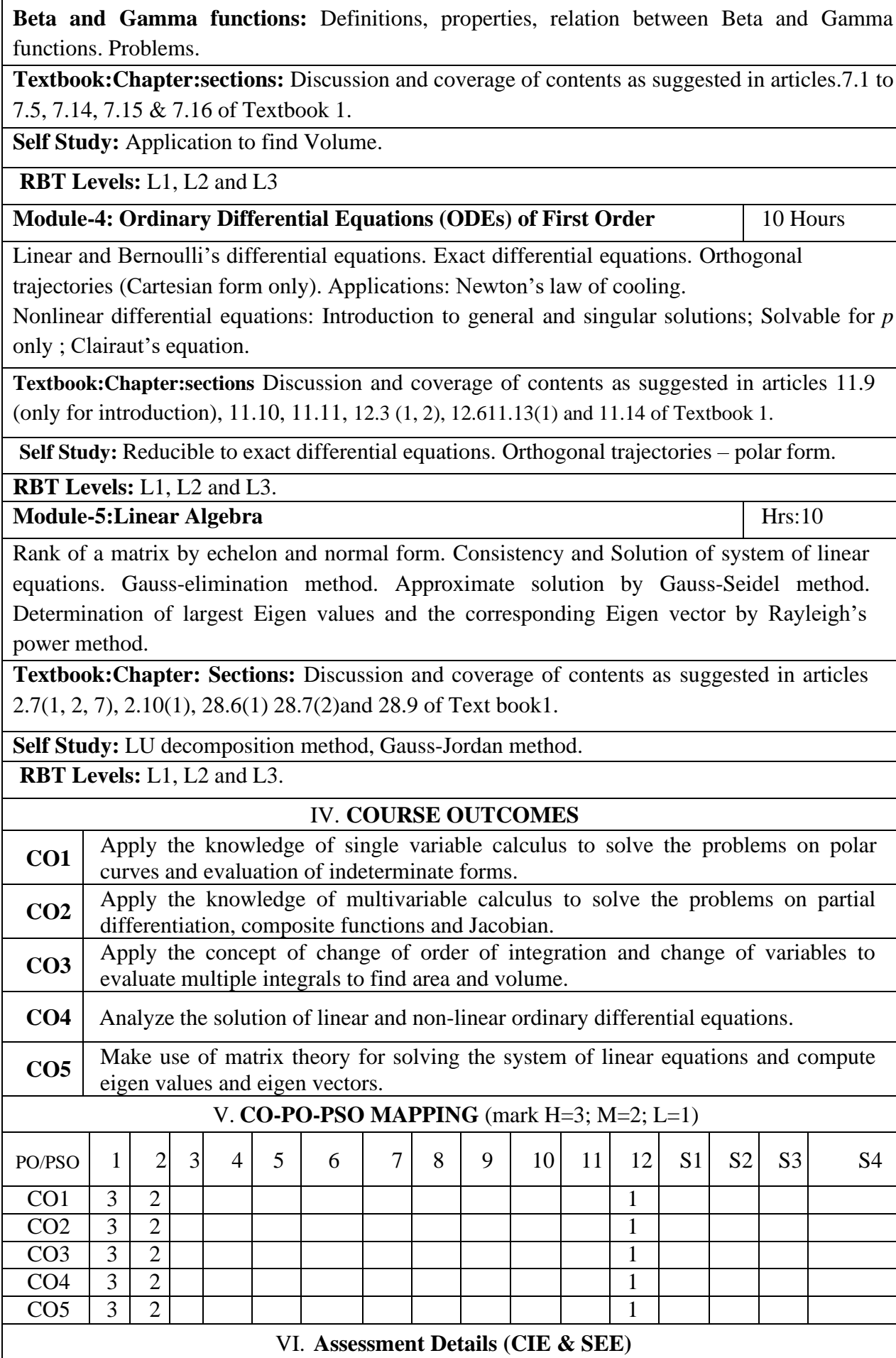

**Multiple Integrals:** Evaluation of double and triple integrals, evaluation of double integrals by change of order of integration, changing into polar coordinates. Applications to find Area,

Problems.

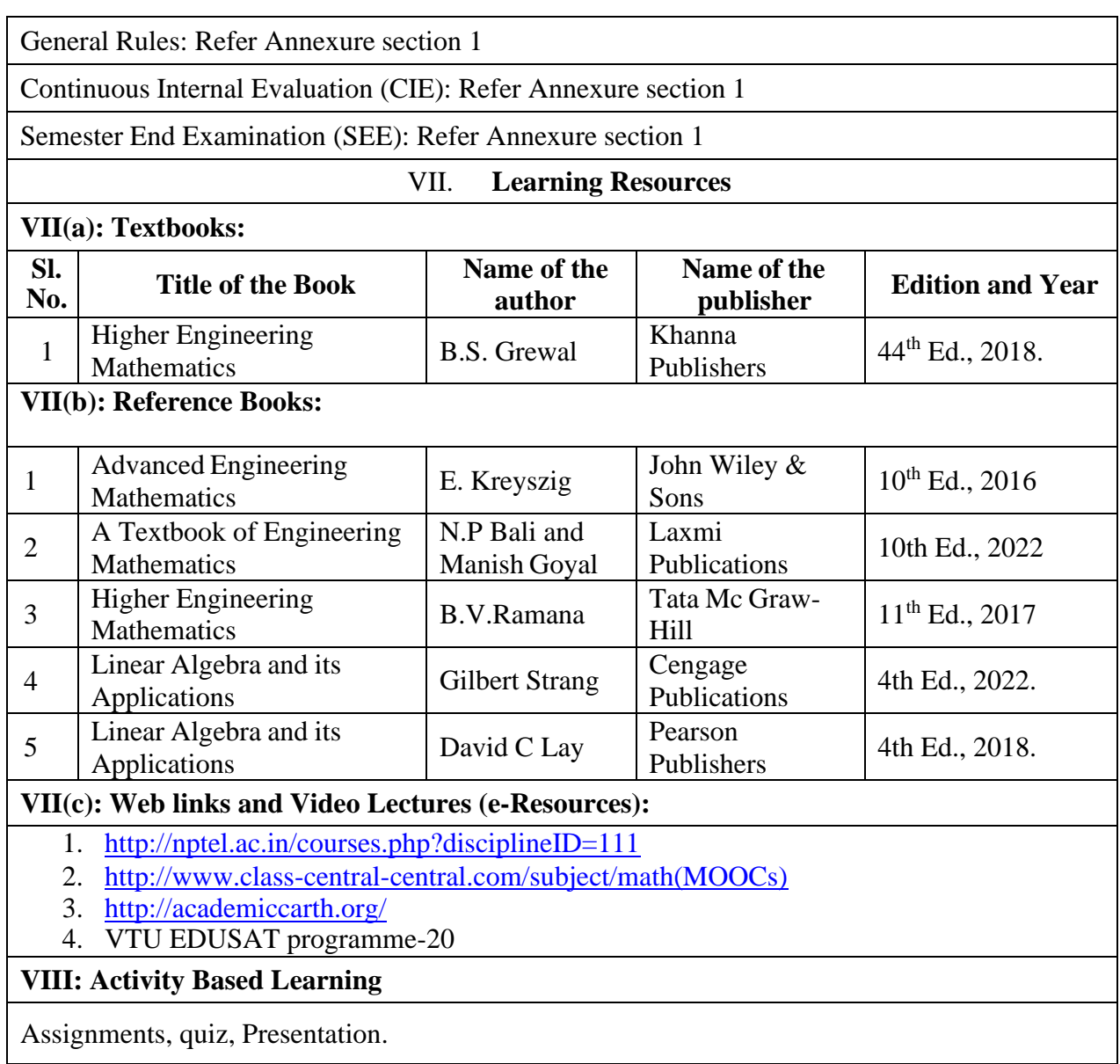

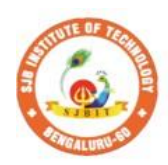

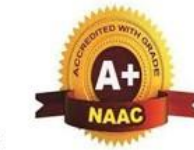

 $\overline{\mathbf{q}}$ 

**INO** 

 $\mathbf 0$ BGS Health and Education City, Dr. Vishnuvardhana Road, Kengeri, Bengaluru-560060 **Approved by AICTE, New Delhi.** 

e

net

|| Jai Sri Gurudev ||<br>| Sri Adichunchanagiri Shikshana Trust (R)

I

Autonomous Institute affiliated to Visvesvaraya Technological University, Belagavi Accredited by NAAC with 'A+'grade, Certified by ISO 9001 - 2015 Recognized by UGC, New Delhi with 2(f) & 12 (B)

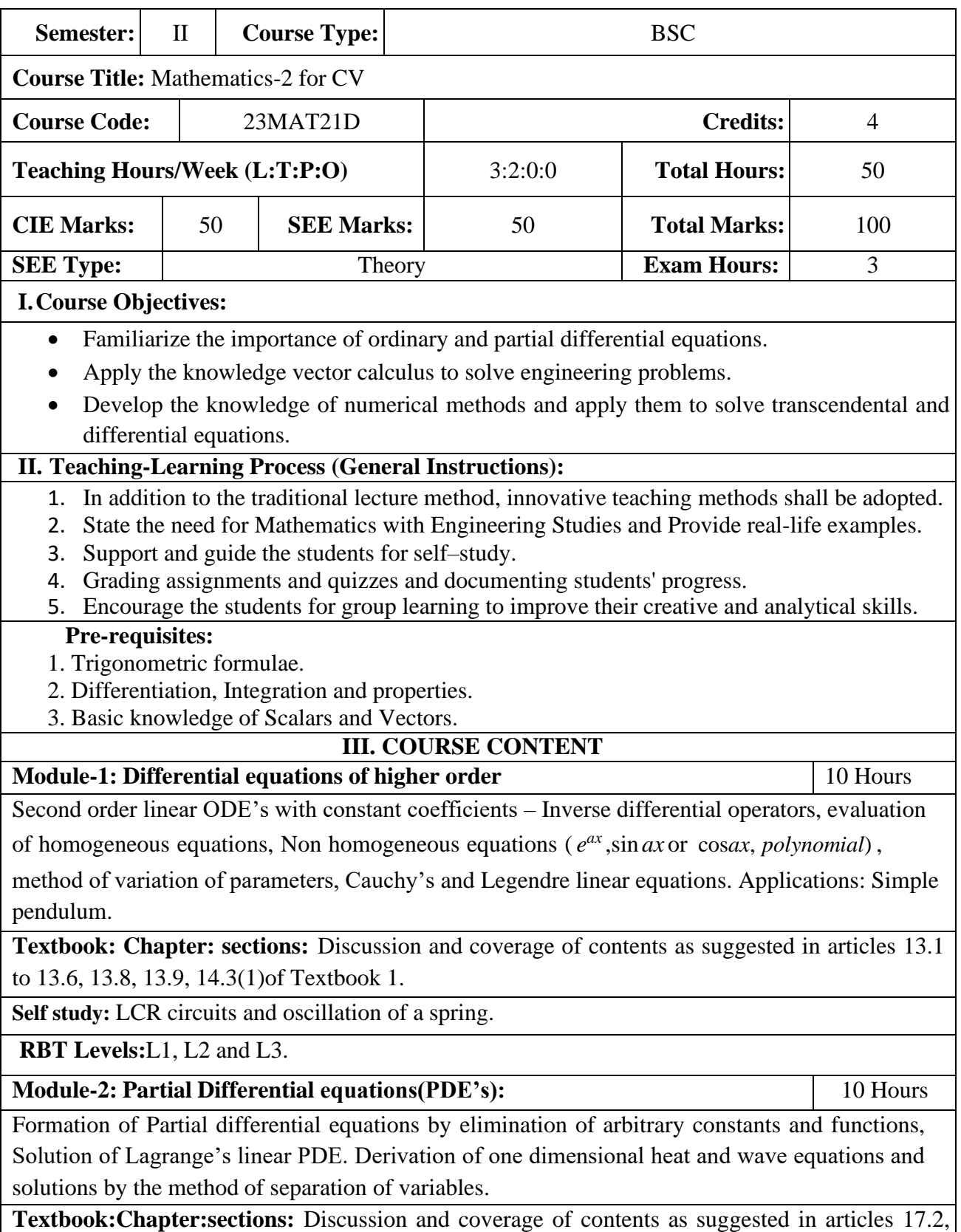

17.5, 18.4(1, 2) and 18.5(1, 2)of Textbook 1.

**Self study:** Solution of non-homogeneous Partial differential equations by direct integration, Homogeneous Partial differential equations involving derivative with respect to one independent variable .

**RBT Levels:**L1, L2 and L3.

#### **Module-3:Vector calculus** 10 Hours

**Vector Differentiation**: Scalar and vector fields. Gradient, directional derivative, curl and divergence - physical interpretation, Solenoidal and Irrotational vector fields, Problems. Vector Identities.

**Vector Integration**: Line integrals, Surface integrals. Applications to work done by a force and flux. Green's theorem (statement only), problems.

#### **Textbook: Chapter: sections:**

Discussion and coverage of contents as suggested in articles 8.1, 8.4, 8.5, 8.6, 8.7, 8.8, 8.11, 8.12, 8.13, and 8.18(1, 2)of Textbook 1.

**RBT Levels:** L1, L2 and L3.

**Module-4: Numerical Methods** 10 Hours

Solution of algebraic and transcendental equations: Newton-Raphson method.

**Finite Differences and Interpolation**: Forward, Backward differences, Interpolation, Newton-Gregory Forward and Backward Interpolation formulae, Interpolation with unequal Intervals: Newton divided difference interpolation formula and Lagrange interpolation formula (no proof), problems.

**Numerical Integration**: Simpson 1/3rd rule and Simpson 3/8th rule.

**Textbook: Chapter: sections:** Discussion and coverage of contents as suggested in articles 28.2(3), 29.1(1,2), 29.6, 29.9, 29.10, 29.11, 29.12, 30.4, 30.7, 30.8 of Textbook 1.

**Self study:** Regula-falsi method and Trapezoidal rule.

**RBT Levels:** L1, L2 and L3.

**Module-5: Numerical Solution of Ordinary Differential Equations (ODEs**): 10 Hours

Numerical solution of ordinary differential equations of first order and first degree - Taylor's series method, Modified Euler's method, Runge-Kutta method of fourth order and Milne's predictor corrector formula (No derivations), problems. Numerical solution of ordinary differential equations of second order and first degree: Milne's method.

**Textbook: Chapter: sections:** Discussion and coverage of contents as suggested in articles 32.3, 32.5, 32.7, 32.9, 32.12 of Textbook 1.

#### **Self Study:**

Numerical solution of ordinary differential equations of second order and first degree Runge-Kutta method of fourth order.

#### **RBT Levels:** L1, L2 and L3

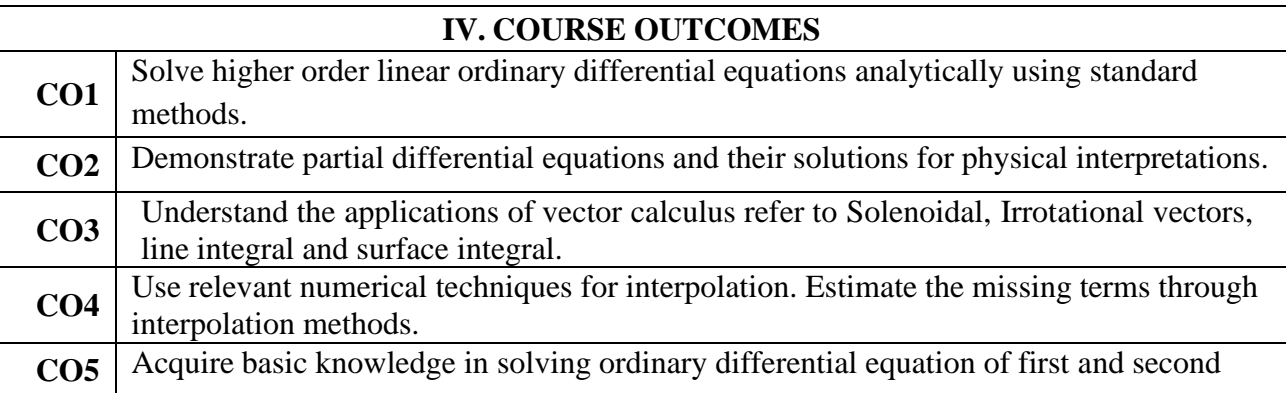

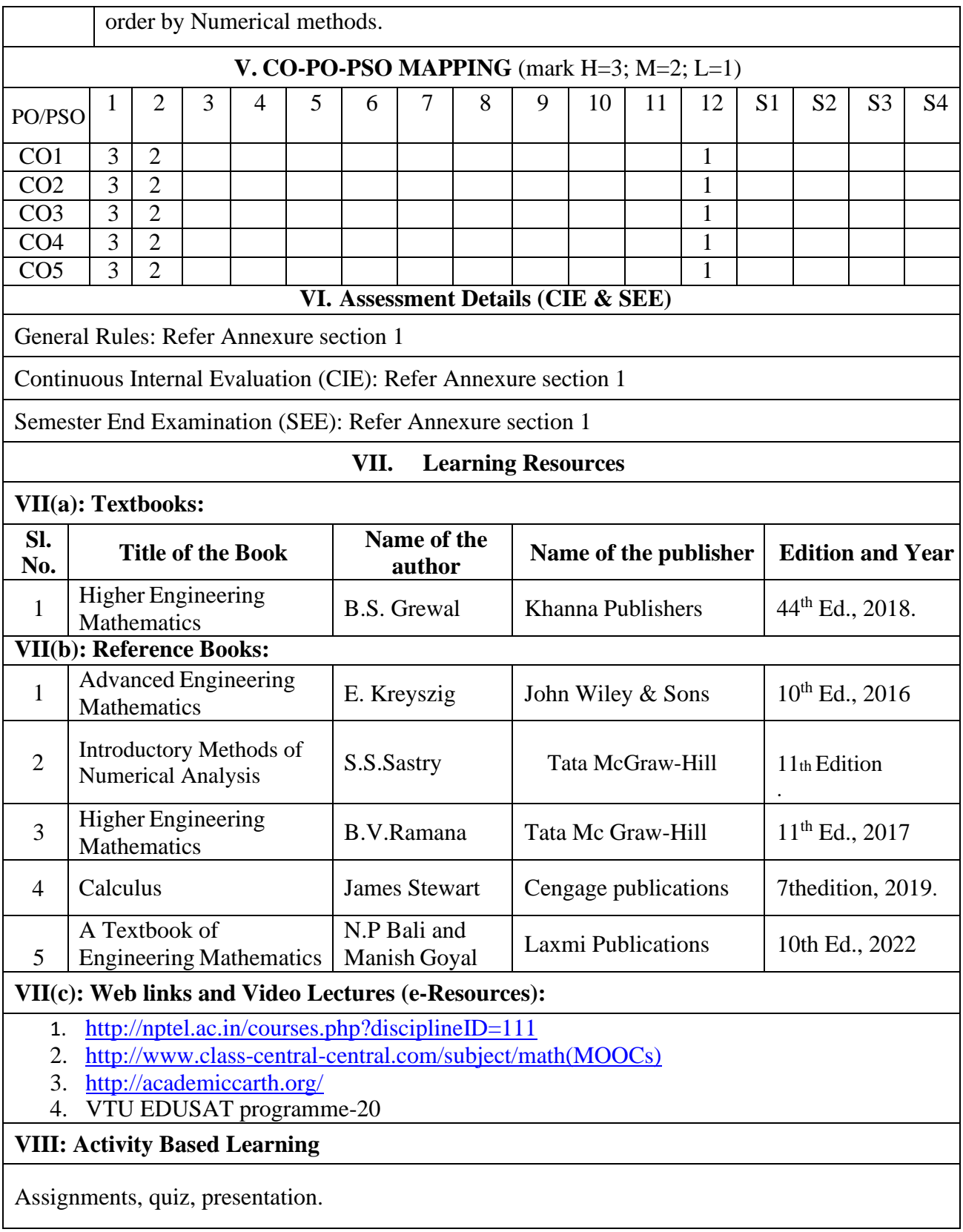

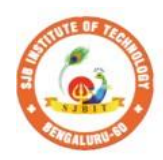

S

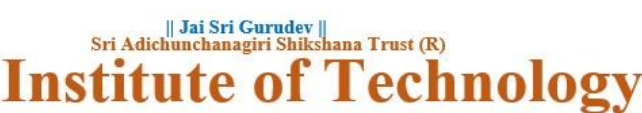

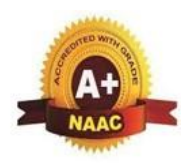

BGS Health and Education City, Dr. Vishnuvardhana Road, Kengeri, Bengaluru-560060 **Approved by AICTE, New Delhi.** 

Autonomous Institute affiliated to Visvesvaraya Technological University, Belagavi Accredited by NAAC with 'A+'grade, Certified by ISO 9001 - 2015 Recognized by UGC, New Delhi with 2(f) & 12 (B)

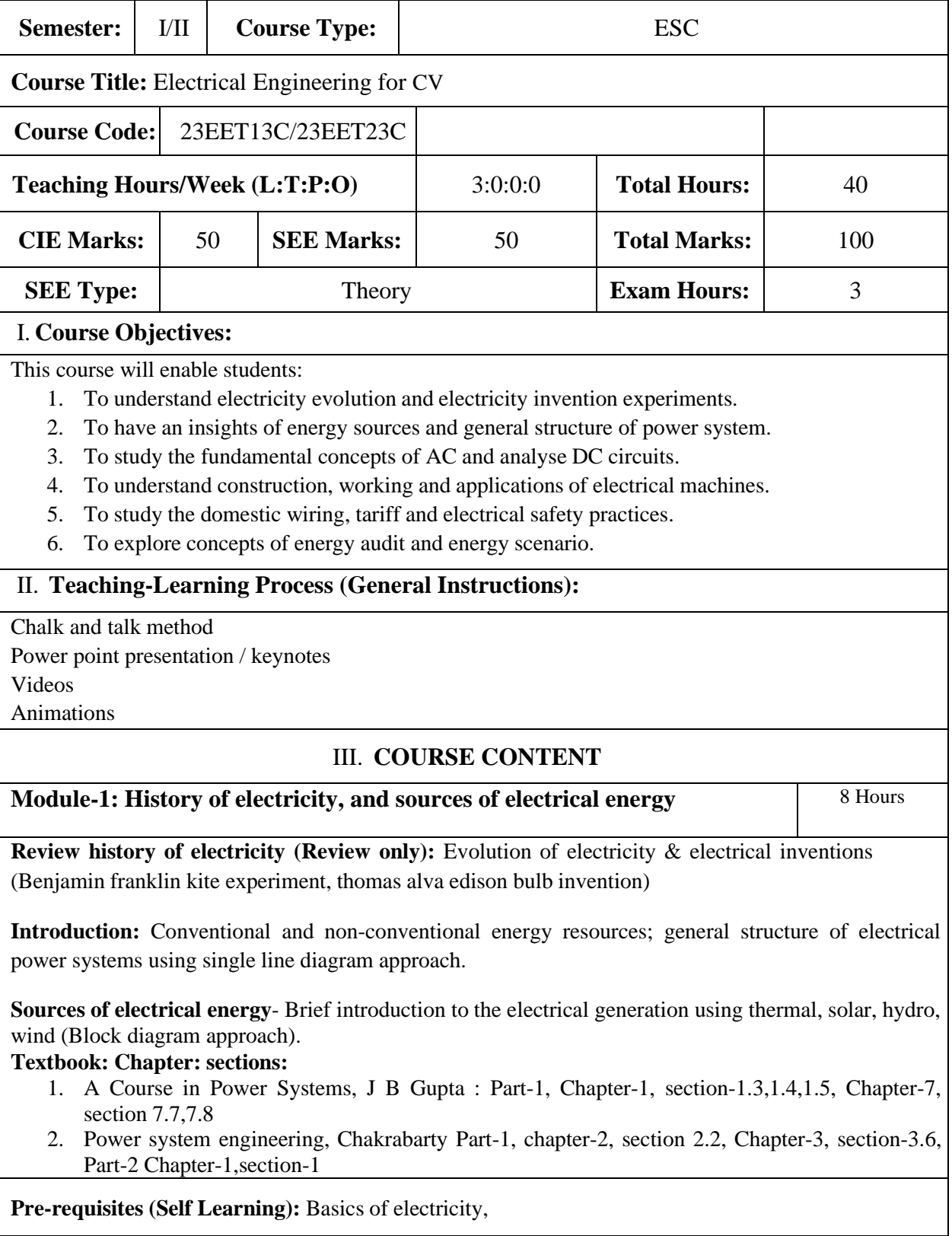

**RBT Levels: L1, L2**

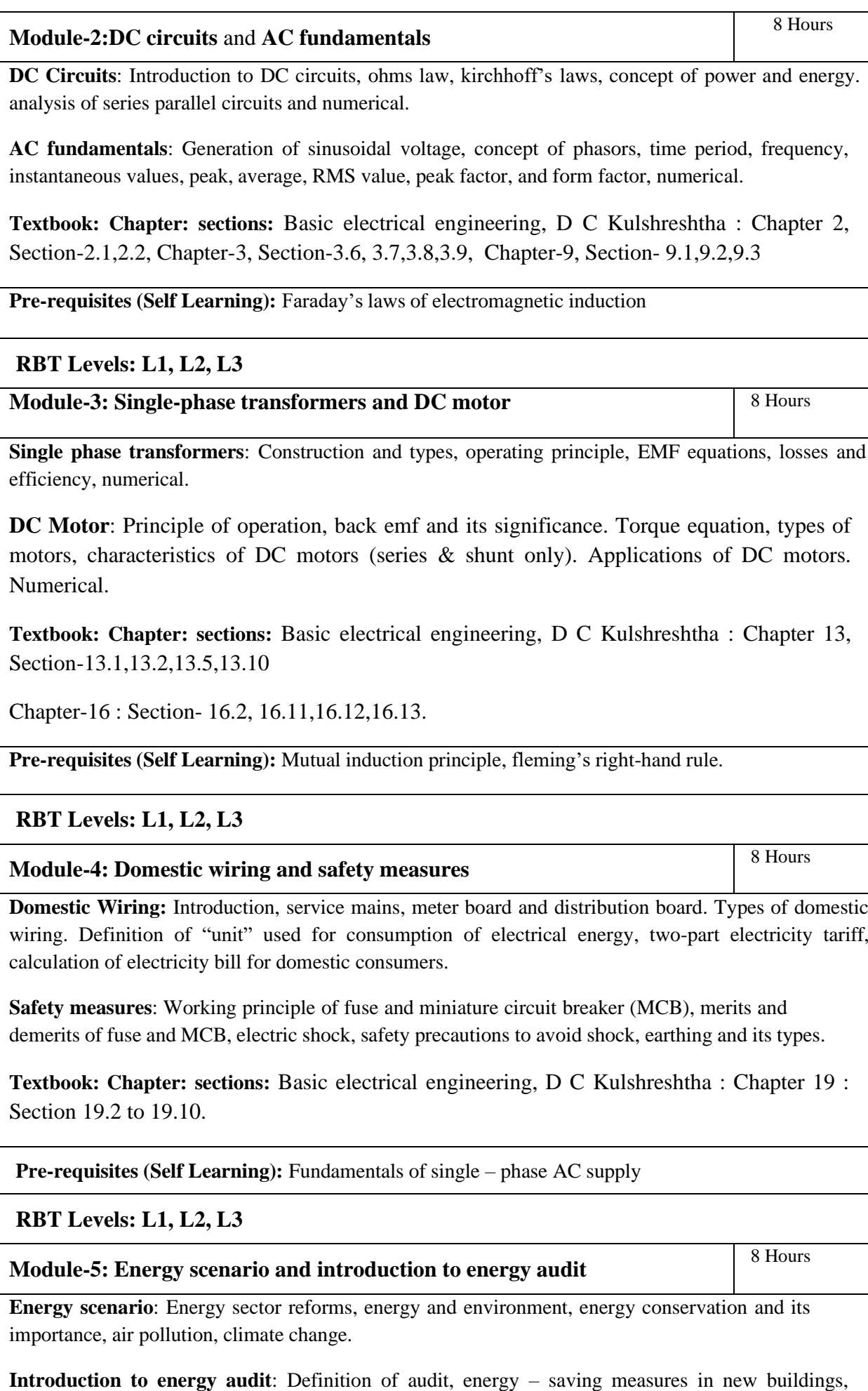

general energy – savings tips applicable to new as well as existing buildings.

**Textbook: Chapter: sections: Energy auditing and demand side management,** N G Ajjanna, Chapter-1, Section 1.4,1.9,1.10,1.14, Chapter-3, Section- 3.1 to 3.5

**Pre-requisites (Self Learning):** Basics of energy

#### **RBT Levels: L1, L2, L3**

 $\overline{\phantom{a}}$ 

#### IV. **COURSE OUTCOMES**

At the end of the course students will be able to

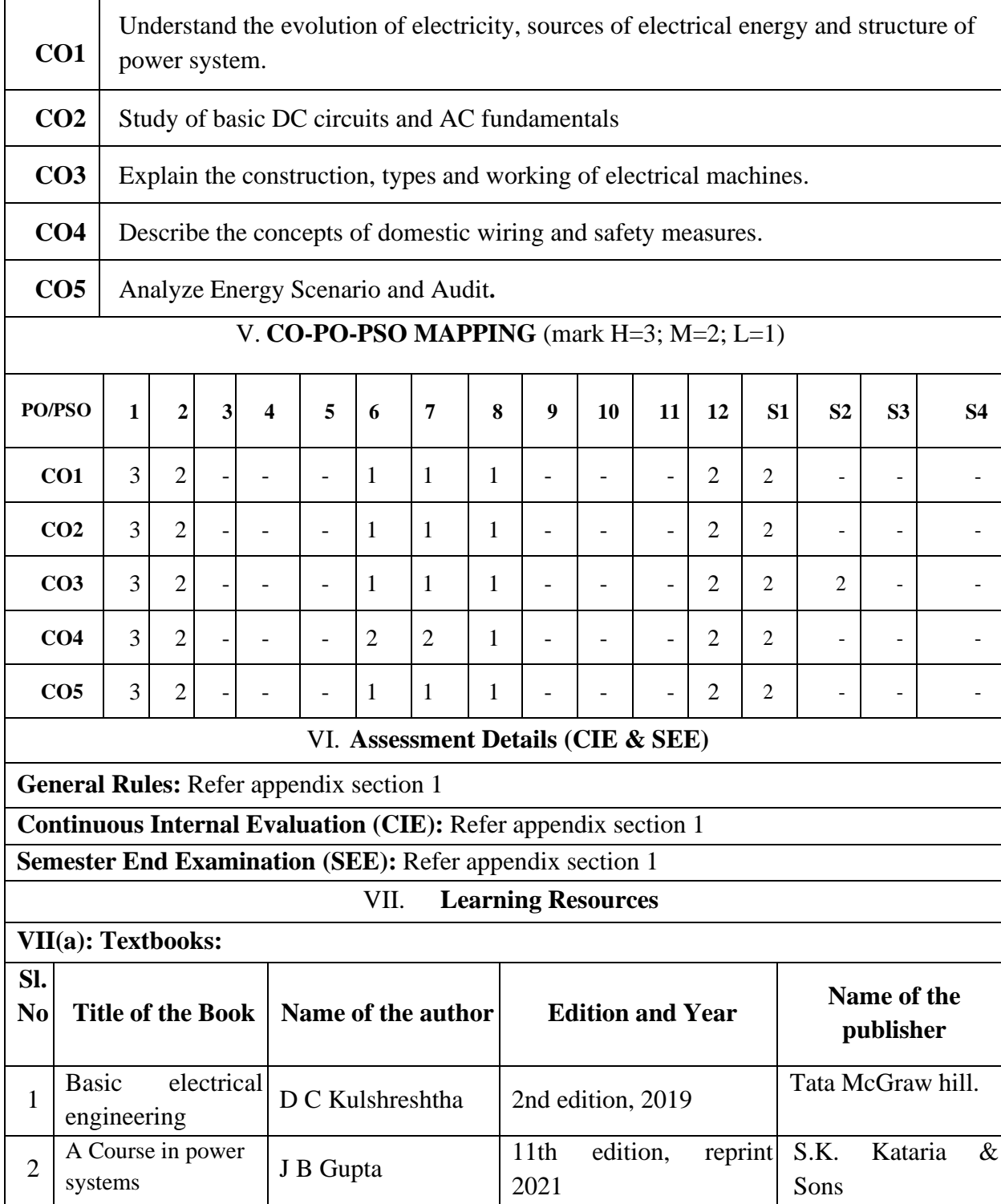

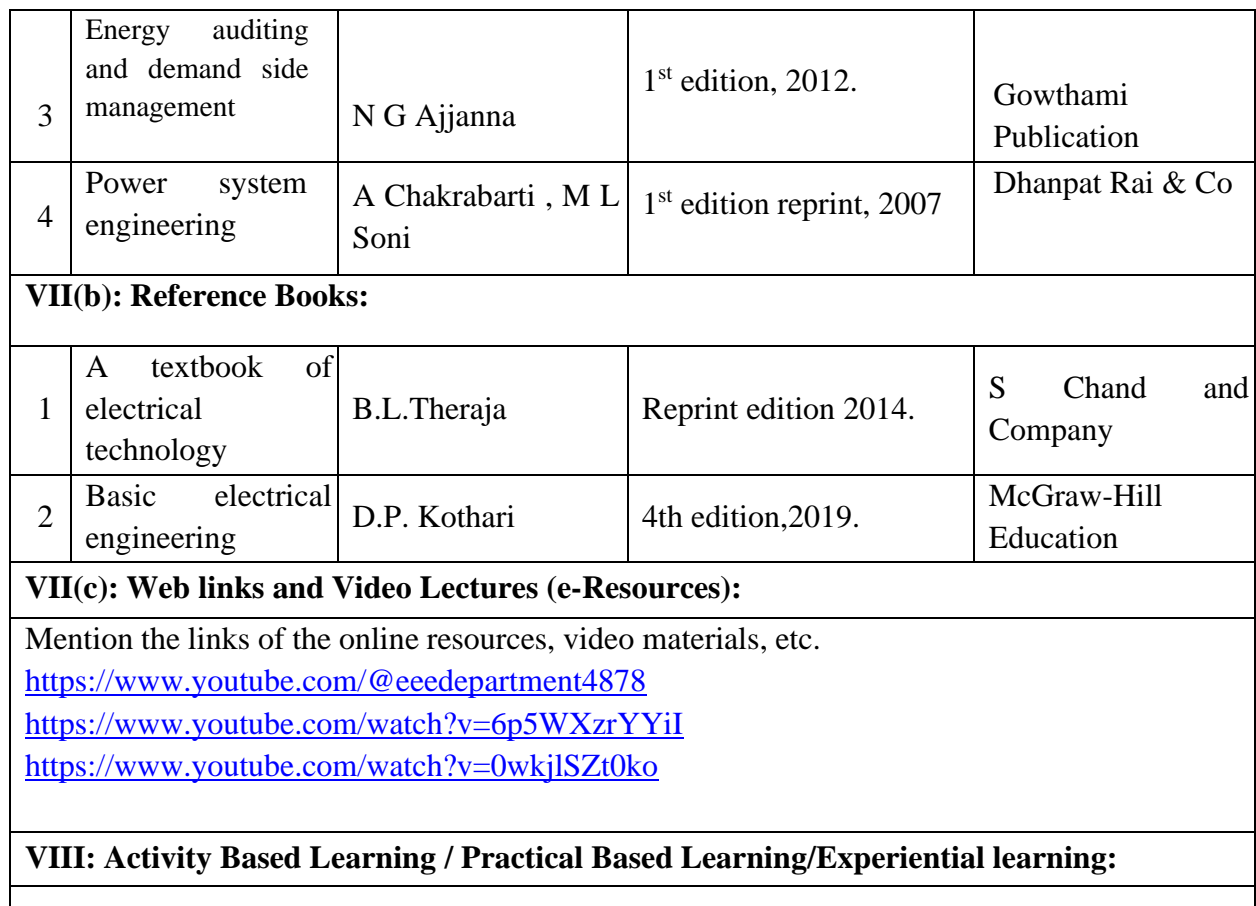

Activities like seminar, assignments, quiz, case studies, mini projects, industry visit, self-study activities, group discussions, etc

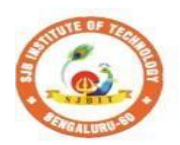

S.

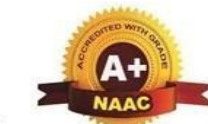

BGS Health and Education City, Dr. Vishnuvardhana Road, Kengeri, Bengaluru-560060<br>Approved by AICTE, New Delhi.<br>Autonomous Institute affiliated to Visvesvaraya Technological University, Belagavi<br>Accredited by NAAC with 'A+ Recognized by UGC, New Delhi with 2(f) & 12 (B)

|| Jai Sri Gurudev ||<br>| Sri Adichunchanagiri Shikshana Trust (R)

**Technology** 

**Institute of** 

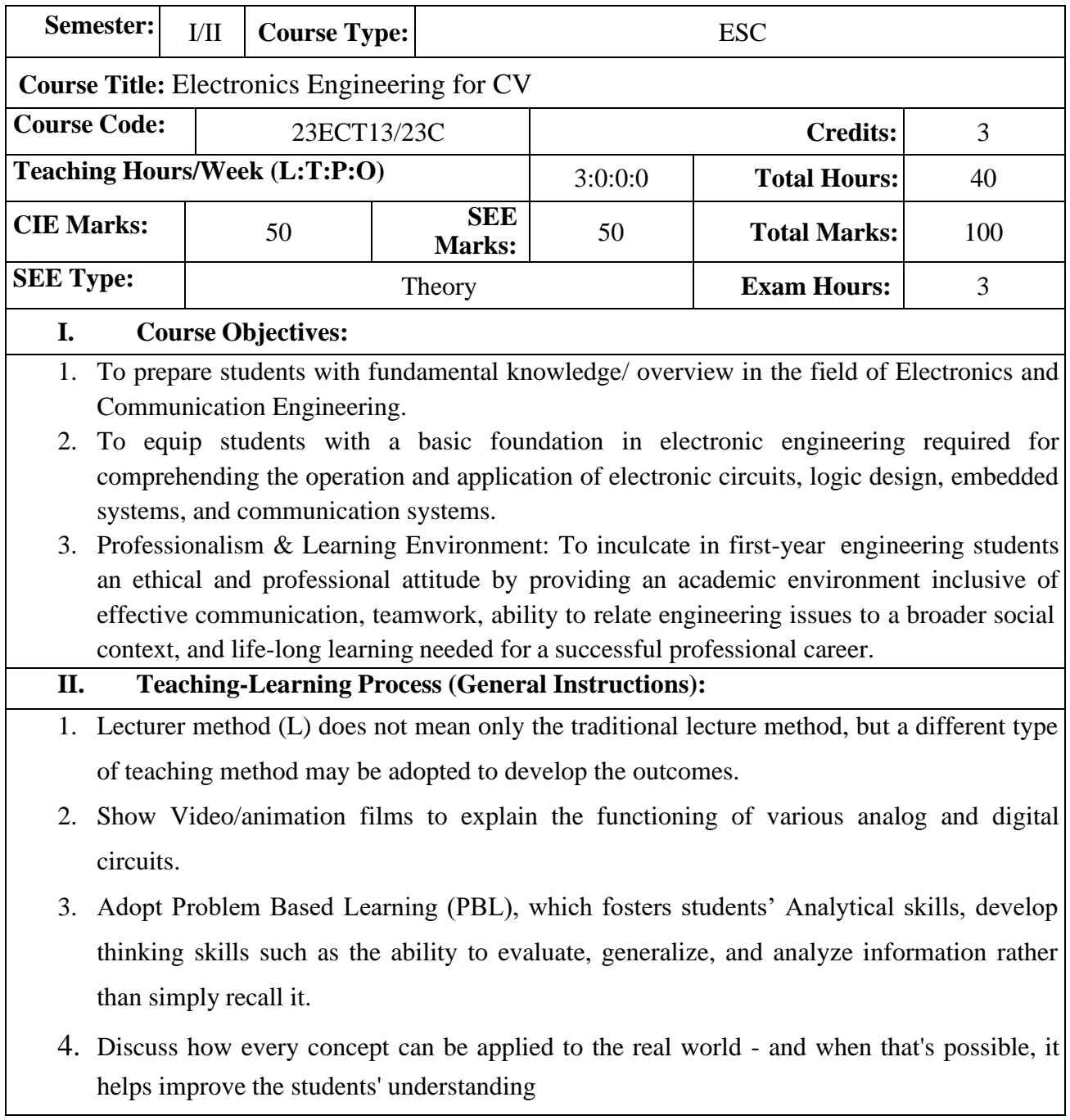

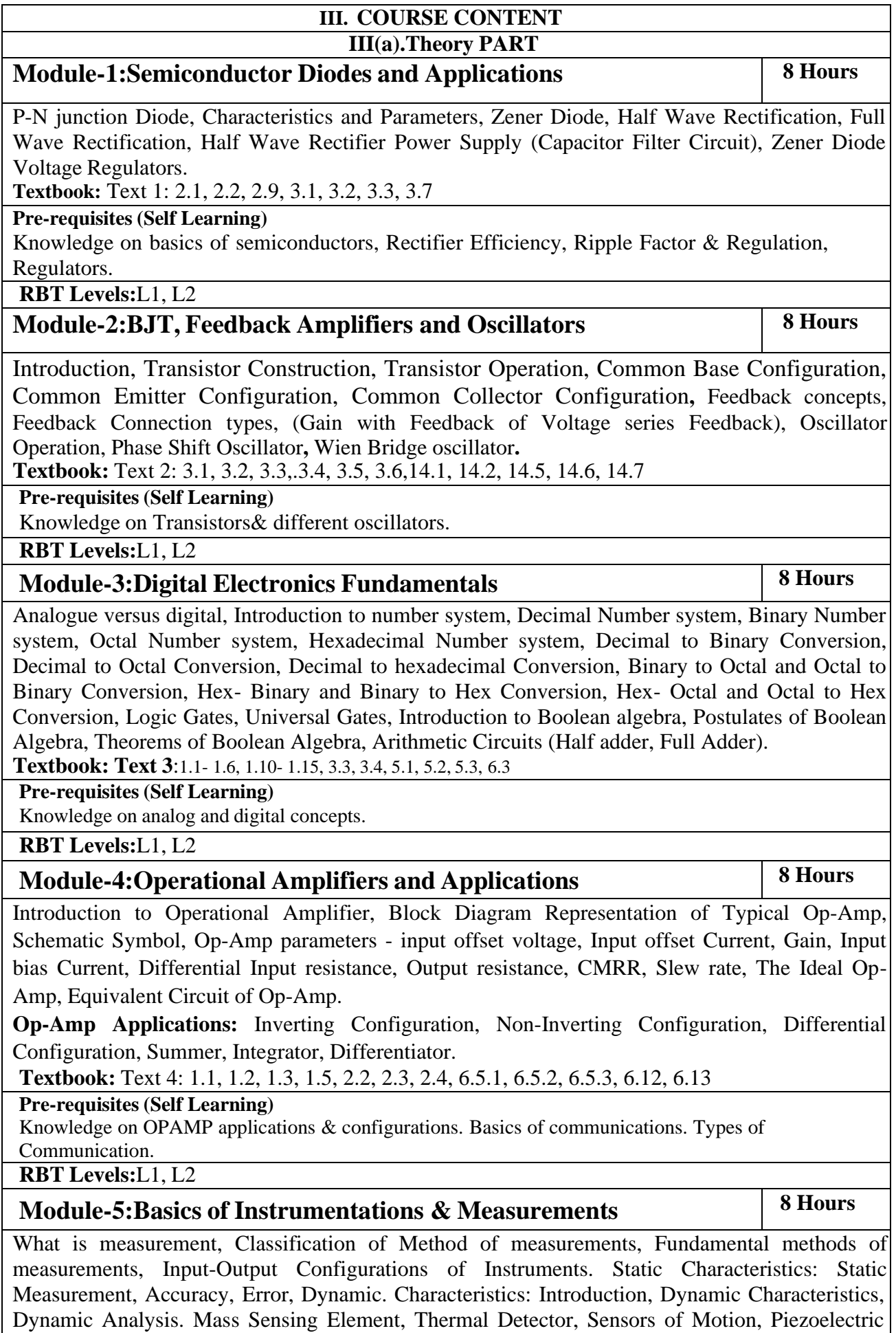

Materials, Recent Applications of Smart Materials and Smart Material Systems, Properties of Smart Materials, Shape Memory Alloys- Properties of Thermally Activated Shape Memory Materials.

**Textbook:** Text 5: 1.1, 1.4, 1.5, 1.8, 3.1, 3.2, 3.3, 4.1, 4.2, 4.3, 5.3, 5.4, 5.6, 5.9.3,14.2,14.3, 14.4 Text 6: 1.1,1.3, 1.5, 6.1

**Pre-requisites (Self Learning)**

Knowledge on Sensors & Measuring Devices.

**RBT Levels:**L1, L2

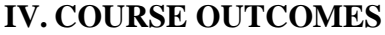

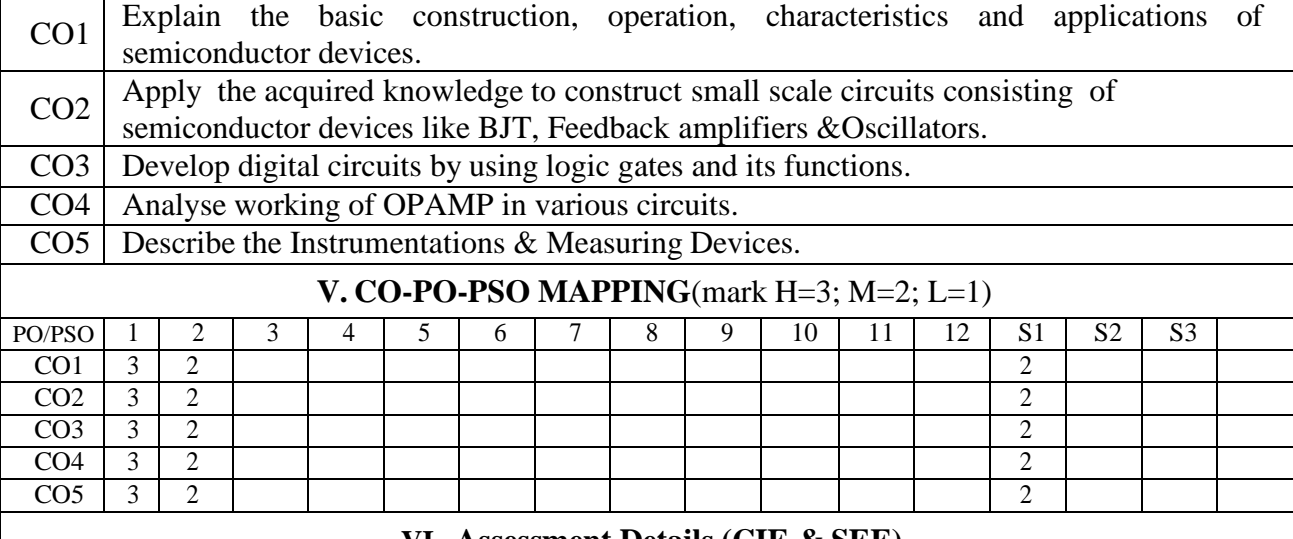

**VI. Assessment Details (CIE & SEE)**

**General Rules: Refer appendix section 1**

**Continuous Internal Evaluation (CIE): Refer appendix section 1**

**Semester End Examination (SEE): Refer appendix section 1**

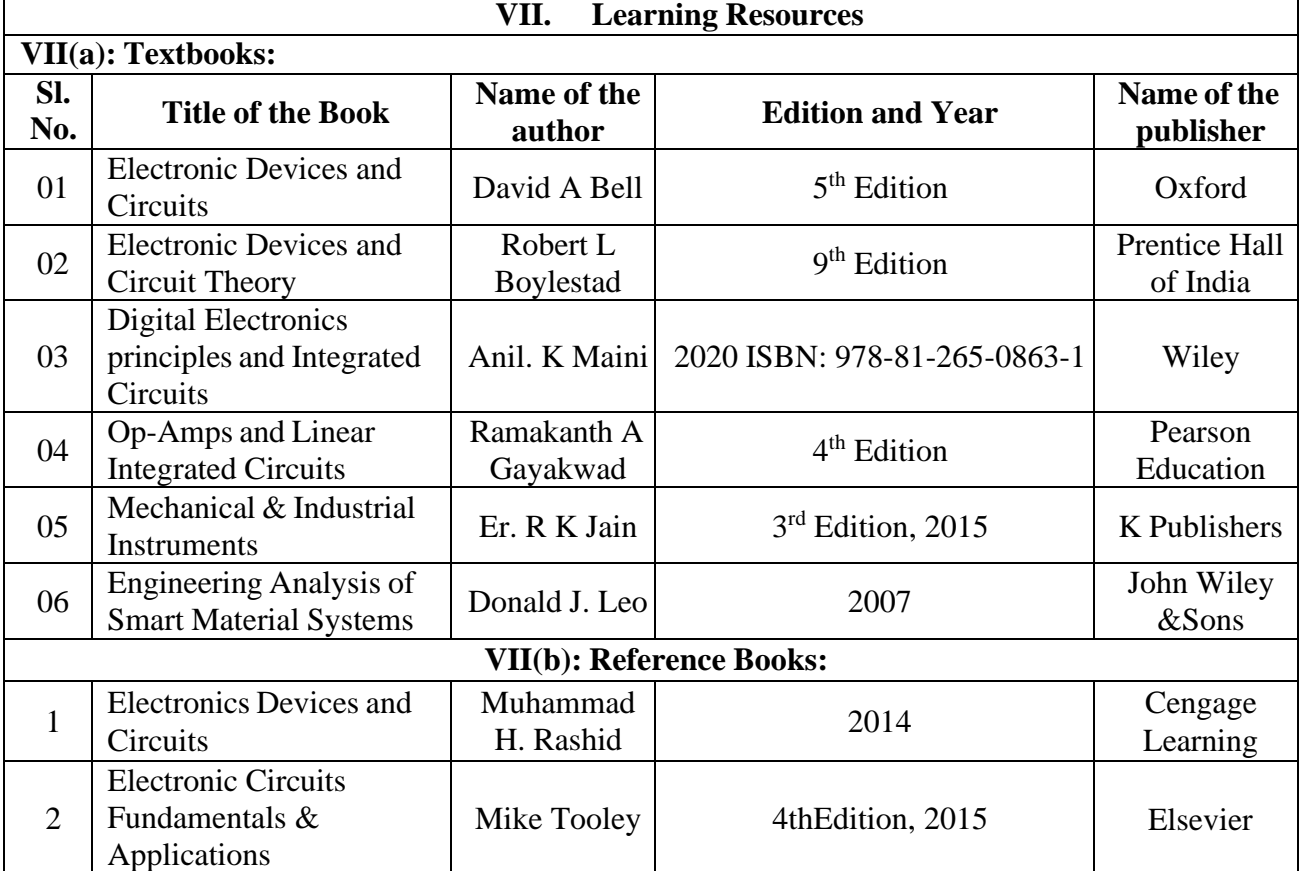

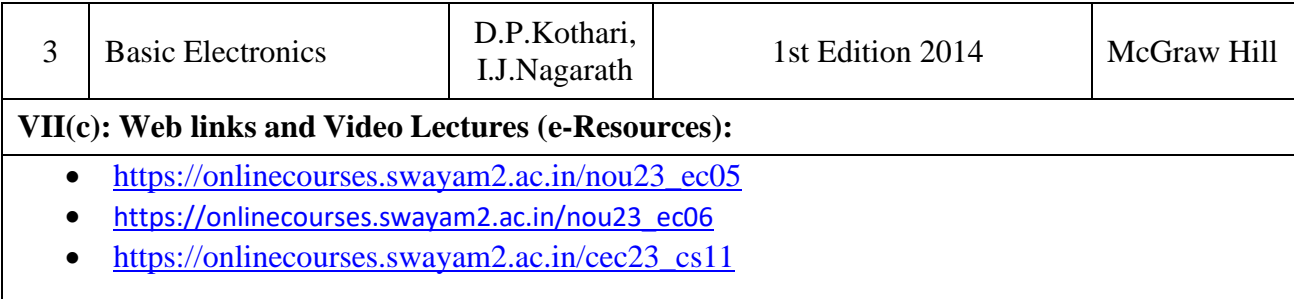

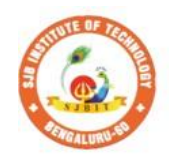

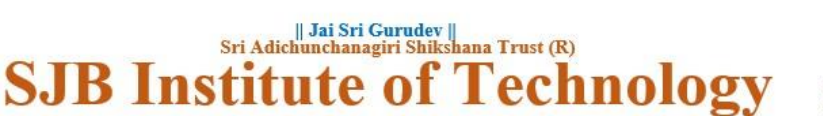

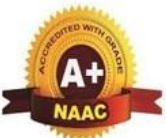

BGS Health and Education City, Dr. Vishnuvardhana Road, Kengeri, Bengaluru-560060 Autonomous Institute affiliated to Visvesvaraya Technological University, Belagavi<br>Accredited by NAAC with 'A+'grade, Certified by ISO 9001 - 2015 Recognized by UGC, New Delhi with 2(f) & 12 (B)

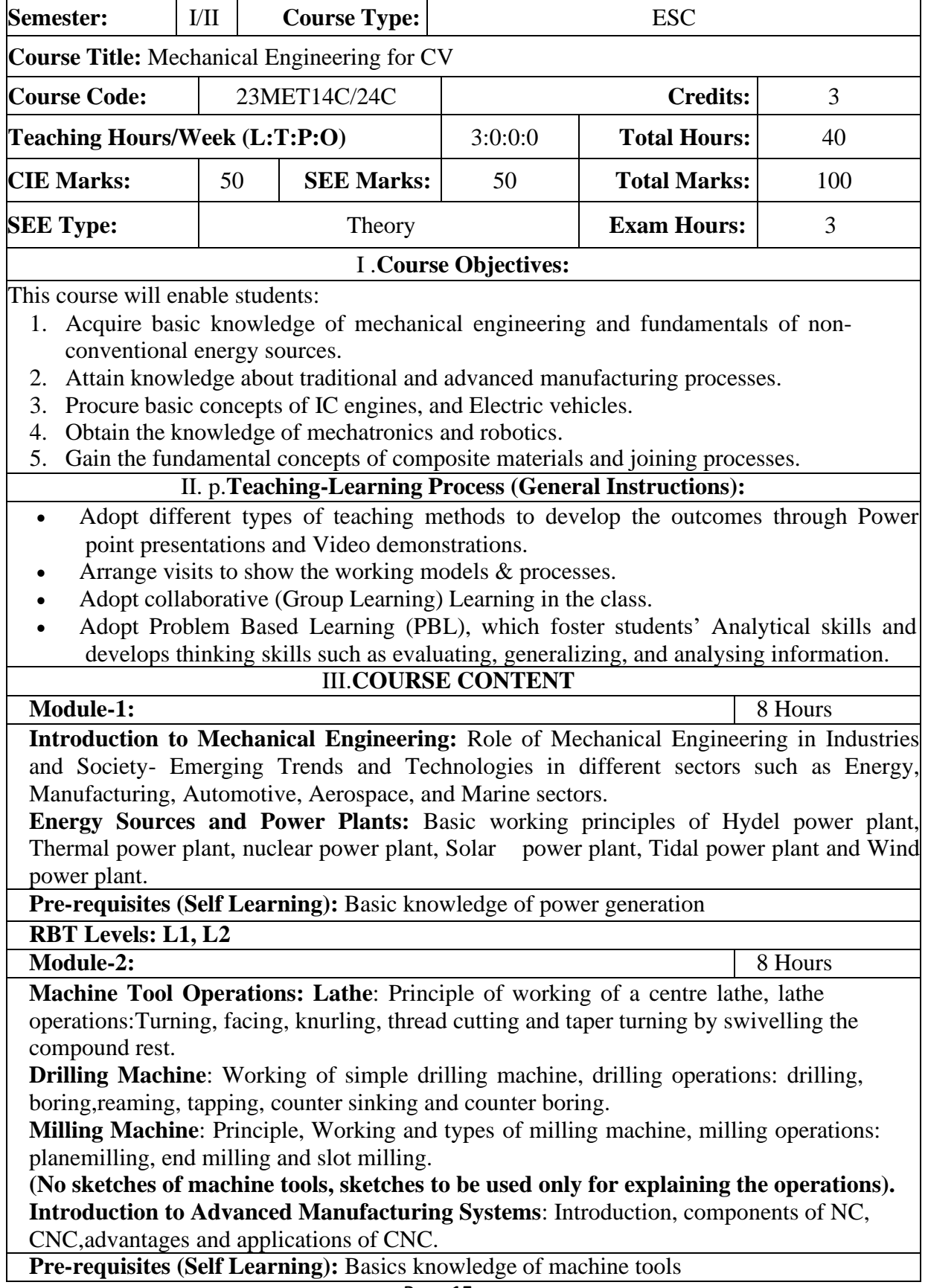

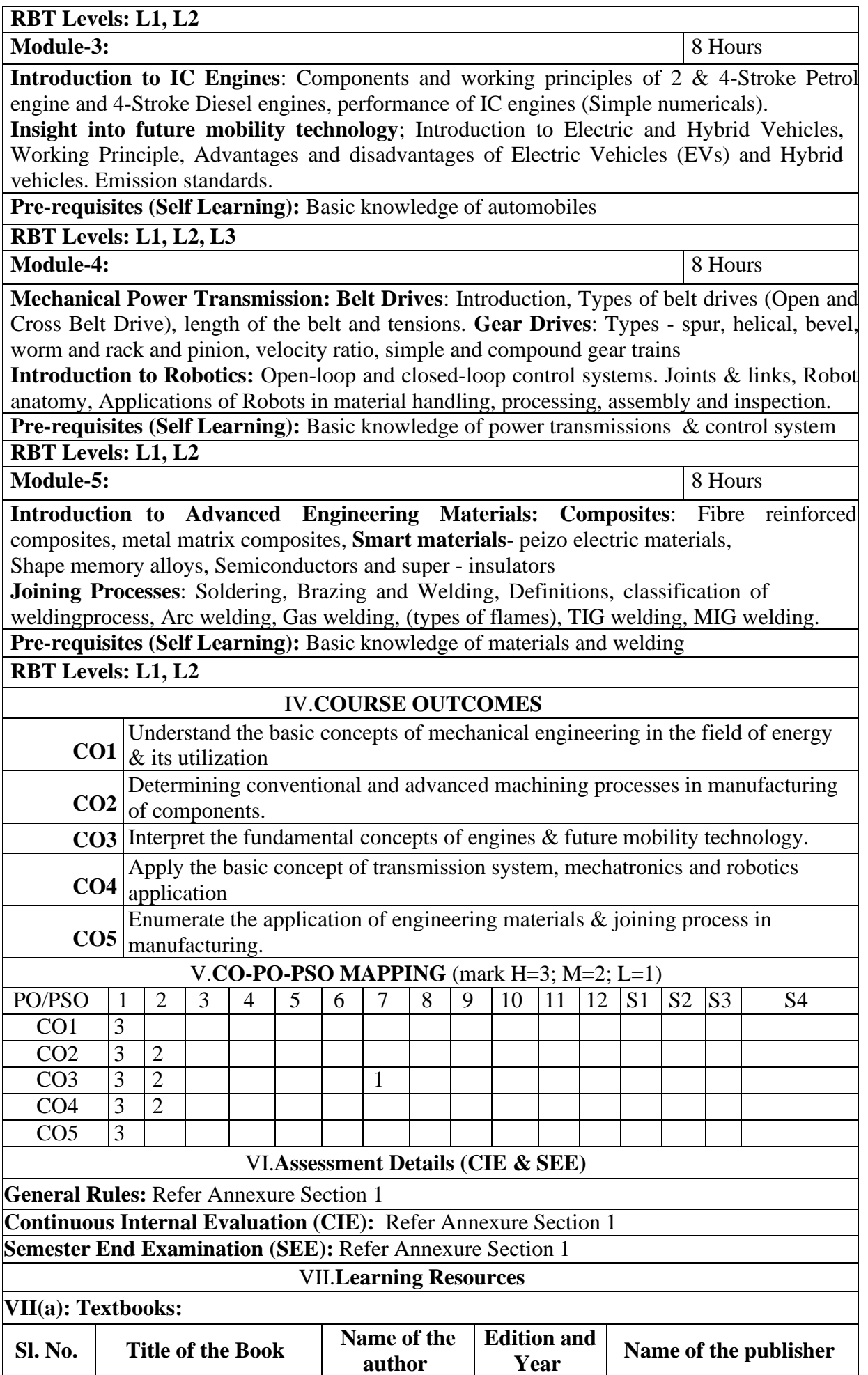

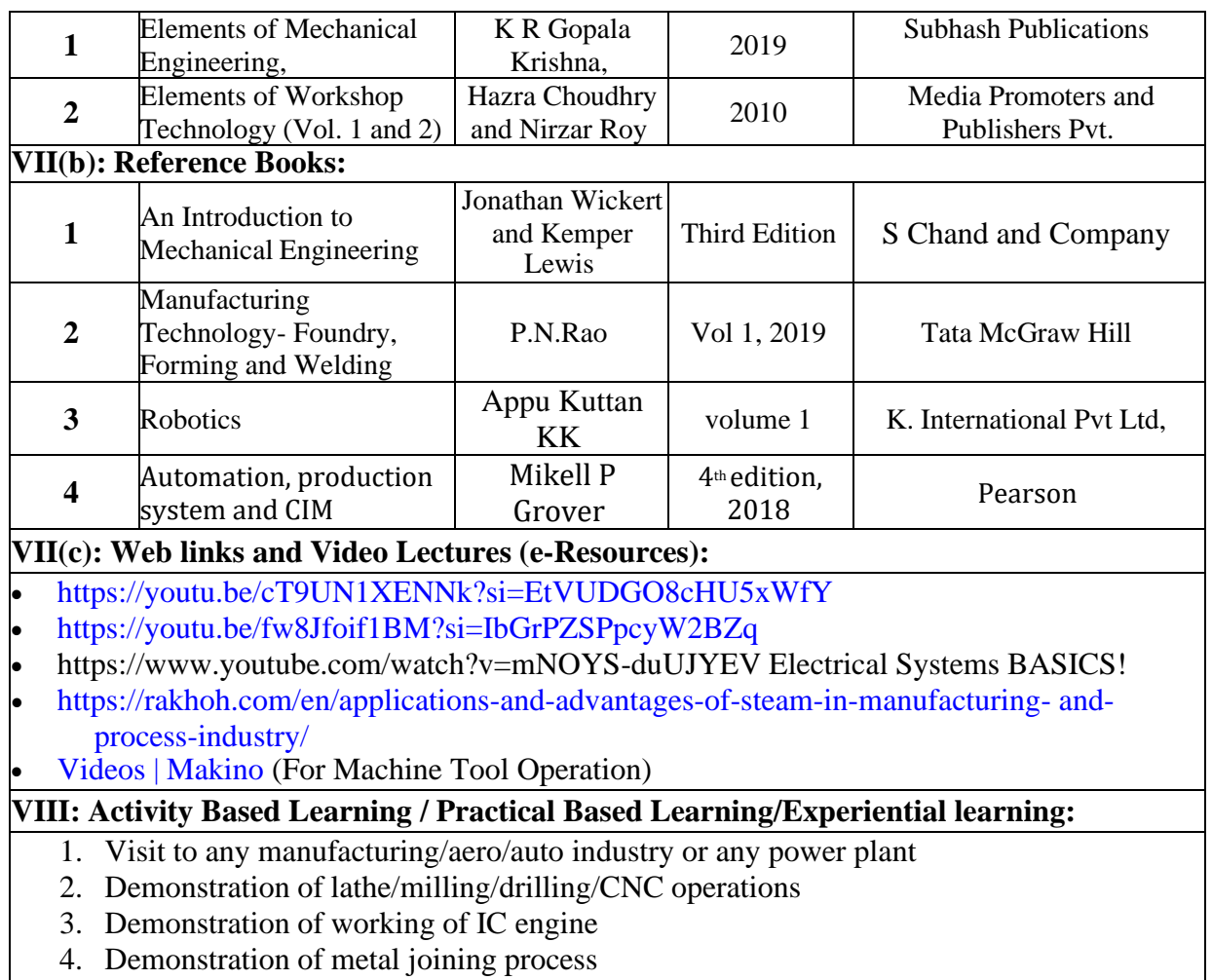

5. Video demonstration of latest trends in mobility/robotics

 $\overline{1}$ 

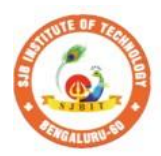

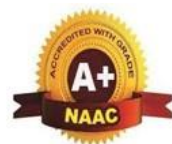

 $\mathbf{C}\mathbf{V}$ 

Ю

f Techno **SJB** Institute of BGS Health and Education City, Dr. Vishnuvardhana Road, Kengeri, Bengaluru-560060<br>Approved by AICTE, New Delhi.

|| Jai Sri Gurudev ||<br>| Sri Adichunchanagiri Shikshana Trust (R)

Autonomous Institute affiliated to Visvesvaraya Technological University, Belagavi<br>Accredited by NAAC with 'A+'grade, Certified by ISO 9001 - 2015

Recognized by UGC, New Delhi with 2(f) & 12 (B)

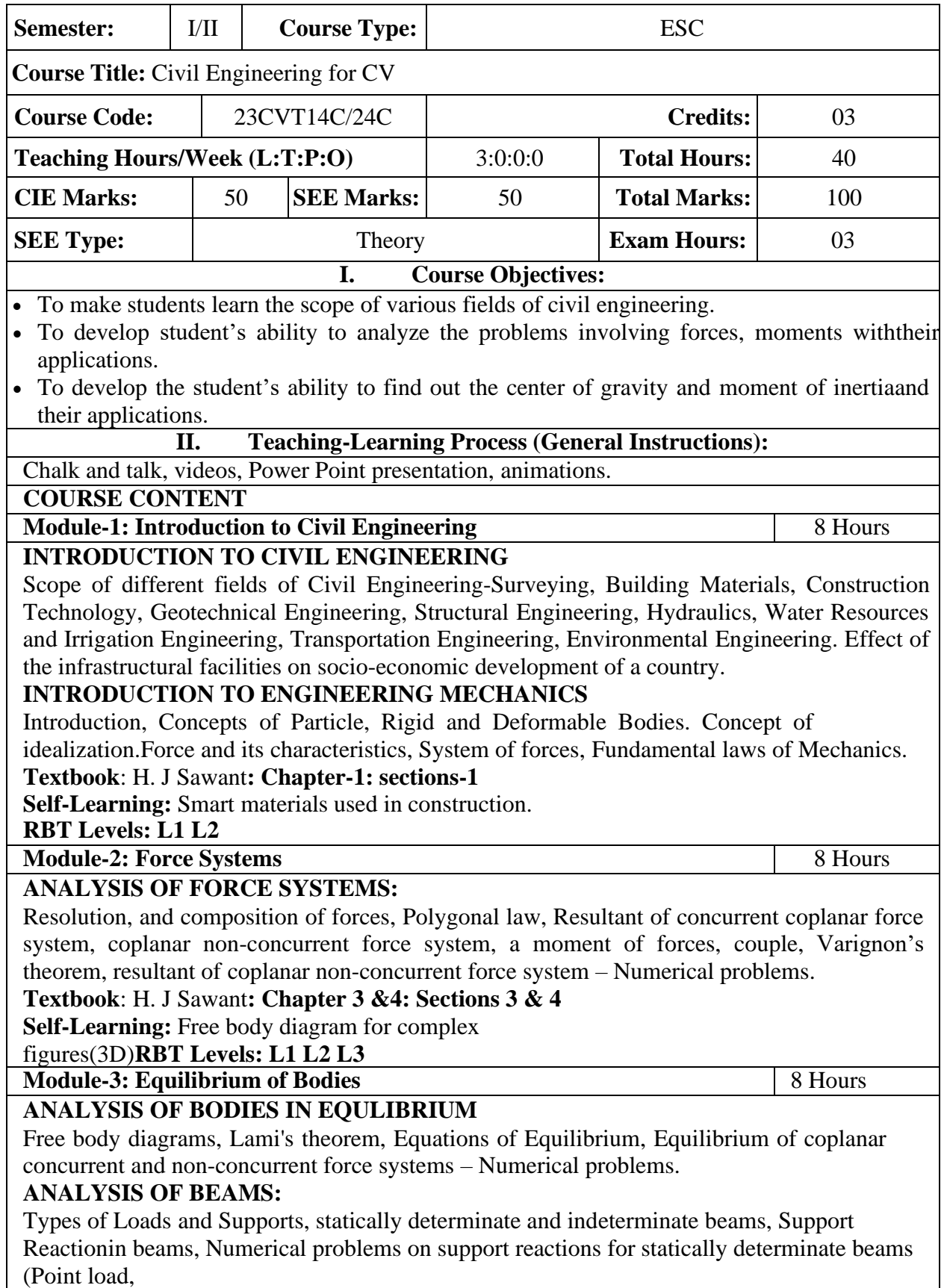

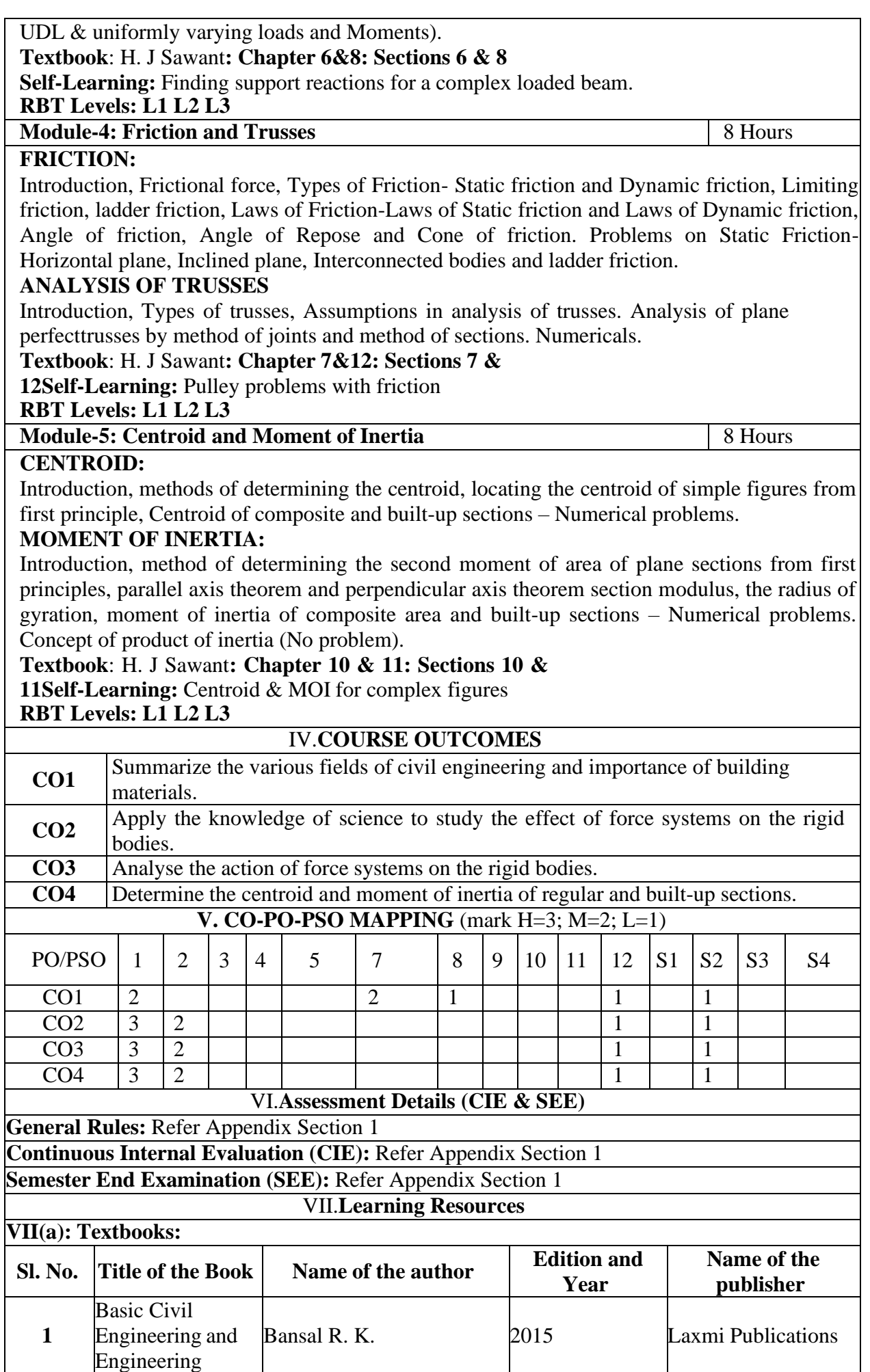

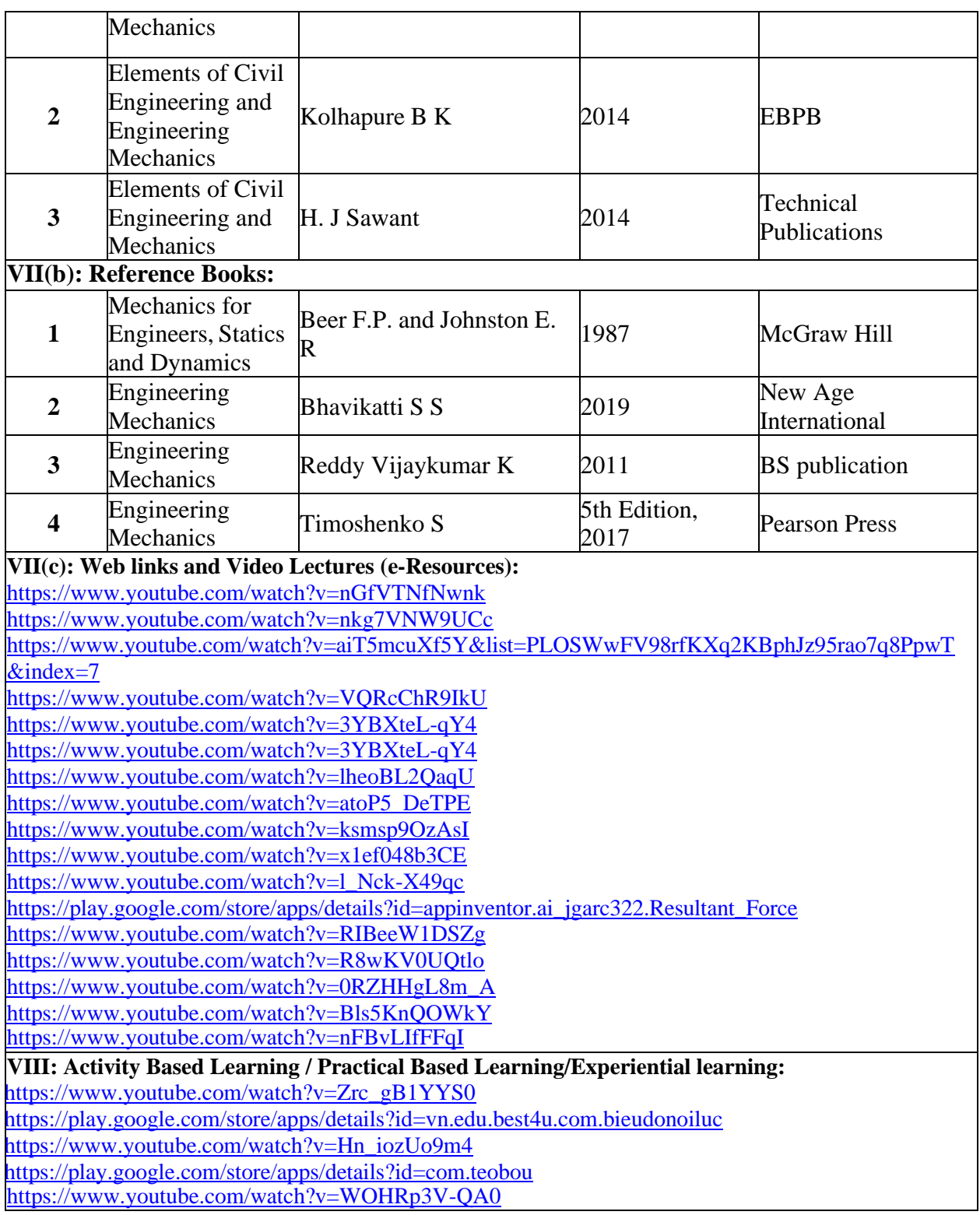

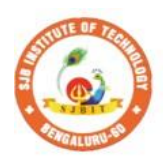

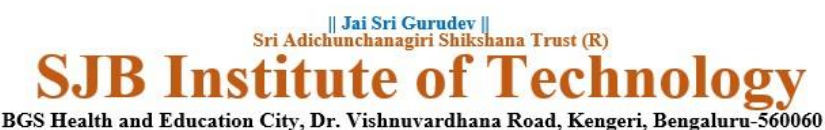

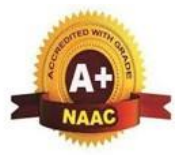

**Approved by AICTE, New Delhi.** Autonomous Institute affiliated to Visvesvaraya Technological University, Belagavi Accredited by NAAC with 'A+'grade, Certified by ISO 9001 - 2015 Recognized by UGC, New Delhi with 2(f) & 12(B)

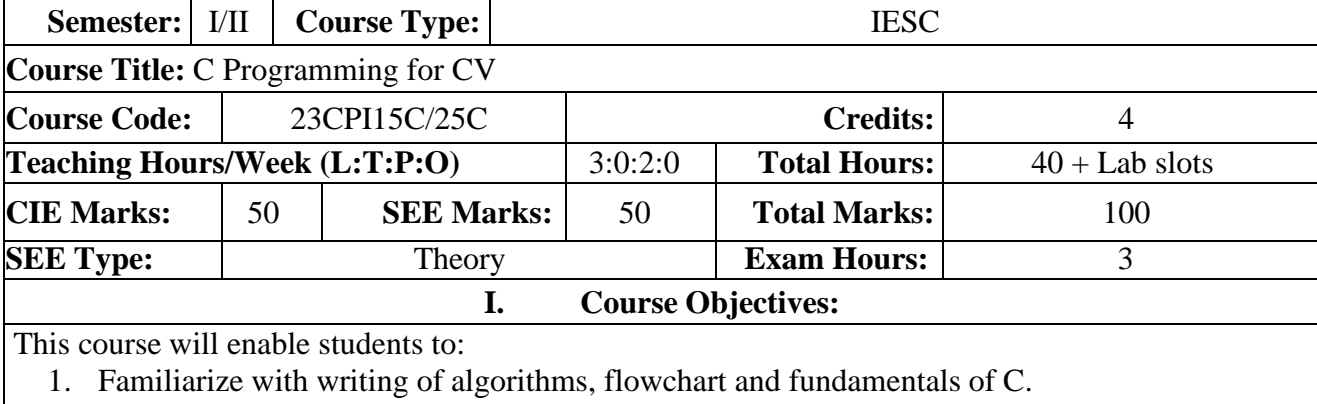

- 2. Use of different Branching statements and loops
- 3. Use and implement data structures like arrays and structures.
- 4. Implement different programs using functions.
- 5. Define and use of pointers with simple applications.

#### **II.Teaching-Learning Process (General Instructions):**

These are sample Strategies, which teachers can use to accelerate the attainment of the various course outcomes.

- 1. Lecturer method (L) need not to be only traditional lecture method, but alternative effective teaching methods could be adopted to attain the outcomes.
- 2. Use of Video/Animation to explain functioning of various concepts.
- 3. Encourage collaborative (Group Learning) Learning in the class.
- 4. Ask at least three HOT (Higher order Thinking) questions in the class, which promotes critical thinking. 5. Adopt Problem Based Learning (PBL),which fosters student's Analytical skills, developdesign thinking skills such as the ability to design, evaluate, generalize, and analyze information rather than simply recall it. 6. Introduce Topics in manifold representations.
- 7. Show the different ways to solve the same problem and encourage the students to come up withtheir own creative ways to solve them.
- 8.Discuss how every concept can be applied to the real world and when that's possible, it helps to improve the student's understanding.
- 9. Use https://pythontutor.com/visualize.html#mode=edit in order to visualize the operations of C Programs

#### III.**COURSE CONTENT III(a). Theory PART Module-1: Introduction.** 8 Hours Definition, Characteristics of Computers, Stored Program Concept, History of Computers, Classification of Computers, Application of Computers, Basic Organization of Computers, Computer Hardware and Software, Storage device concepts, Operating Systems, and Networking. **Textbook1: Chapter1, Textbook2: 1.9, 1.10, 1.11, chapter2. RBT Levels: 1 Module-2: Basics of C.** 8 **Hours**

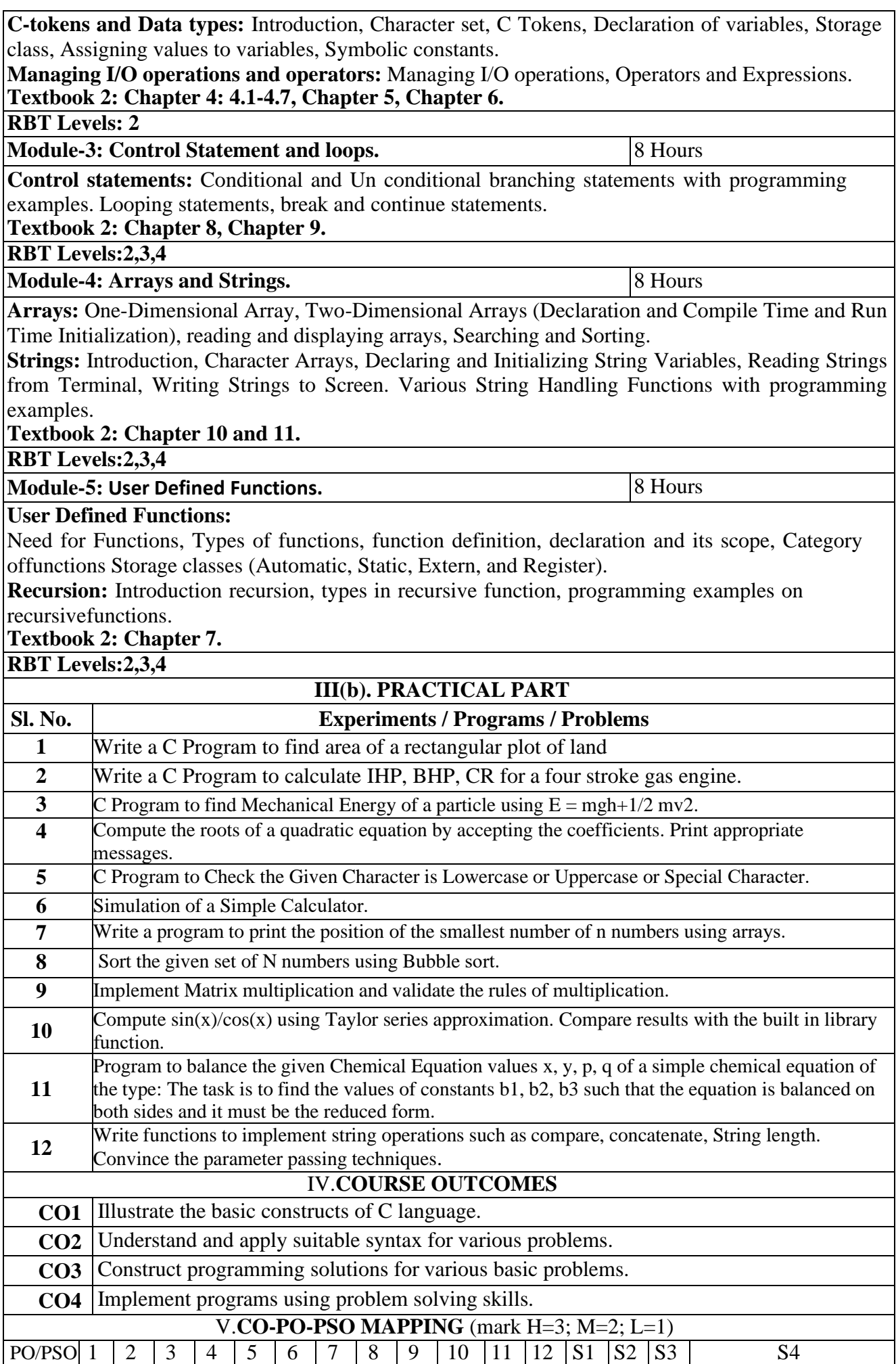

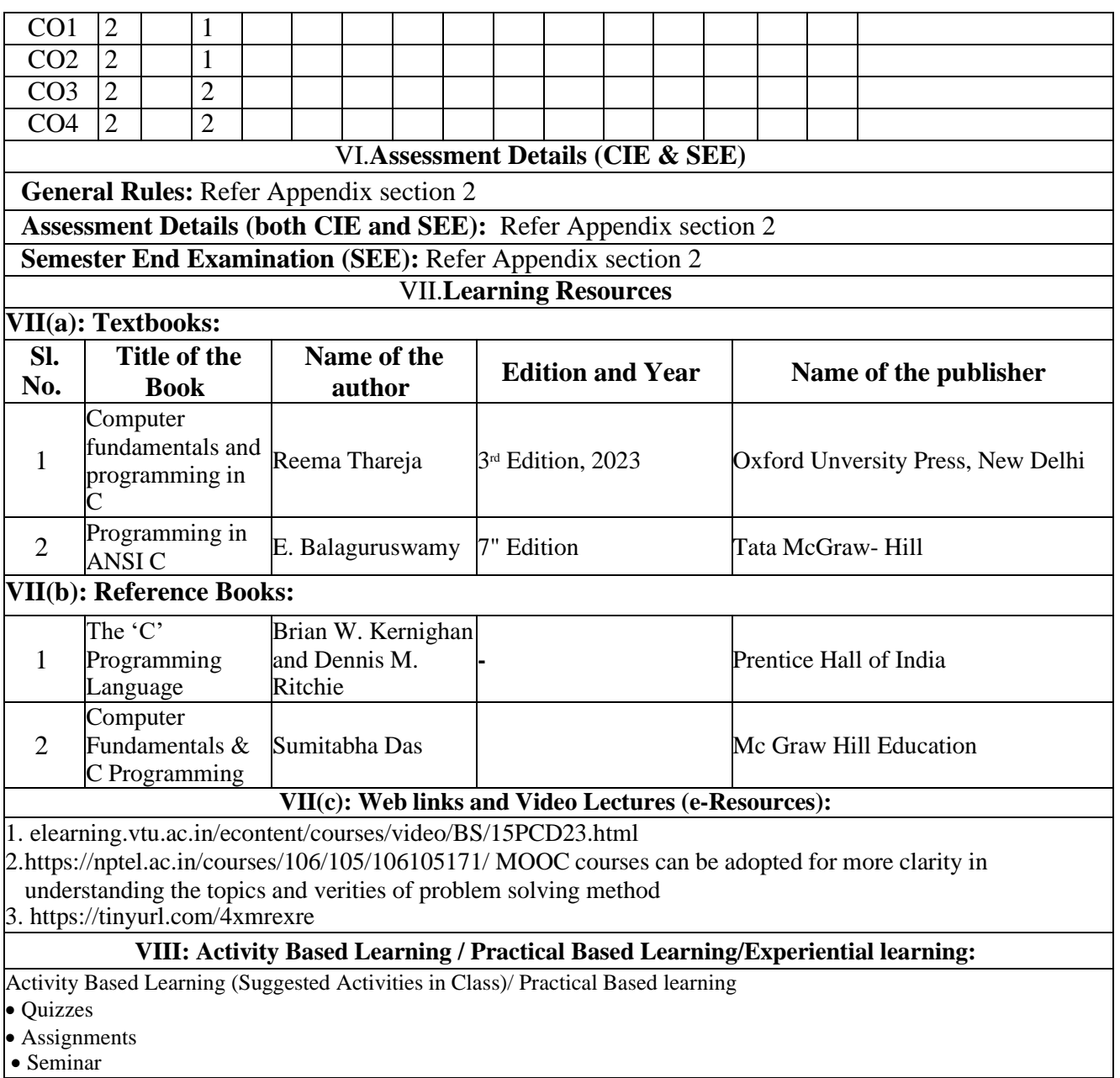

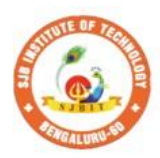

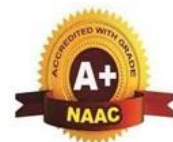

**SJB Institute of Technology** BGS Health and Education City, Dr. Vishnuvardhana Road, Kengeri, Bengaluru-560060 Autonomous Institute affiliated to Visvesvaraya Technological University, Belagavi<br>Accredited by NAAC with 'A+'grade, Certified by ISO 9001 - 2015  $\mathbb{R}$ ١

 $\begin{array}{c} \parallel$  Jai Sri Gurudev<br>  $\parallel$ <br> Sri Adichunchanagiri Shikshana Trust (R)

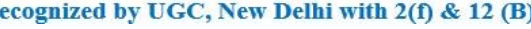

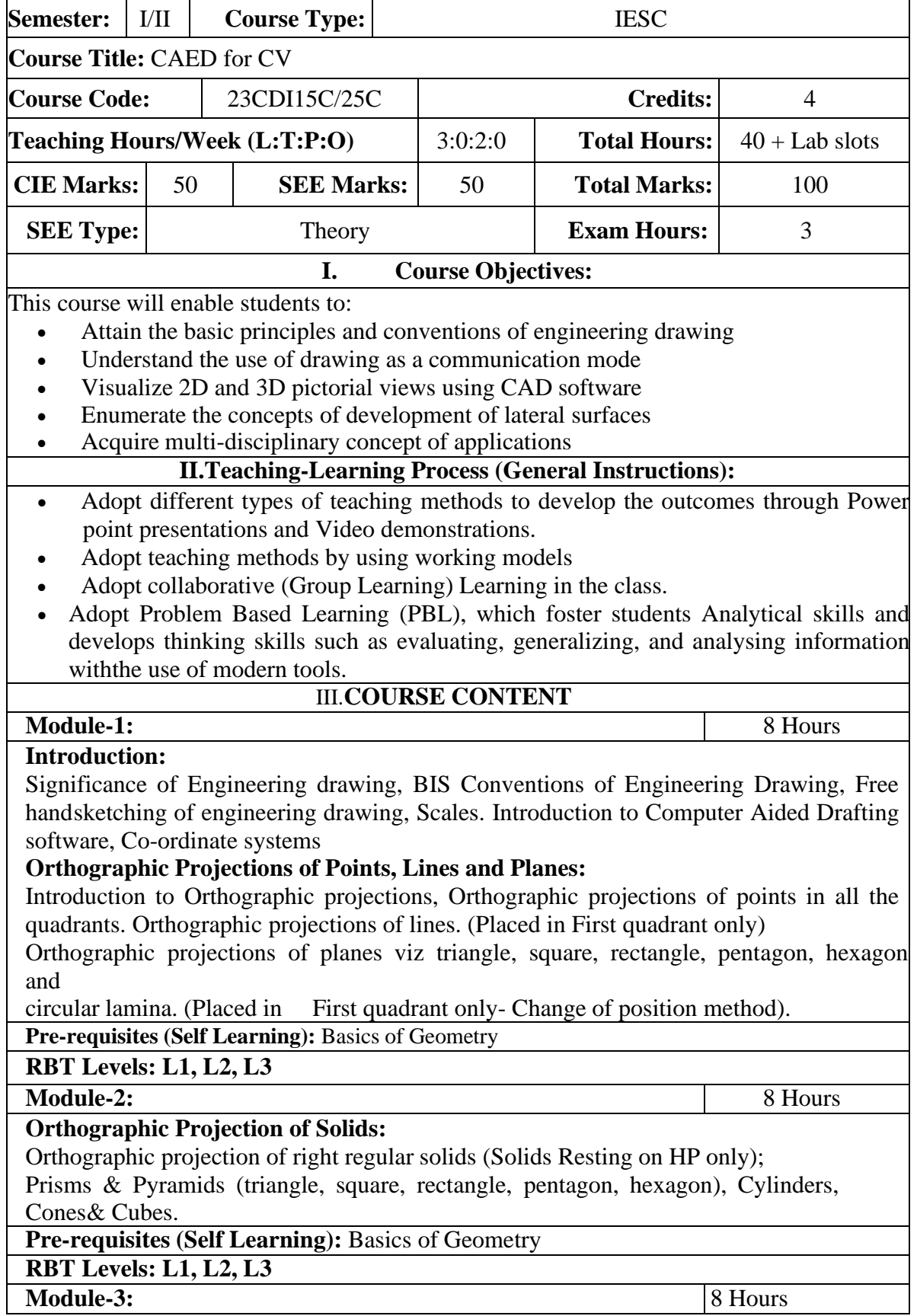

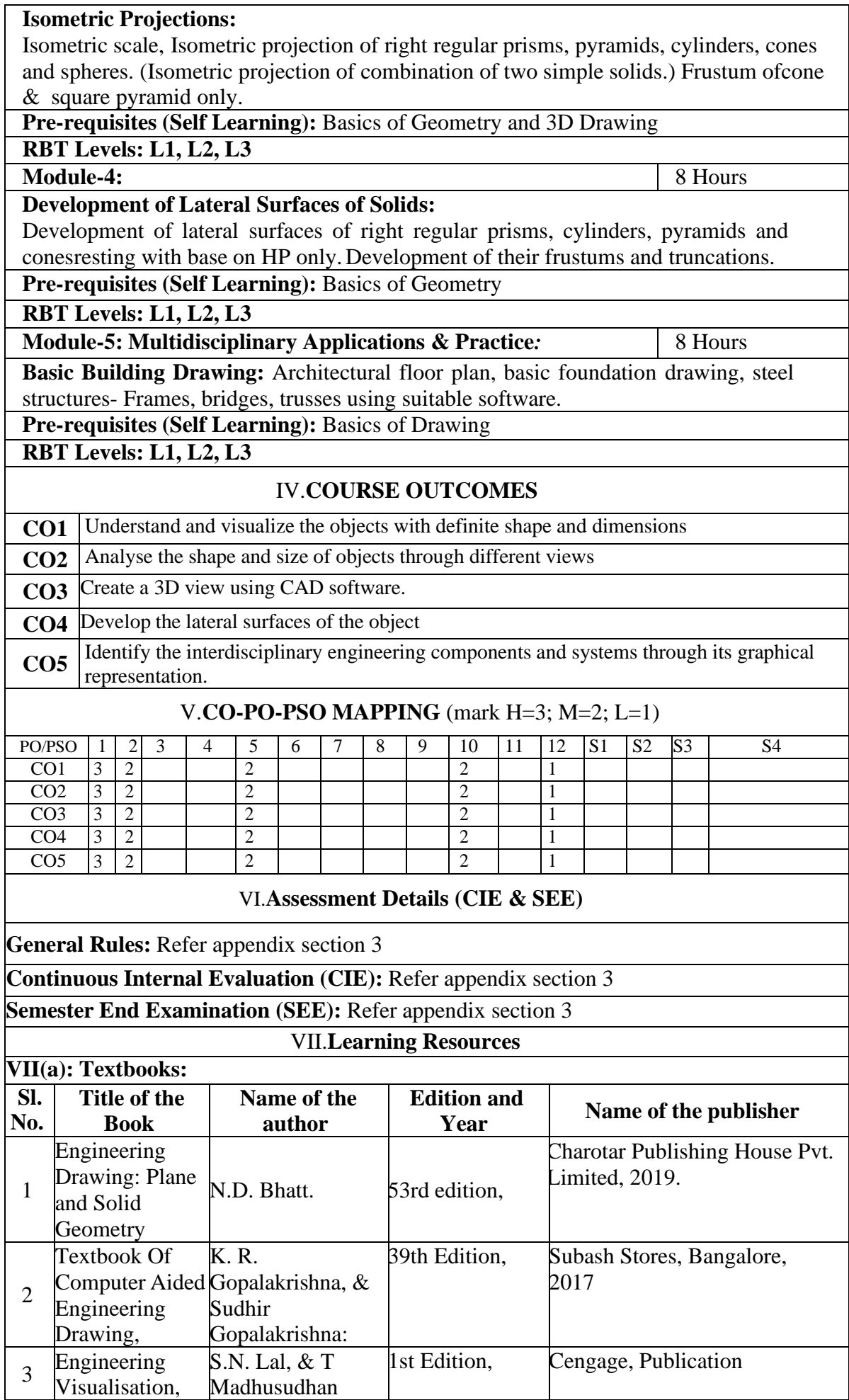

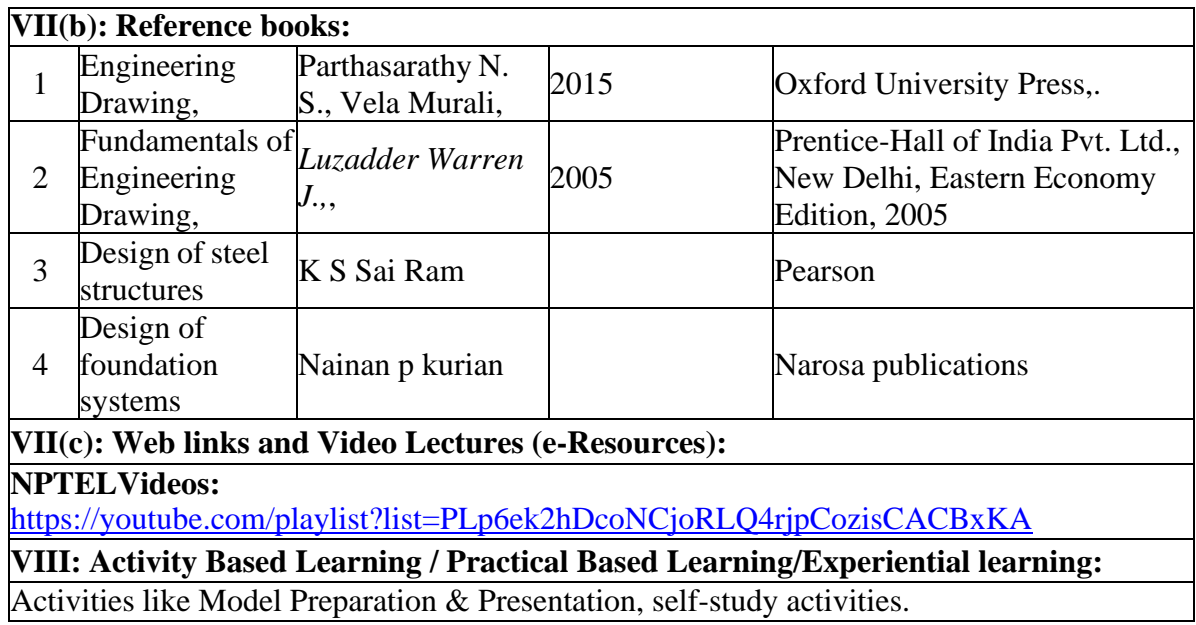

┙

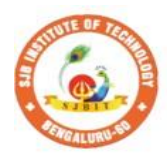

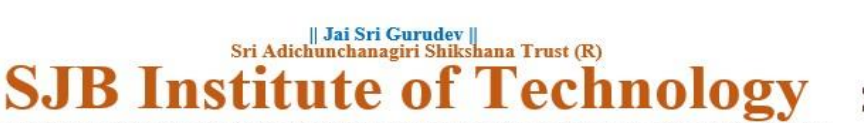

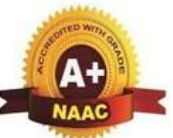

BGS Health and Education City, Dr. Vishnuvardhana Road, Kengeri, Bengaluru-560060<br>Approved by AICTE, New Delhi. Autonomous Institute affiliated to Visvesvaraya Technological University, Belagavi<br>Accredited by NAAC with 'A+'grade, Certified by ISO 9001 - 2015 Recognized by UGC, New Delhi with 2(f) & 12 (B)

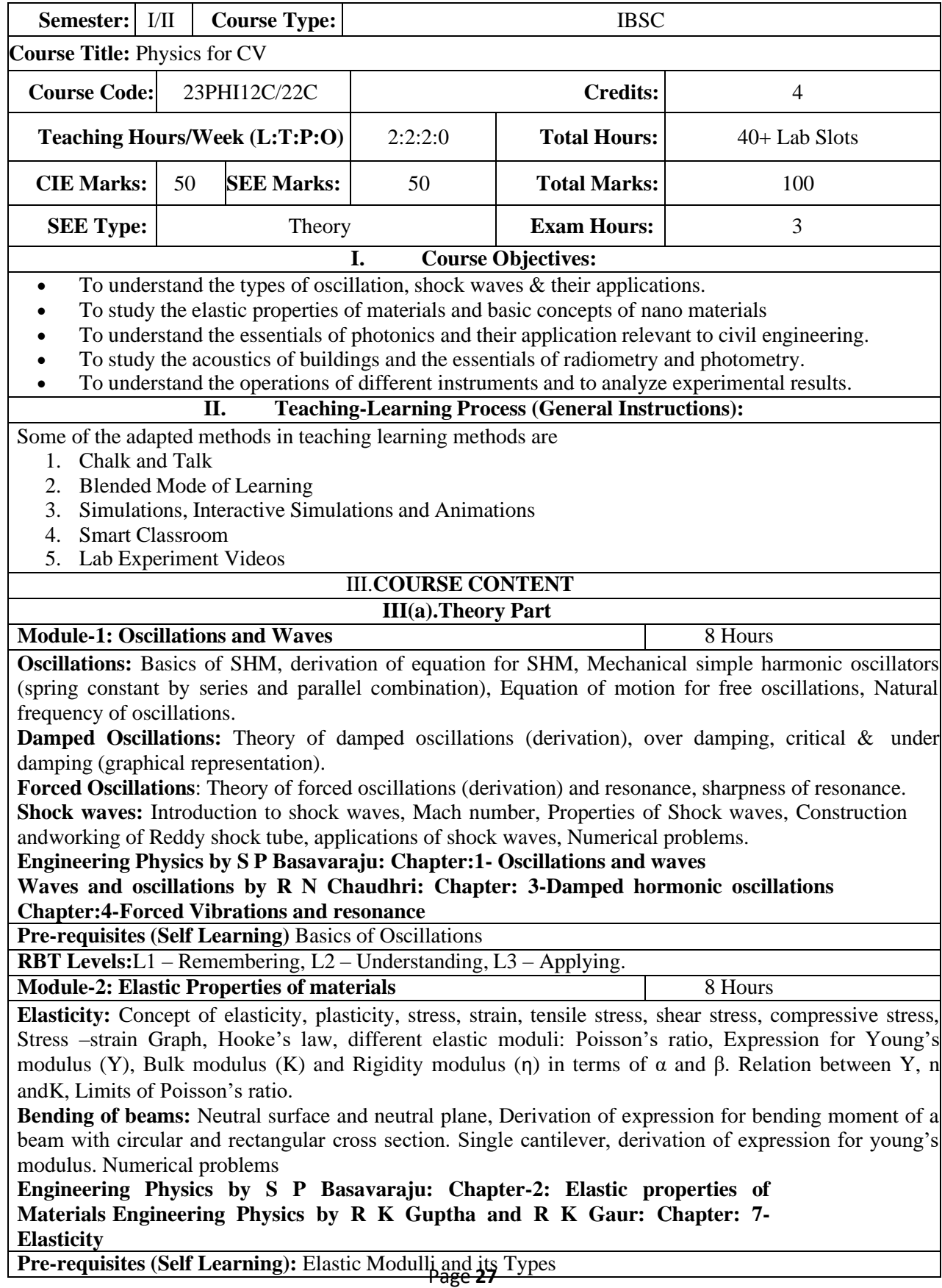

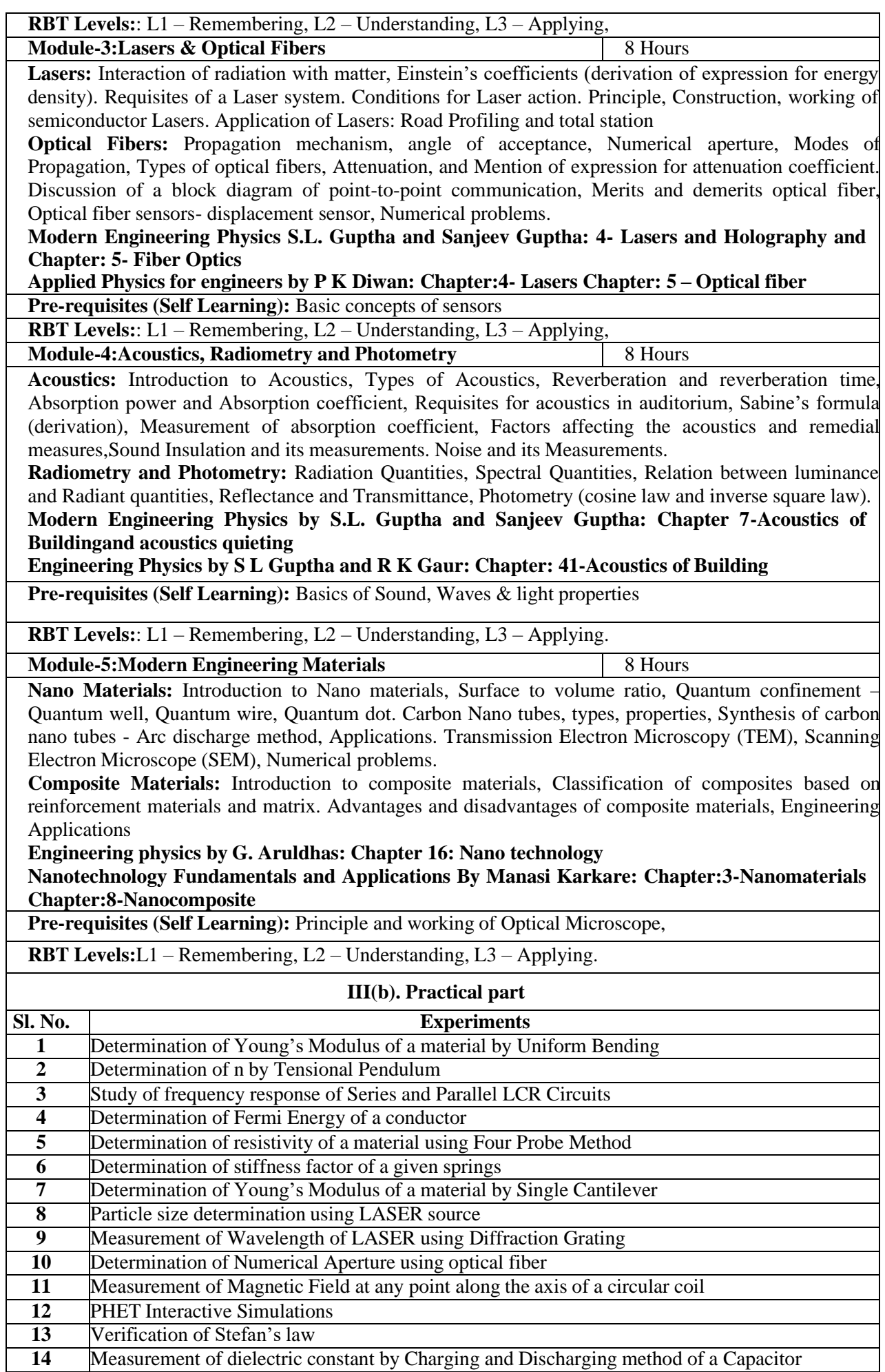

#### **Instructions for conduction of practical part:**

Any Ten Experiments must be completed from the list of experiments.

Each experiment to be evaluated for conduction with observation sheet and record writeup. Rubrics for the evaluation of the write-up for experiments designed by the faculty who is handling the laboratory session and is made known to students at the beginning of the practical session.

- Record should contain all the specified experiments in the syllabus and each experiment write-up will be evaluated for 50 marks.
- Average marks scored by the students from all the experiments are considered.
- Weightage to be given for neatness and submission of record/write-up on time.
- Department shall conduct 01 test for 50 marks, test shall be conducted after the completion of prescribed experiments.
- In each test, test write-up, conduction of experiment, acceptable result, and procedural knowledge will carry a weightage of 80% and the rest 20% for viva-voce.

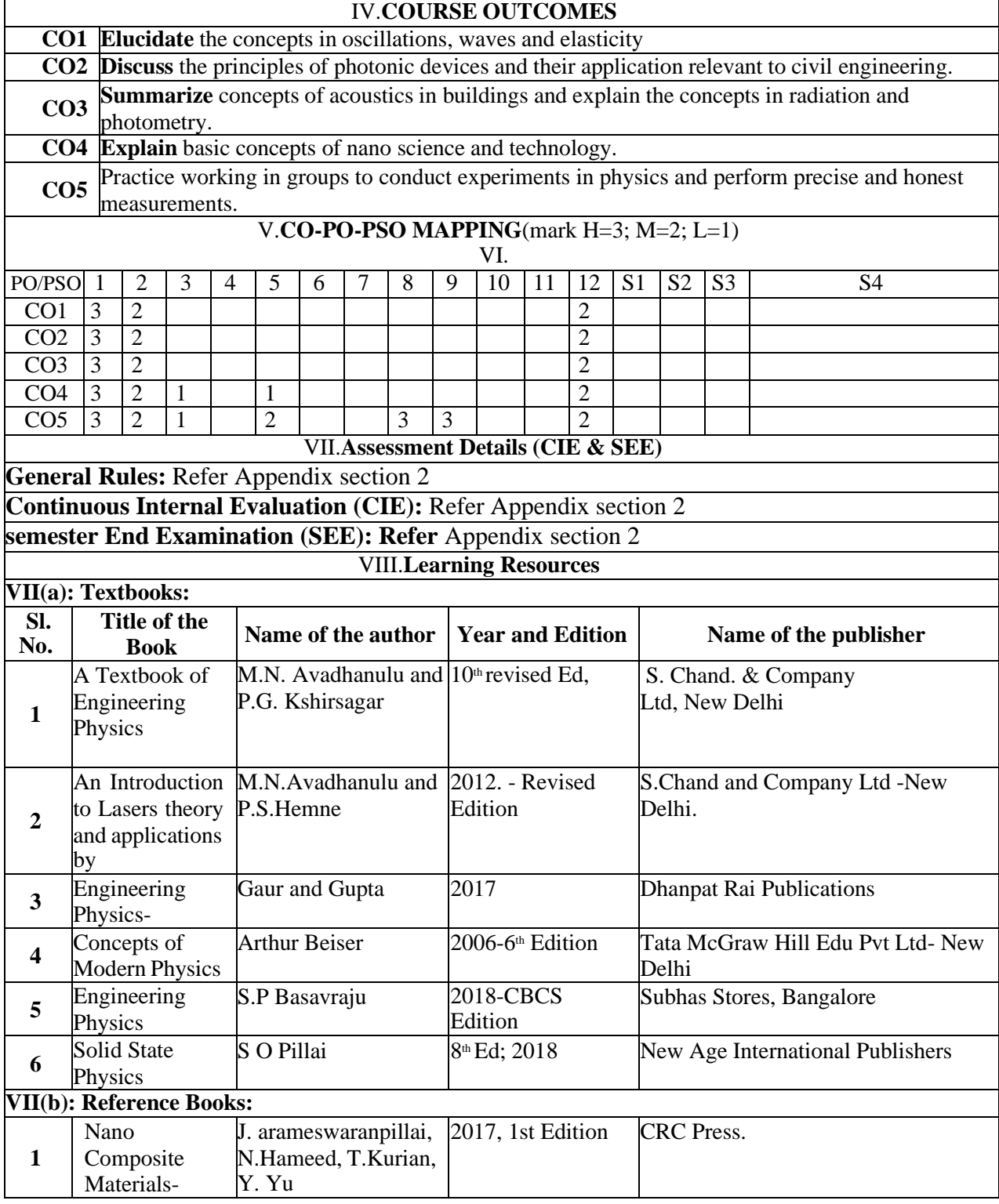

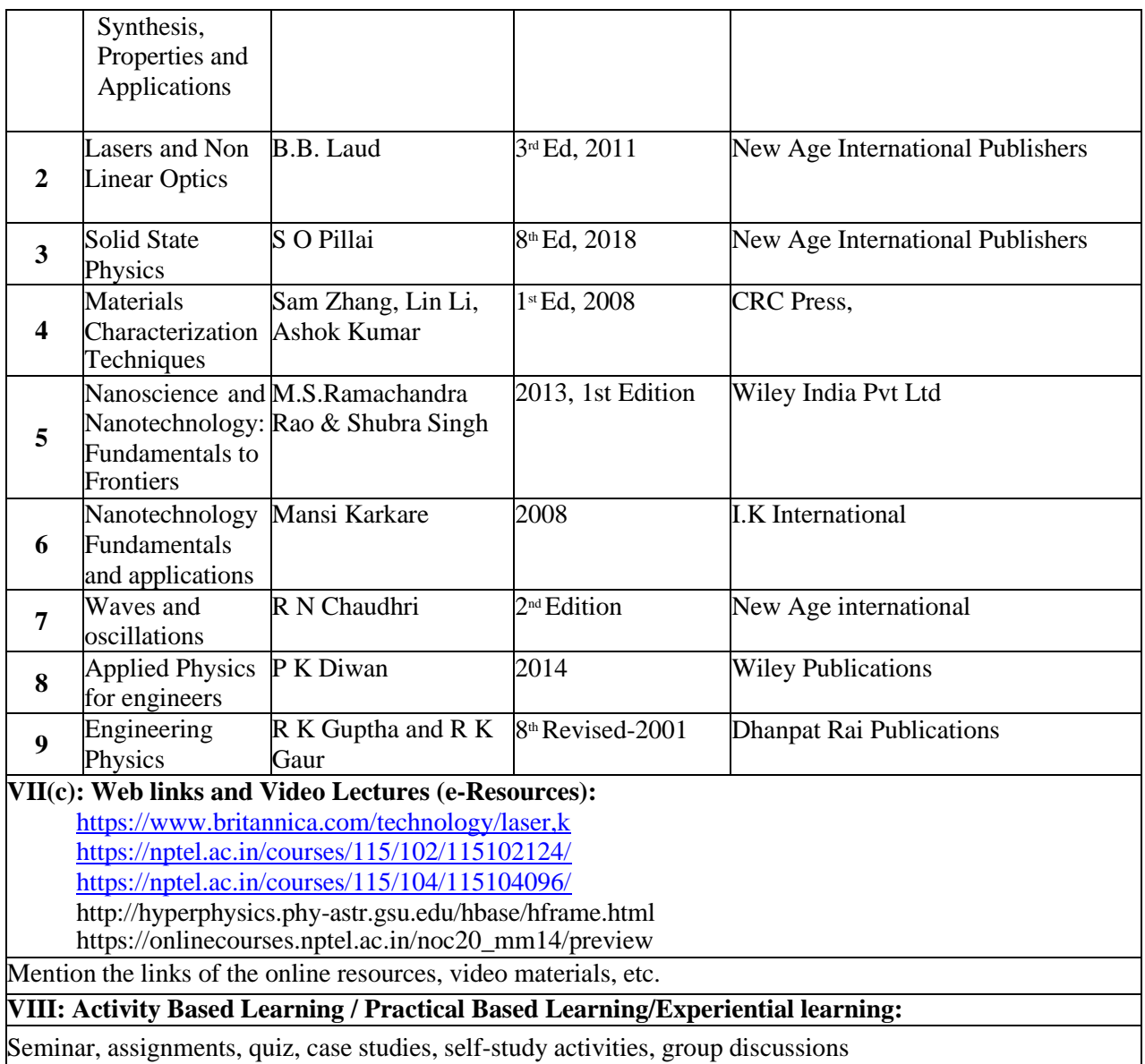
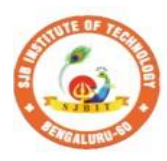

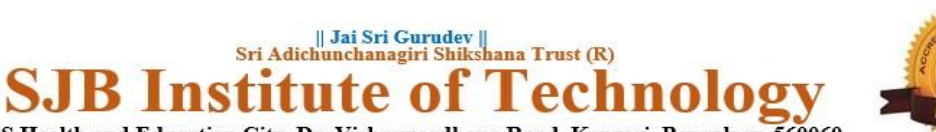

BGS Health and Education City, Dr. Vishnuvardhana Road, Kengeri, Bengaluru-560060<br>Approved by AICTE, New Delhi. Autonomous Institute affiliated to Visvesvaraya Technological University, Belagavi<br>Accredited by NAAC with 'A+'grade, Certified by ISO 9001 - 2015 Recognized by UGC, New Delhi with 2(f) & 12 (B)

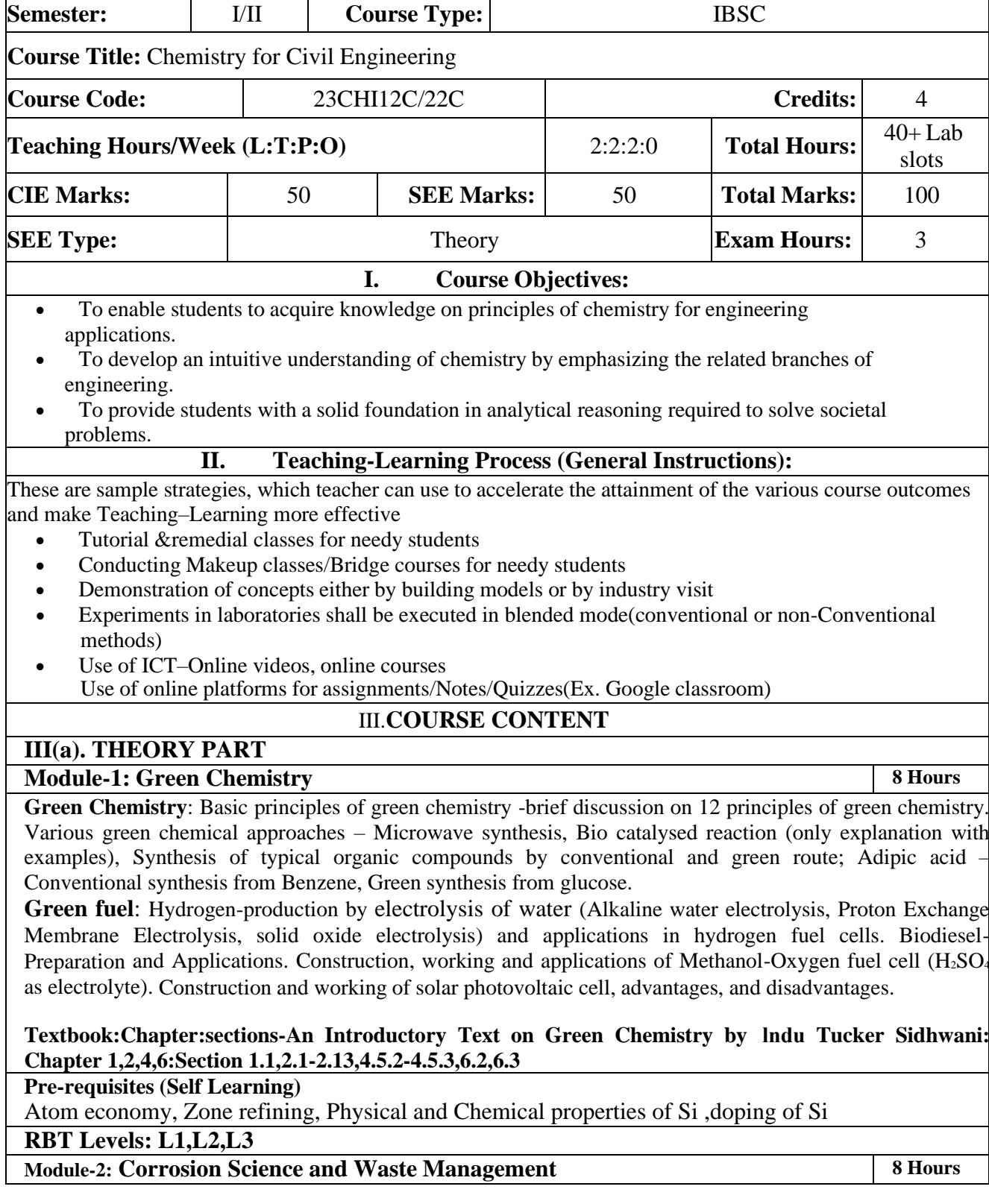

**Corrosion:** Introduction, Electrochemical theory of corrosion, Types of corrosion - Differential metal and differential aeration (pitting and water line). Corrosion Penetration Rate (CPR), numerical problems on CPR.

**Corrosion Control:** Anodizing – Anodizing of aluminium. Cathodic protection - sacrificial anode and Metalcoatings – Galvanization

**Waste Management:** Introduction, sources of solid waste e-waste, effects of waste on environment and humanhealth, methods of disposal of solid waste and e-waste and its advantages

### **Textbook:Chapter:sections:**

**Engineering Chemistry by R V Gadag:Chapter 6:Section:6.3,6.4,6.5,6.6,6.7**

**Waste Management Challenges and Opportunities in India by [VarshaBhagat-Ganguly:](https://www.taylorfrancis.com/search?contributorName=Varsha%20Bhagat-Ganguly&contributorRole=author&redirectFromPDP=true&context=ubx)** Chapter 1,4,6: Section 1.1,4.1,6.1

### **Pre-requisites (Self Learning)**

Organic coatings: Paint, components of paints and their functions. Varnish, definition, differences between paints varnishes

## **RBT Levels: L1,L2,L3**

**Module-3: Advanced Polymers 8 Hours**

**Polymer**: Introduction, Types of polymerizations, molecular weight of polymers, numerical problems on  $M_{n}$ 

and M<sup>w</sup>

**Engineering polymers**: Introduction, Synthesis and applications of CPVC Polyurethanes, Silicone rubbers. **Fibers**: Synthesis, properties and applications of nylon fiber.

**Polymer composites:** Introduction, properties and applications of fiber reinforced polymers composites (FRPC), Kevlar fibres

**Geo polymer concrete**: Introduction, synthesis, constituents, properties and applications.

**Adhesives:** Introduction, properties and applications of epoxy resin.

**Textbook: Chapter:sections:Engineering Chemistry by R V Gadag: Chapter 7: Section: 7.4,7.5,7.6,7.15,7.16, Chapter 10: Section: 10.1,10.2,10.3,10.4**

### **Pre-requisites (Self Learning)**

Classification of polymers, synthesis,properties and applications of PMMA, epoxy resin

**RBT Levels: L1,L2,L3**

**Module-4: Structural Materials 8 Hours**

**Metals and Alloys:** Introduction, Properties and application of Iron and its alloys, Aluminium and its alloys **Cement:** Introduction, composition, properties, classification, manufacturing process of cement, process ofsetting and hardening of cement in concrete, additives for cement and testing of cement

**Refractories:** Introduction, classification based on chemical composition, properties and application of refractory materials.

**Glass:** Introduction, Composition, types, Preparation of Soda-lime glass, properties and applications of glass. **Textbook: Chapter: sections; A text book of engineering chemistry by Dr S S Dar, Dr. S SUmare :Chapter 6: Section: 6.1,6.3,6.4,6.2,6.4,6.5.**

#### **Pre-requisites (Self Learning)**

Chemistry of reinforced concrete from various sources of water (sea water, Ground water, treatedwater).

**RBT Levels: L1,L2,L3**

#### **Module-5: Water analysis and Instrumental method of analysis 8 Hours**

**Water Chemistry:** Introduction, sources and impurities in water, Potable water; meaning and specifications (as per WHO standards), Hardness of water, types and determination of hardness using EDTA titration, numerical problems on hardness of water. Definition of Biological oxygen demand (BOD) and Chemical Oxygen Demand (COD), determination of COD of waste water sample and Numerical problems on COD.

**Chemical analysis of water:** Nitrates (colorimetry) and Fluorides (colorimetry). Sewage treatment: Primary, secondary (activated sludge) and tertiary methods. Softening of water by ion exchange process. 

**Instrumental methods of analysis**: Theory, Instrumentation and applications of Colorimetry, Potentiometry, Conductometry (Strong acid with a strong base, weak acid with a strong base, mixture of strong acid and a weak acid with a strong base)

**Textbook: Chapter: sections: Engineering Chemistry by R V Gadag: Chapter 8: Section: 8.1,8.2,8.4, Chapter 10:10.1, 10.3,10.5, 10.6,**

**Pre-requisites (Self Learning)**

Types of volumetric titrations (Neutralization, redox and Complexometric)

## **RBT Levels: L1,L2,L3 III(b). PRACTICAL PART Sl. No. Experiments / Programs / Problems** 1 Conductometric estimation of acid mixture 2 Potentiometric estimation of FAS using  $K_2Cr_2O_7$ 3 Determination of pKa of vinegar using pH sensor (Glass electrode) 4 Estimation of Copper present in electroplating effluent by optical sensor (colorimetry) 5 Determination of Viscosity coefficient of lubricant (Ostwald's viscometer) 6 Estimation of total hardness of water by EDTA method 7 Estimation of iron in TMT bar by diphenyl amine/external indicator method 8 Determination of Chemical Oxygen Demand (COD) of industrial waste water sample 9 Determination of acid value of biofuel 10 Synthesis of iron oxide nanoparticles **Instructions for conduction of practical part: Instructions for conduction of practical part: Instructions for conduction of practical part:** Strict discipline should be maintained inside the laboratory. • Lab batches will be allotted at the beginning of the semester. • Student should enter into the lab by wearing Apron and having the Lab Manual along with a calculator and observation notebook. The student should conduct one experiments in the specified time of 2hrs duration in regular lab sessions All entries of the observation should be done by using black pen only. Avoid writing by pencil and overwriting • **The short procedure for the experiment must be prepared for writing in data sheet by the student before coming to the laboratory** All calculations pertaining to the experiments should be completed in the laboratory. The results must be got corrected by the batch teacher only Then entry should be made in the record and also enter the marks in index book before leaving the laboratory. • Please remember that practical records are evaluated during regular class hours. Therefore it is imperative that each student takes care to see that experiments are well conducted and recorded. IV.**COURSE OUTCOMES CO1** Illustrate the principles of Green chemistry in engineering & technology. **CO2** Understand the basic concepts of corrosion and waste management. **CO3** Apply the knowledge of Advanced Polymers in Engineering Applications **CO4** Evaluate Chemistry concept in structural materials and water Technology

**CO5** Analyse engineering materials to achieve practical solutions V.**CO-PO-PSO MAPPING** (mark H=3; M=2; L=1) PO/PSO | 1 | 2 | 3 | 4 | 5 | 6 | 7 | 8 | 9 | 10 | 11 | 12 | S1 | S2 | S3 | S4 CO1 3 1 1 - - - 1 1 - - - 1 CO2 3 1 1 - - - 1 1 - - - 1 CO3 3 1 1 - - - 1 1 - - - 1 CO4 3 1 1 - - - 1 1 - - - 1 CO5 3 1 1 - - - 1 1 - - - 1 VI.**Assessment Details (CIE & SEE) General Rules:** Refer Annexure section 2 **Continuous Internal Evaluation (CIE):** Refer Annexure section 2 **Semester End Examination (SEE):** Refer Annexure section 2

## VII.**Learning Resources**

### **VII(a): Textbooks:**

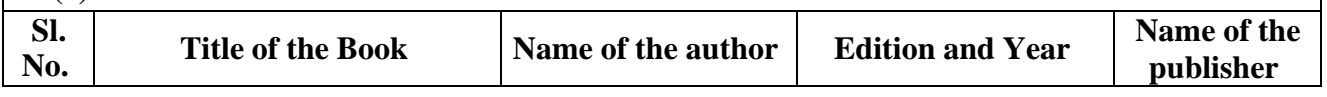

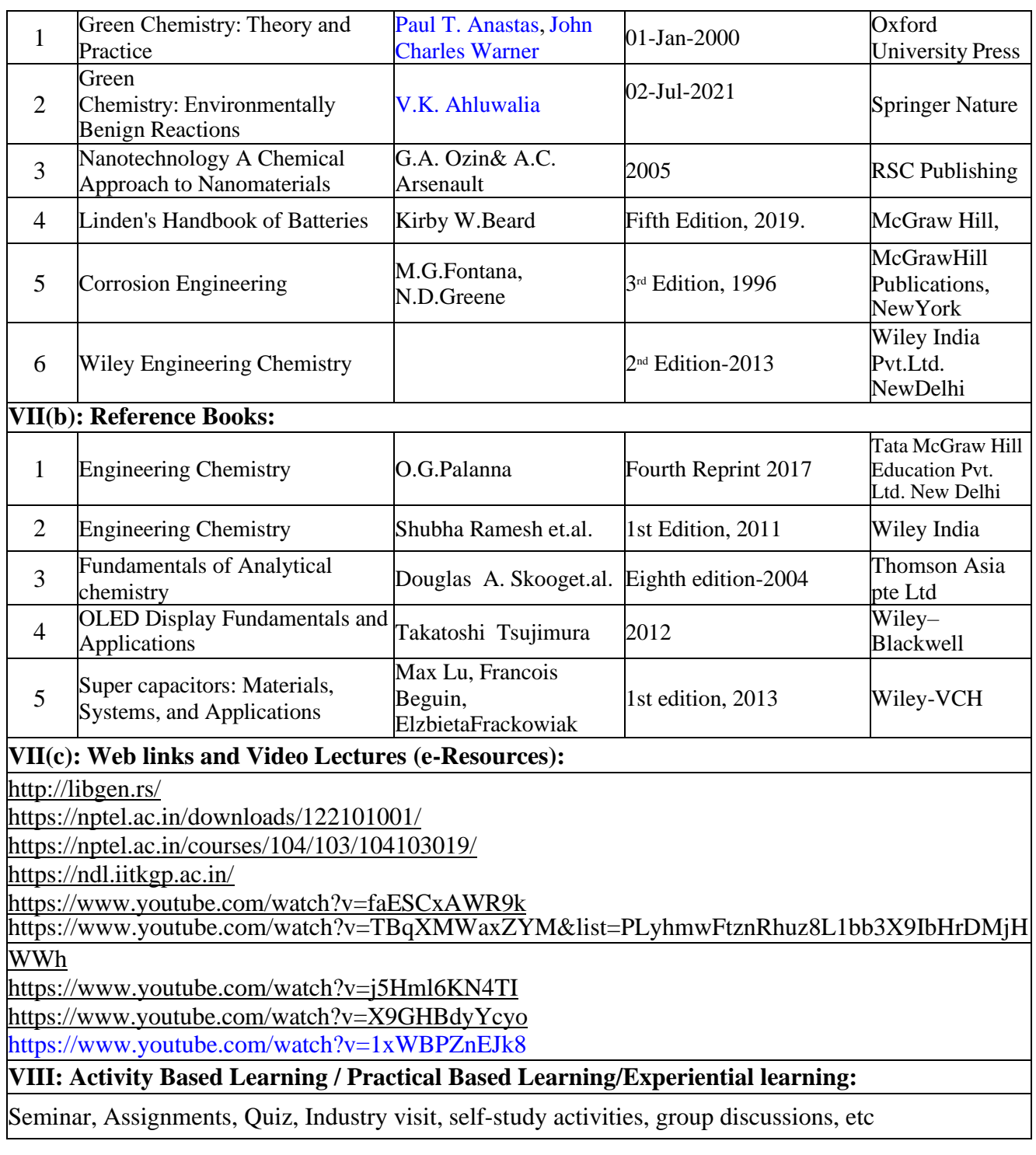

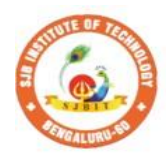

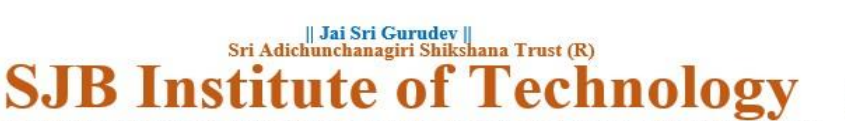

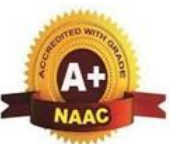

BGS Health and Education City, Dr. Vishnuvardhana Road, Kengeri, Bengaluru-560060 Autonomous Institute affiliated to Visvesvaraya Technological University, Belagavi Accredited by NAAC with 'A+'grade, Certified by ISO 9001 - 2015 Recognized by UGC, New Delhi with 2(f) & 12 (B)

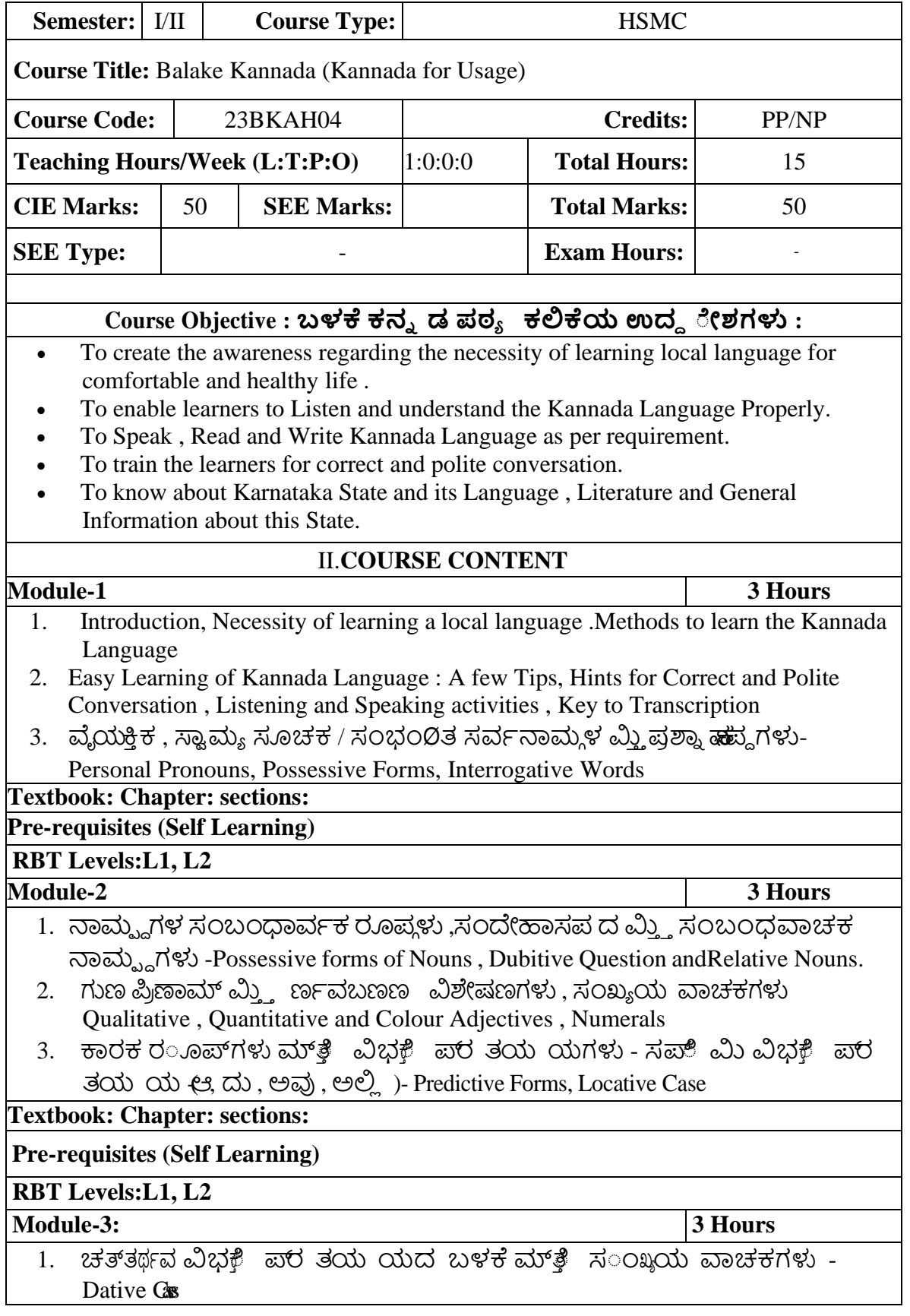

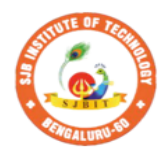

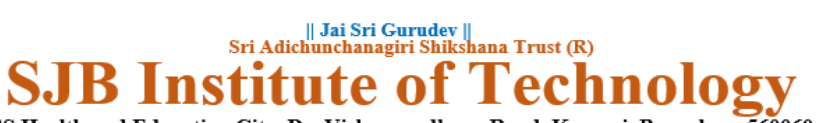

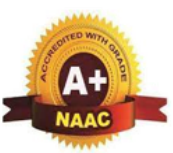

BGS Health and Education City, Dr. Vishnuvardhana Road, Kengeri, Bengaluru-560060<br>Approved by AICTE, New Delhi. Autonomous Institute affiliated to Visvesvaraya Technological University, Belagavi<br>Accredited by NAAC with 'A+'grade, Certified by ISO 9001 - 2015 Recognized by UGC, New Delhi with 2(f) & 12 (B)

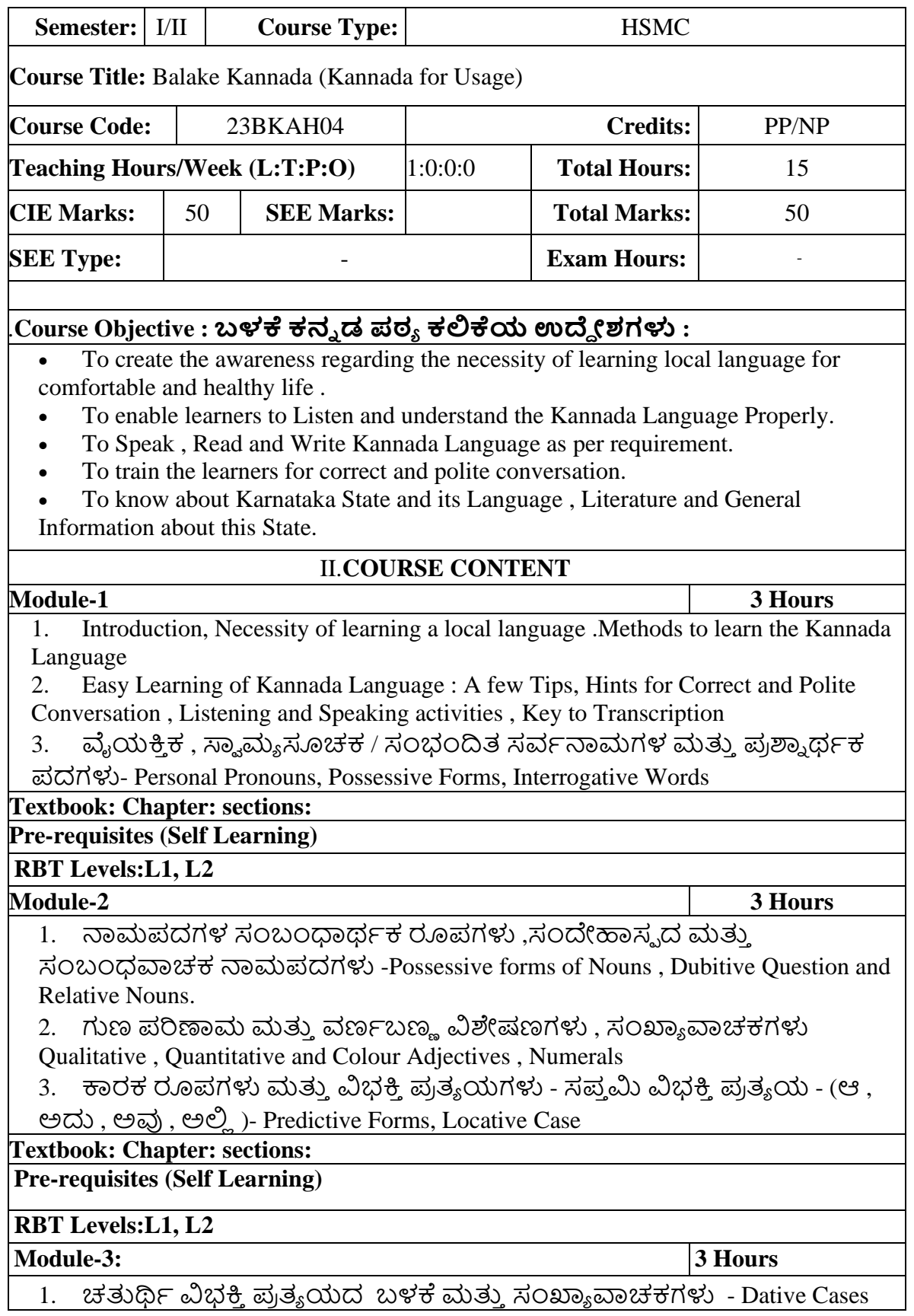

and Numerals

2. ಸಂಖ್ಯ ಗುಣವಾಚಕಗಳು ಮ್ತ್ತಿ ಬಹುರ್ಚನ ನಾಮ್ರೂಪ್ಗಳು - Ordinal Numerals and Plural Markers.

3. ನ್ಯೂನ / ನಿಷೇಧಾರ್ಥಕ ಕ್ರಿಯಾಪದಗಳು & ವರ್ಣ ಗುಣವಾಚಕಗಳುDefective / Negative Verbs and Colour Adjectives

## **Textbook : Chapter: sections:**

**Pre-requisites (Self Learning)**

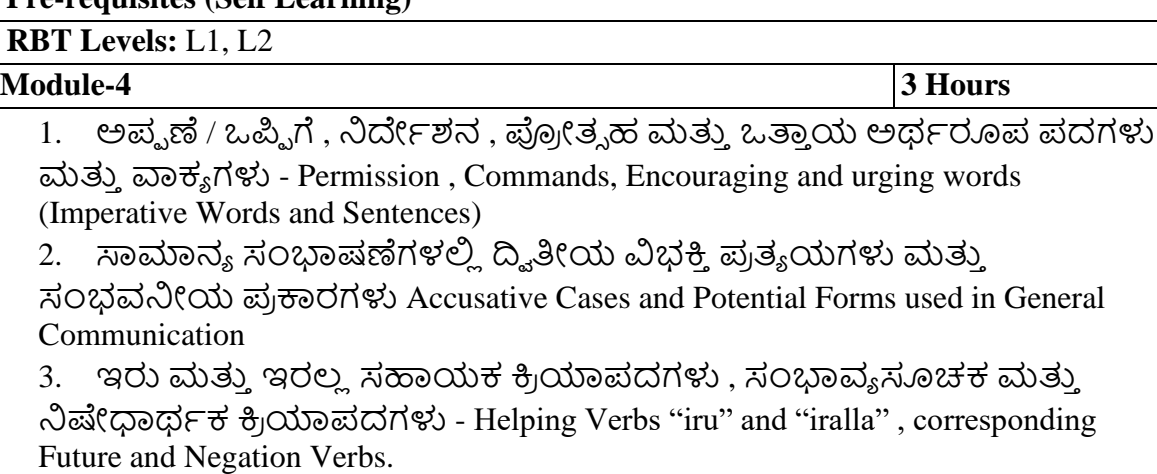

4. ಹೋಲಿಕೆ (ತರತಮ), ಸಂಬಧ ಸೂಚಕ, ವಸ್ತು ಸೂಚಕ ಪ್ರತ್ಯಯಗಳು ಮತ್ತು ನಿಷೇಧಾರ್ವಕ ಪ್ದಗಳ ಬಳಕೆ - Comparative , Relationship , Identification and Negation Verbs

## **Pre-requisites (Self Learning)**

## **RBT Levels:** L1, L2

# **Module-5 3 Hours**

1. ಕಾಲ ಮತ್ತು ಸಮಯದ ಹಾಗೂ ಕ್ರಿಯಾಪದಗಳ ವಿವಿಧ ಪ್ರಕಾರಗಳು Different types of Tense, Time and Verbs

2. ದ್ , ತ್ , ತು , ಇತು , ಆಗಿ , ಅಲ್ಲ , ಗ್ , ಕ್ , ಇದೆ , ಕ್ರಿಯಾ ಪ್ರತ್ಯಯಗಳೊಂದಿಗೆ

ಭೂತ, ಭವಿಷ್ಯತ್ ಮತ್ತು ವರ್ತಮಾನ ಕಾಲ ವಾಕ್ಯ ರಚನೆ Formation of Past, Future and Present Tense Sentences with Verb Forms

3. Kannada vocabulary list : ಸಂಭಾಷಣೆಯಲ್ಲಿ ದಿನೋಪಯೋಗಿ ಕನ್ನಡ ಪದಗಳು -Kannada Words in Conversation

**RBT Levels:** L1, L2

## III.**COURSE OUTCOMES**

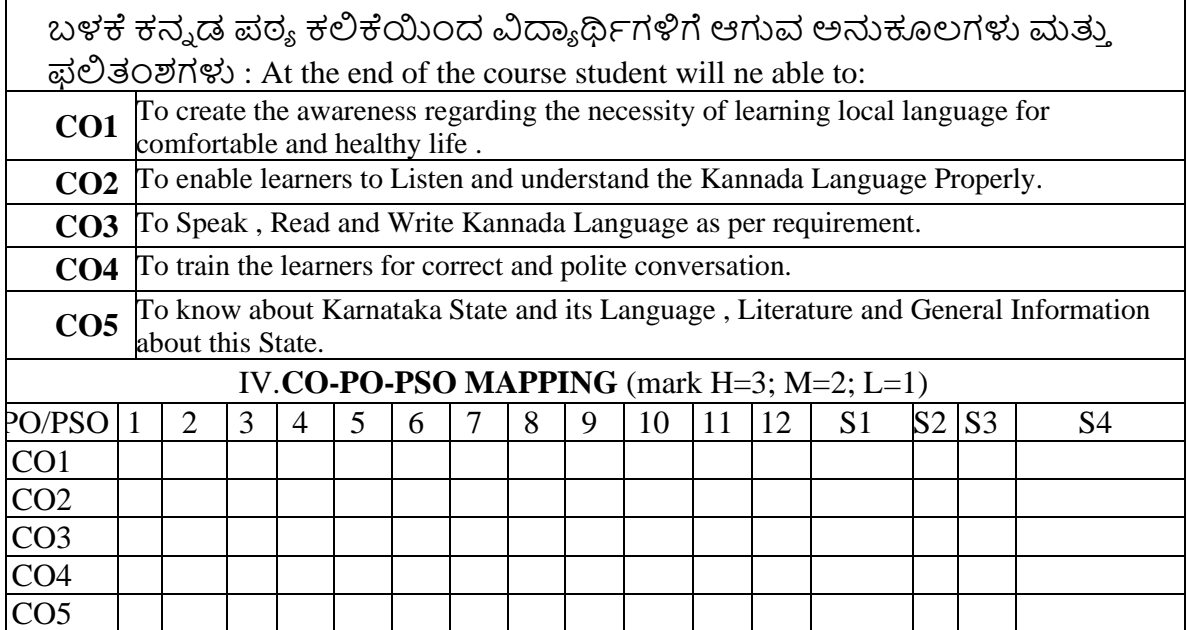

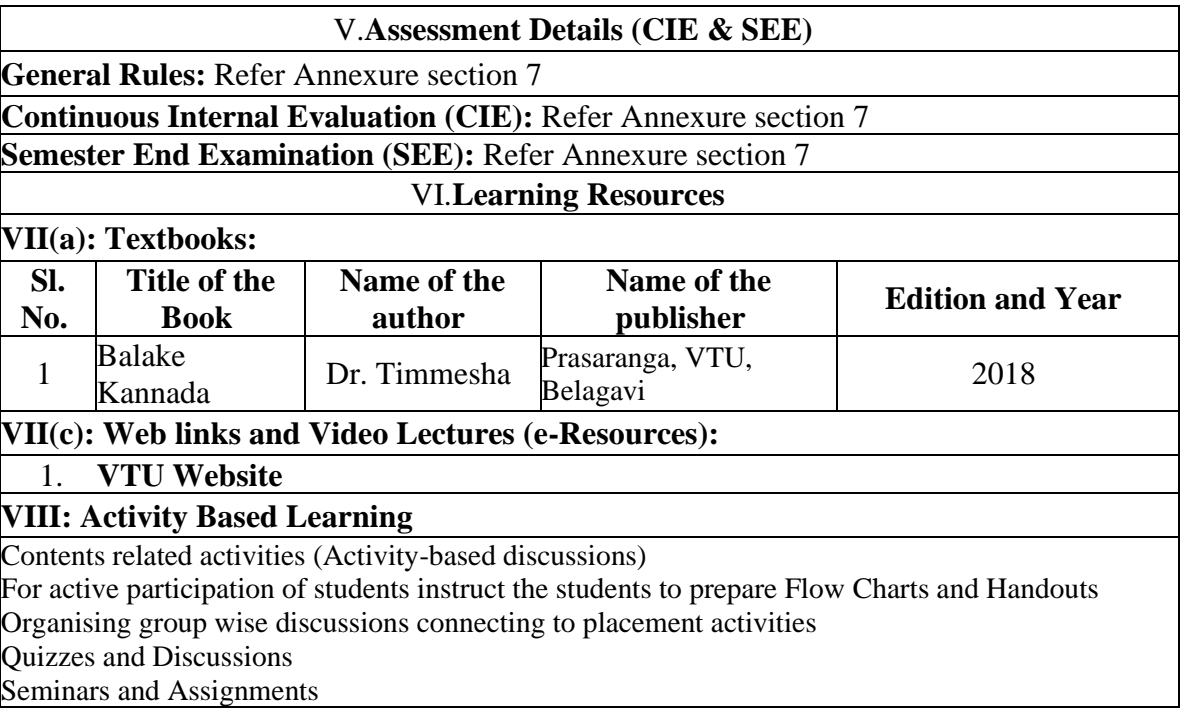

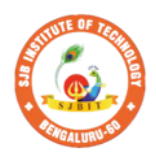

S.

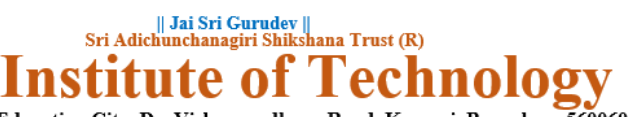

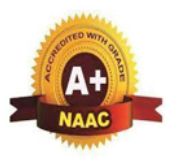

BGS Health and Education City, Dr. Vishnuvardhana Road, Kengeri, Bengaluru-560060<br>Approved by AICTE, New Delhi.

Autonomous Institute affiliated to Visvesvaraya Technological University, Belagavi<br>Accredited by NAAC with 'A+'grade, Certified by ISO 9001 - 2015

Recognized by UGC, New Delhi with 2(f) & 12(B)

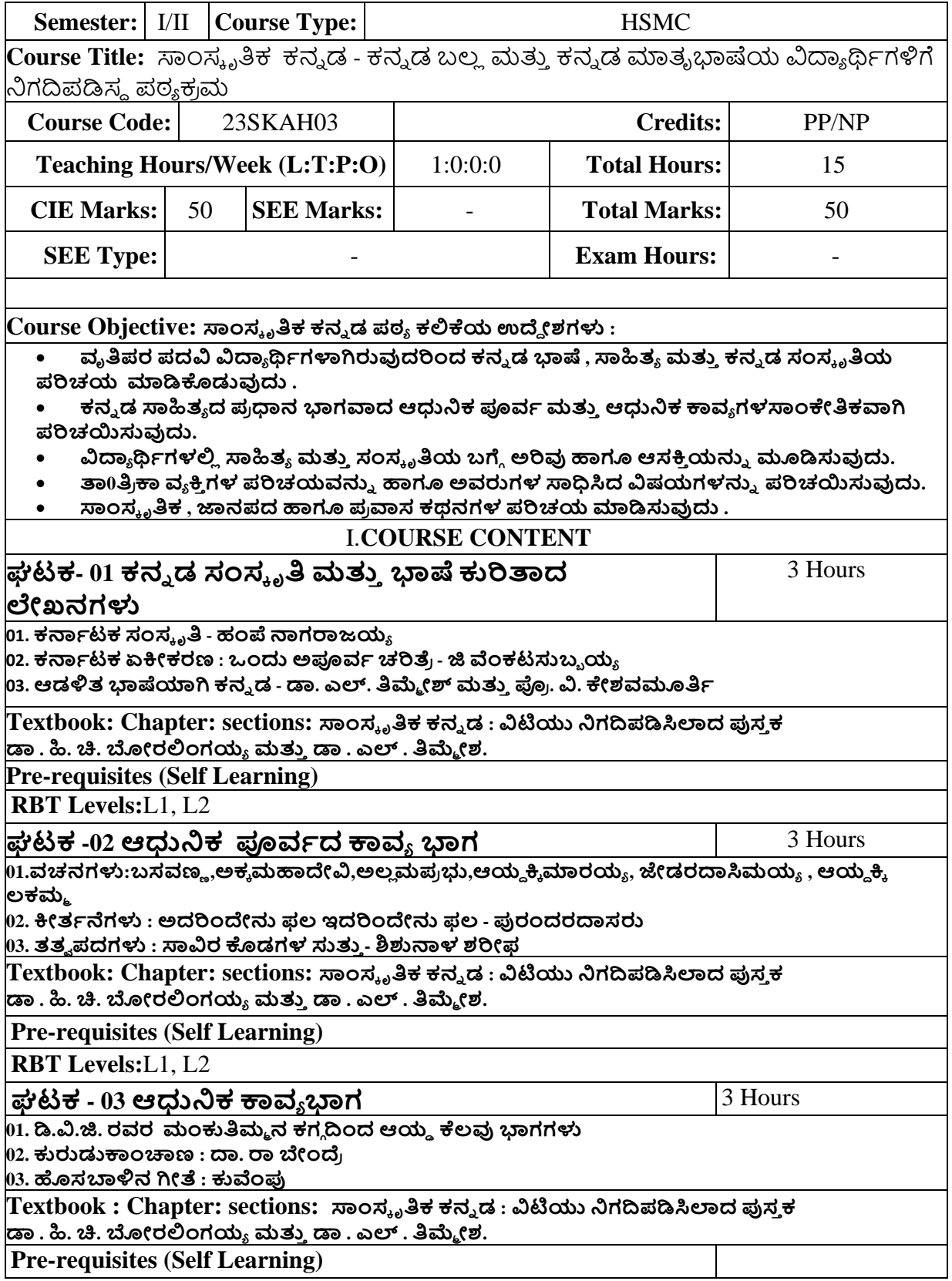

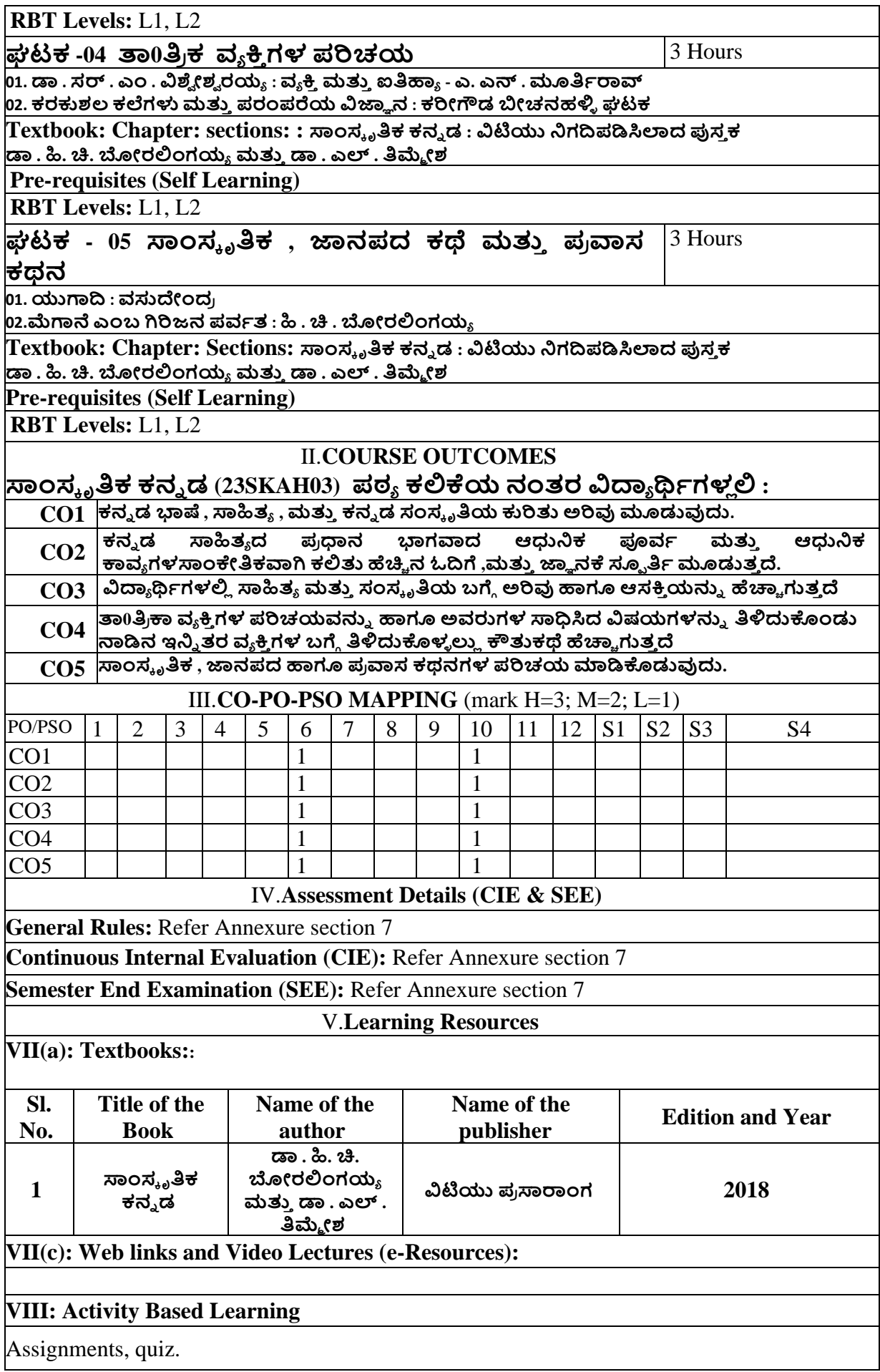

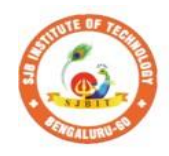

**SJ** 

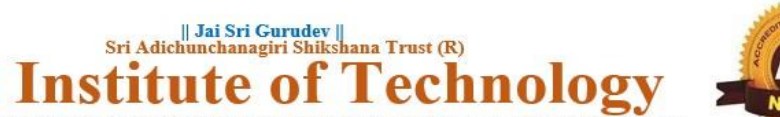

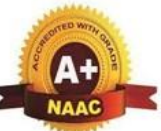

BGS Health and Education City, Dr. Vishnuvardhana Road, Kengeri, Bengaluru-560060<br>Approved by AICTE, New Delhi.

Autonomous Institute affiliated to Visvesvaraya Technological University, Belagavi<br>Accredited by NAAC with 'A+'grade, Certified by ISO 9001 - 2015 Recognized by UGC, New Delhi with 2(f) & 12 (B)

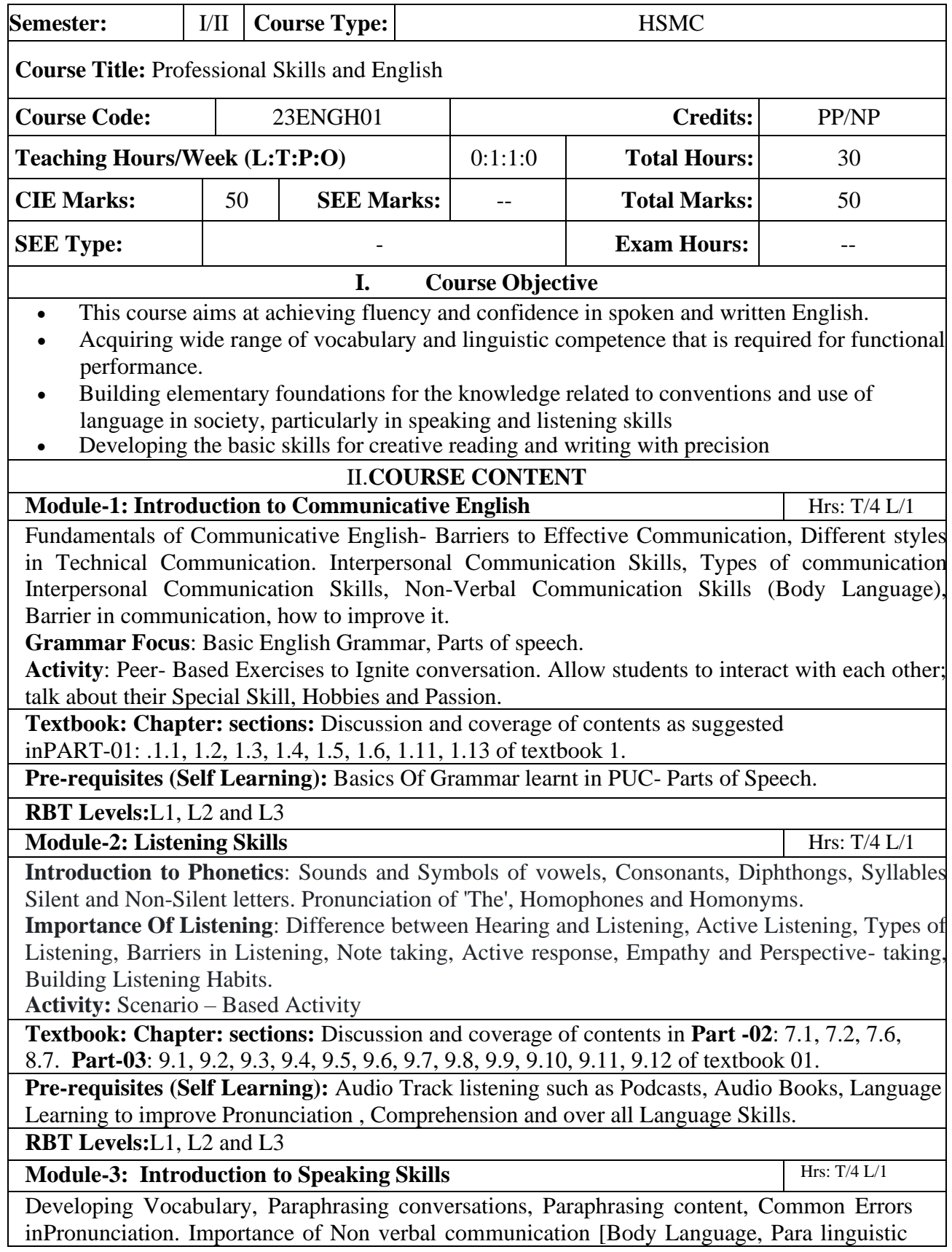

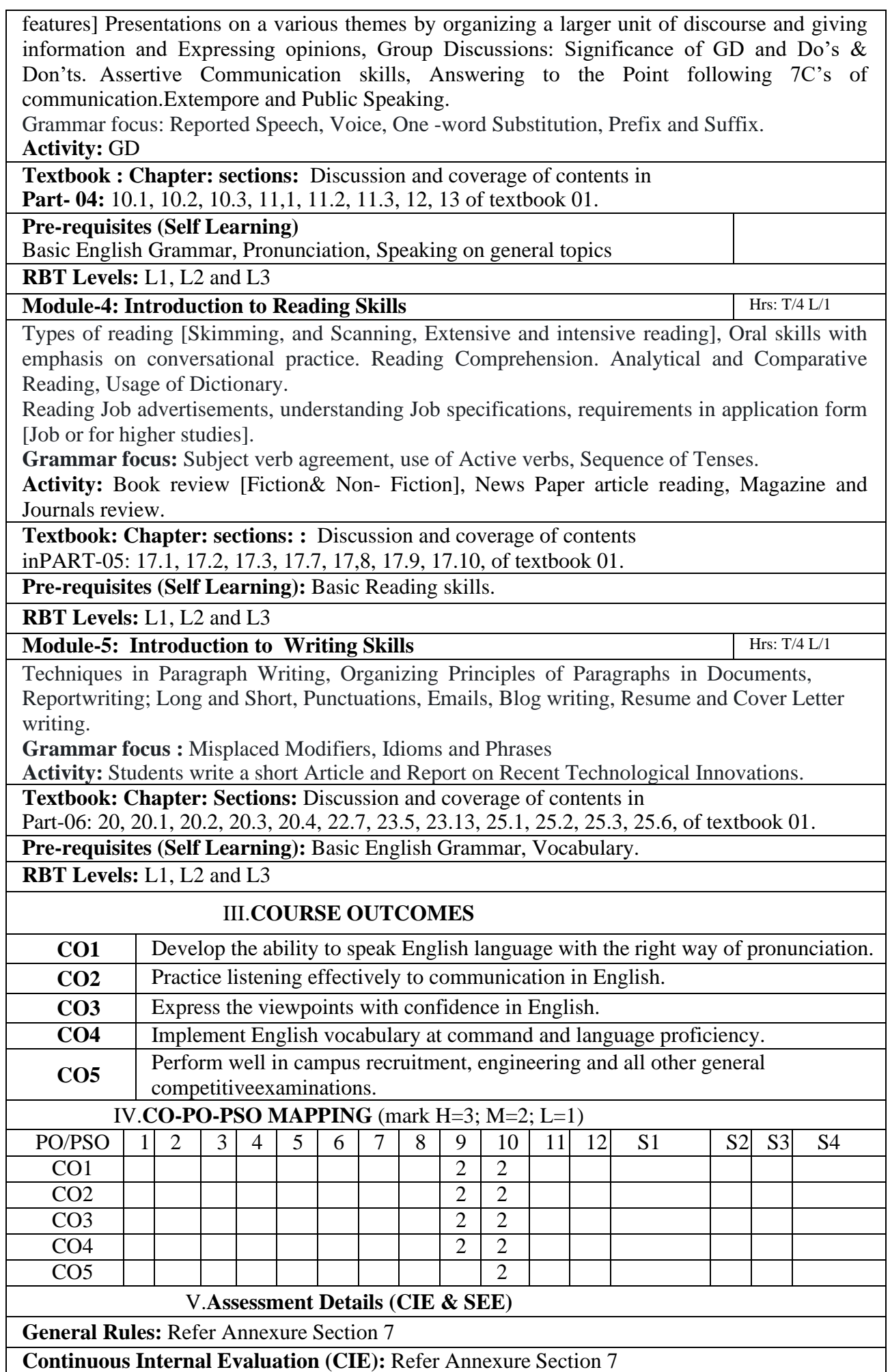

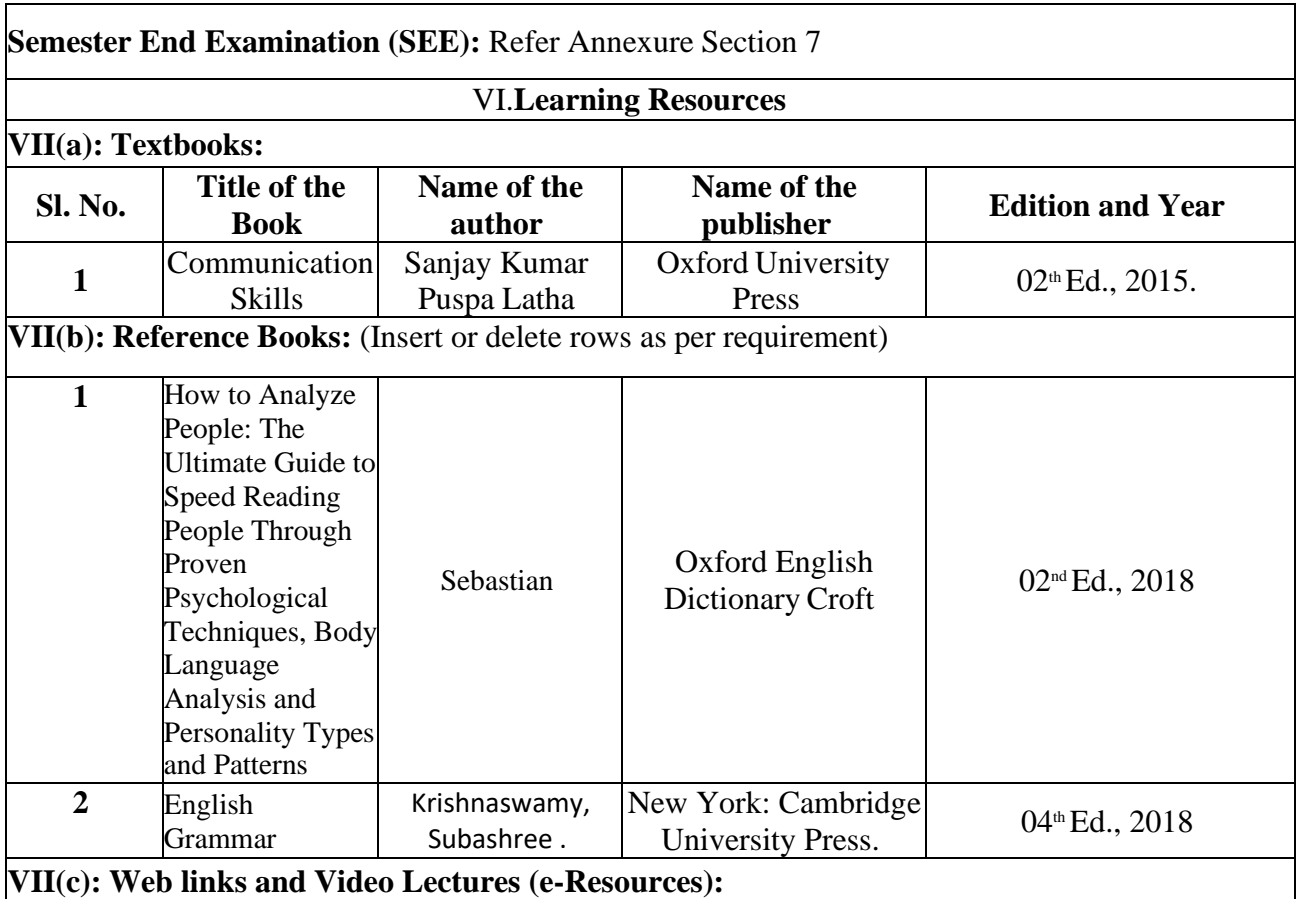

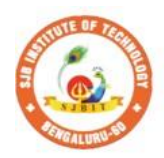

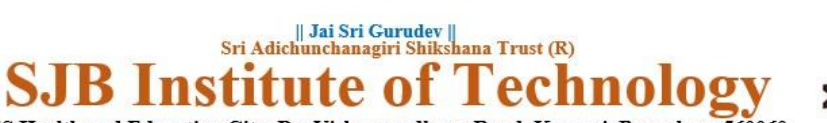

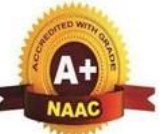

BGS Health and Education City, Dr. Vishnuvardhana Road, Kengeri, Bengaluru-560060 Autonomous Institute affiliated to Visvesvaraya Technological University, Belagavi<br>Accredited by NAAC with 'A+'grade, Certified by ISO 9001 - 2015 Recognized by UGC, New Delhi with 2(f) & 12 (B)

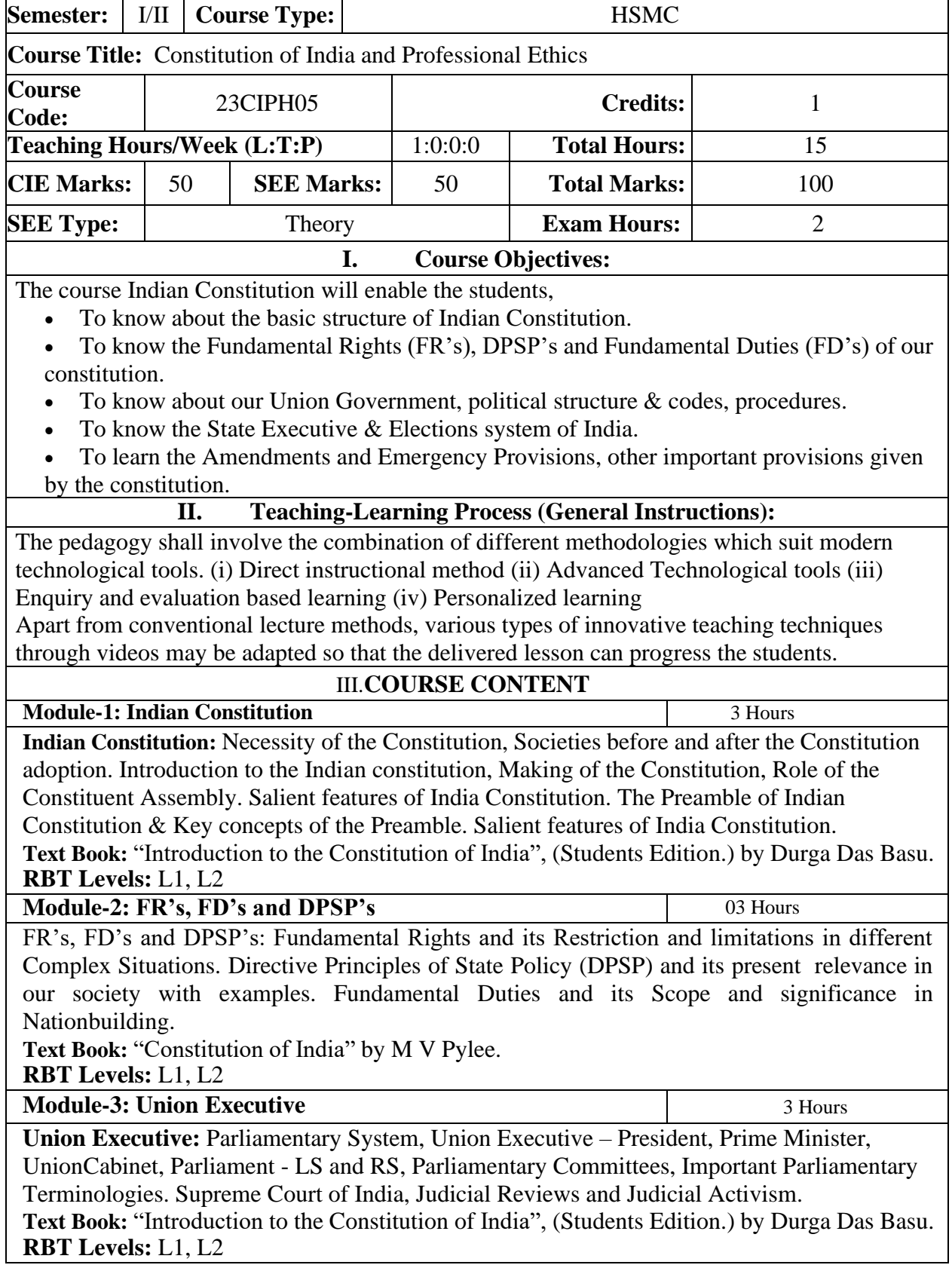

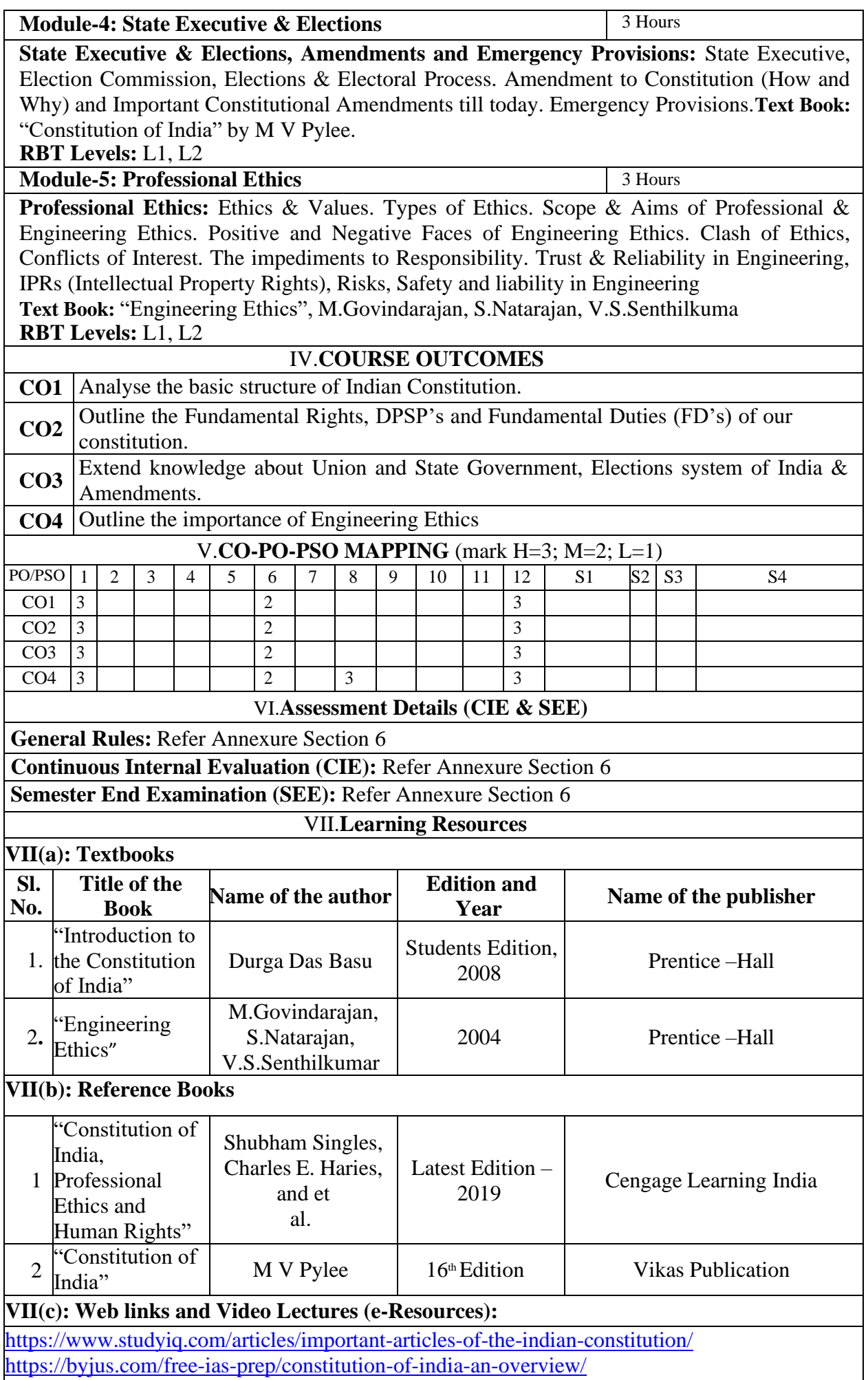

## **VIII: Activity Based Learning / Practical Based Learning/Experiential learning:**

Contents related activities (Activity-based discussions)

For active participation of students instruct the students to prepare Flowcharts and Handouts Organising Group wise discussions Connecting to placement activities Quizzes and Discussions

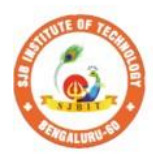

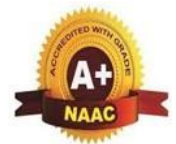

BGS Health and Education City, Dr. Vishnuvardhana Road, Kengeri, Bengaluru-560060<br>Approved by AICTE, New Delhi. Autonomous Institute affiliated to Visvesvaraya Technological University, Belagavi Accredited by NAAC with 'A+'grade, Certified by ISO 9001 - 2015 Recognized by UGC, New Delhi with 2(f) & 12 (B)

 $\begin{array}{c} \parallel$  Jai Sri Gurudev $\parallel$  Sri Adichunchanagiri Shikshana Trust (R)

**Techno** 

109 V

**SJB** Institute of

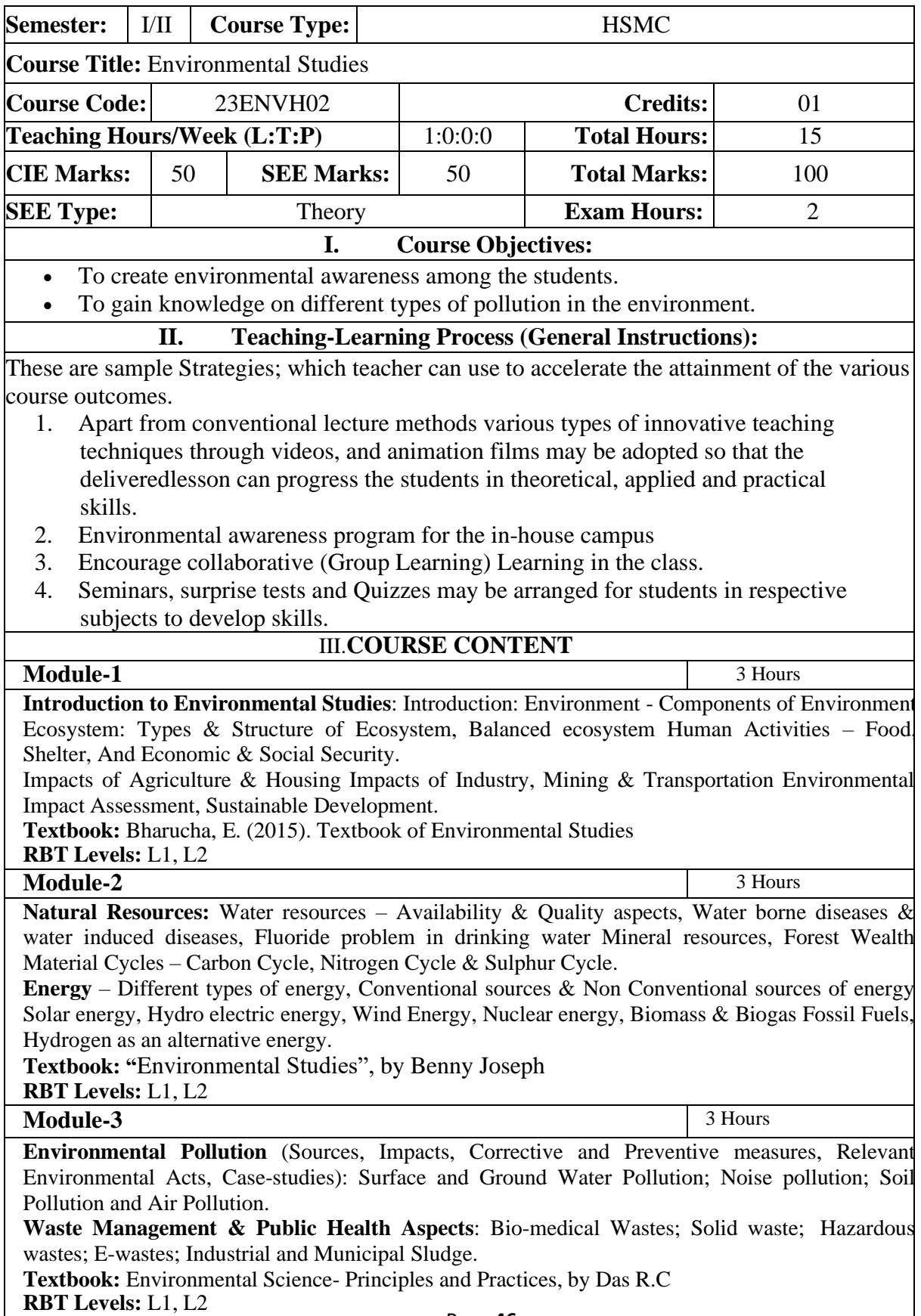

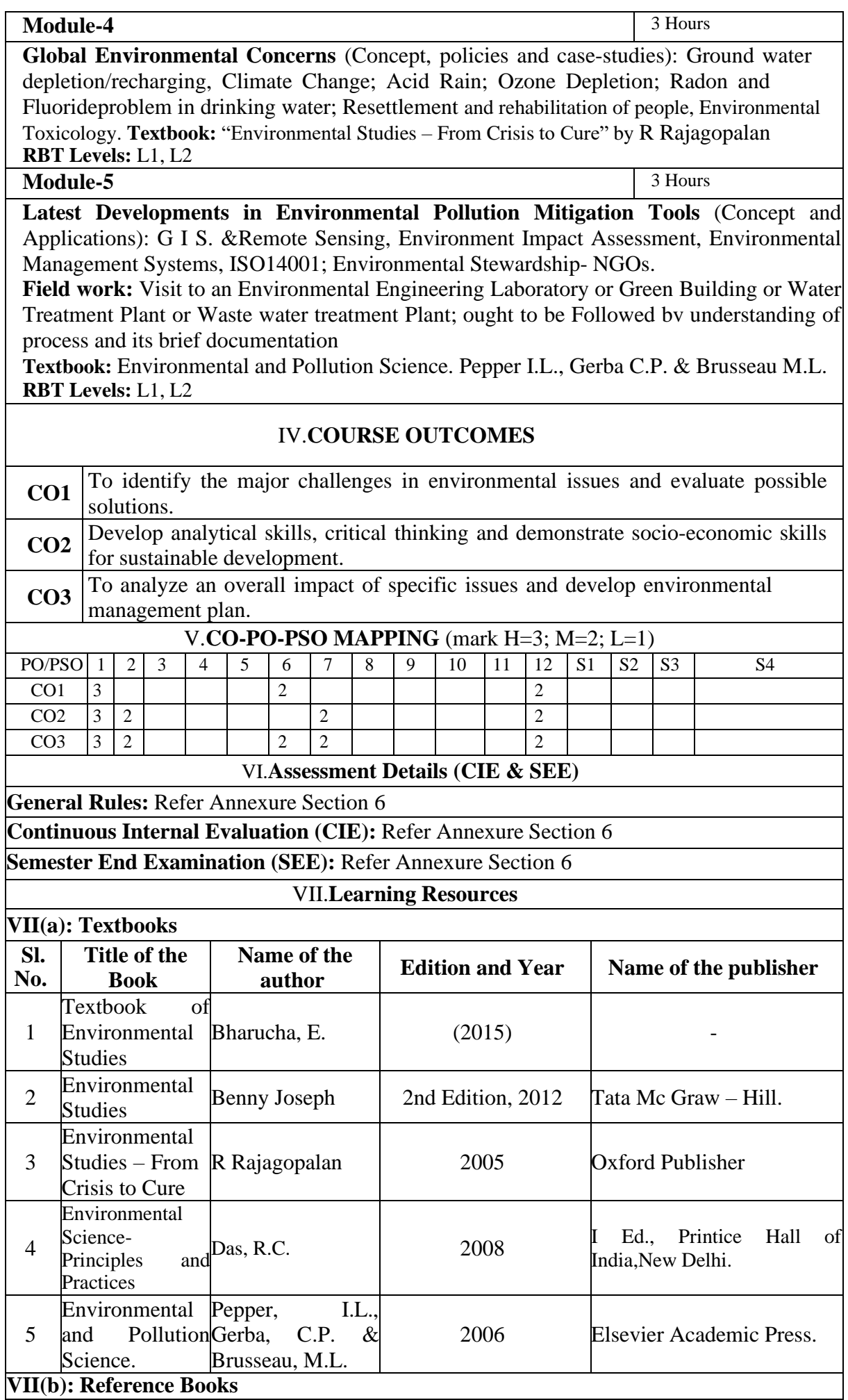

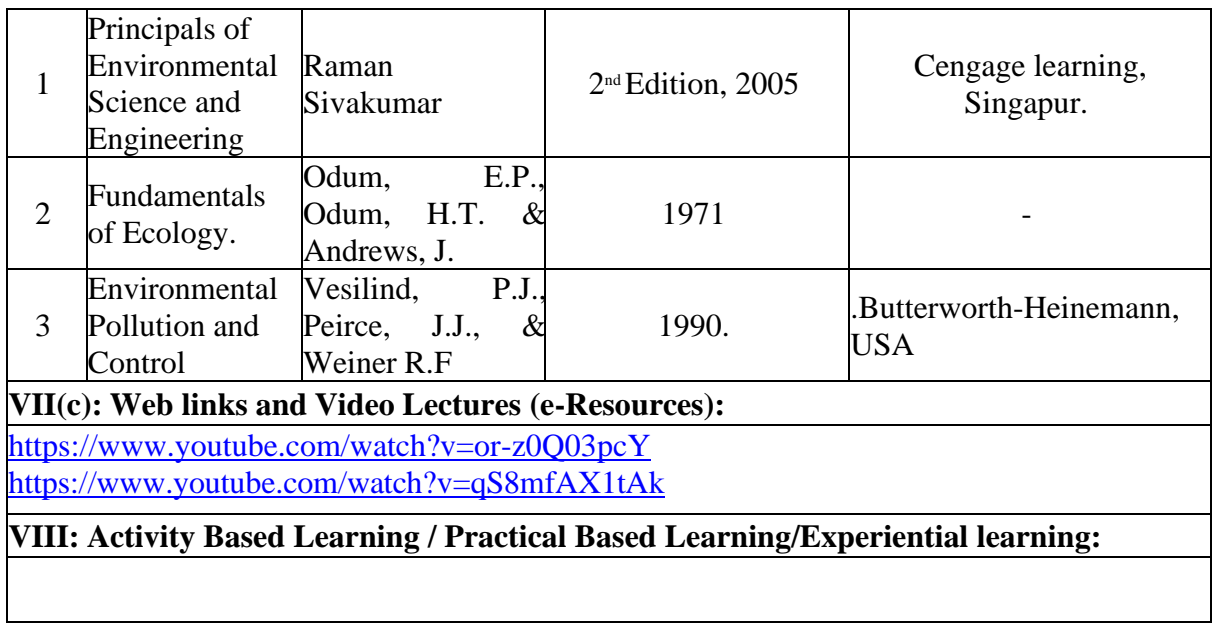

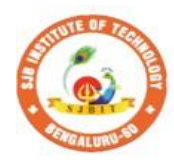

К

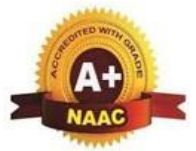

 $\mathbf{g} \mathbf{v}$ 

**Institute of Technolo** S. BGS Health and Education City, Dr. Vishnuvardhana Road, Kengeri, Bengaluru-560060<br>Approved by AICTE, New Delhi. Autonomous Institute affiliated to Visvesvaraya Technological University, Belagavi Accredited by NAAC with 'A+'grade, Certified by ISO 9001 - 2015 Recognized by UGC, New Delhi with 2(f) & 12 (B)

 $\begin{array}{c} \parallel$  Jai Sri Gurudev $\parallel$  Sri Adichunchanagiri Shikshana Trust (R)

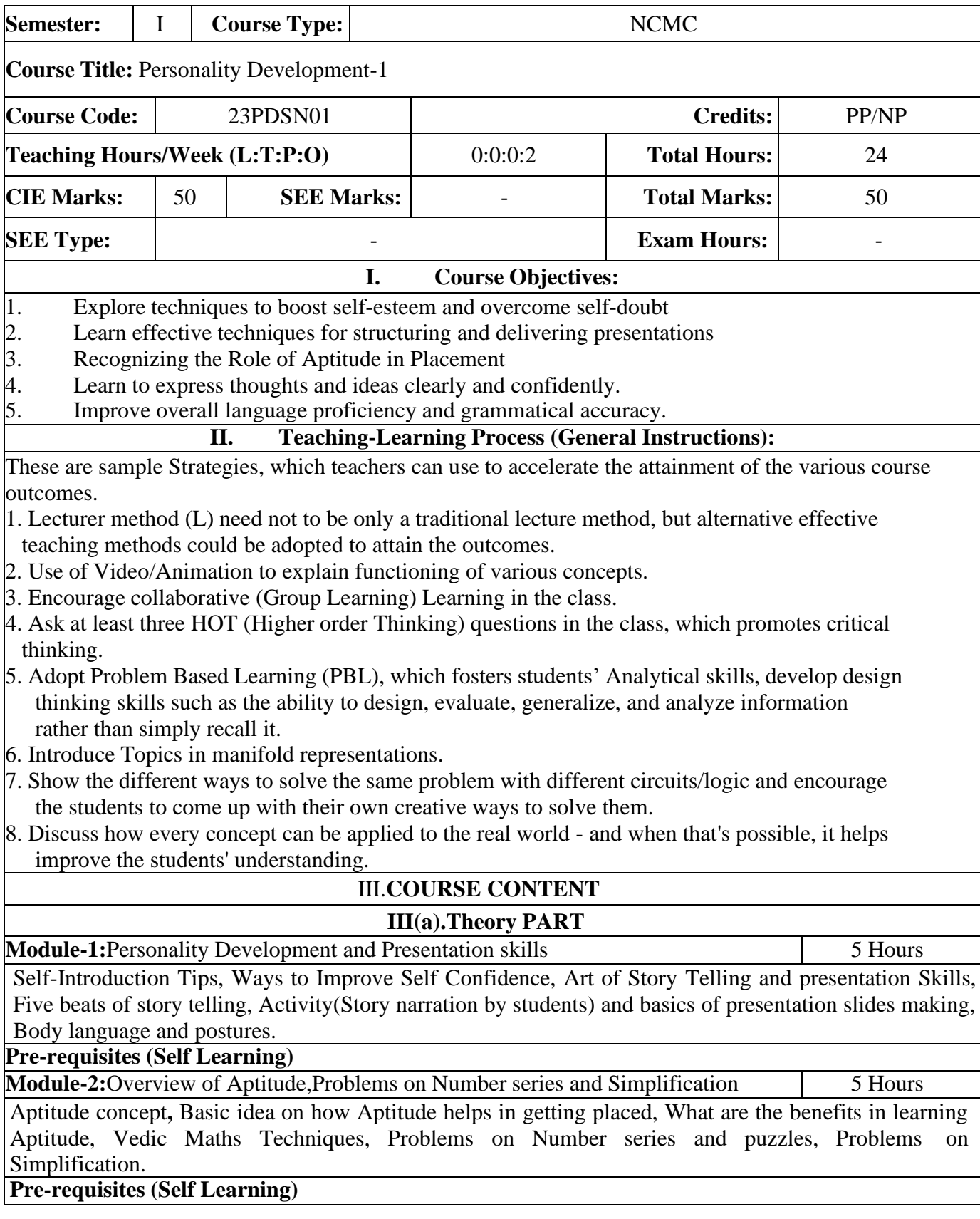

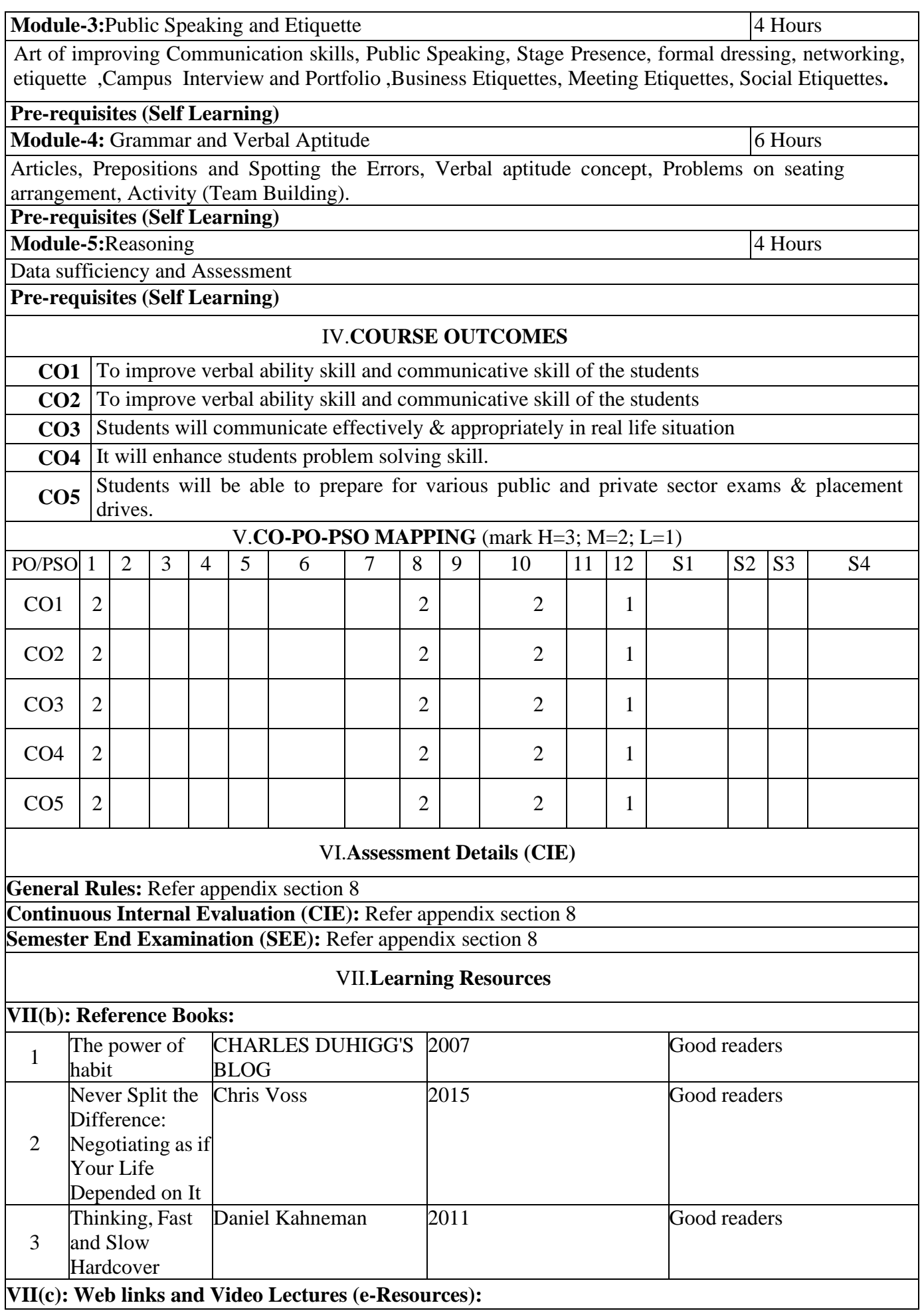

<https://swayam.gov.in/explorer> <https://nptel.ac.in/courses> **VIII: Activity Based Learning / Practical Based Learning/Experiential learning:** Mention suggested Activities like seminar assignments quiz mini projects

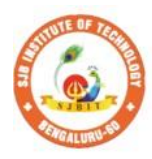

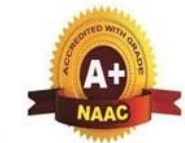

BGS Health and Education City, Dr. Vishnuvardhana Road, Kengeri, Bengaluru-560060<br>Approved by AICTE, New Delhi. Autonomous Institute affiliated to Visvesvaraya Technological University, Belagavi<br>Accredited by NAAC with 'A+'grade, Certified by ISO 9001 - 2015 Recognized by UGC, New Delhi with 2(f) & 12 (B)

 $\begin{array}{c} \parallel$  Jai Sri Gurudev $\parallel$  Sri Adichunchanagiri Shikshana Trust (R)

**Technology** 

**SJB** Institute of

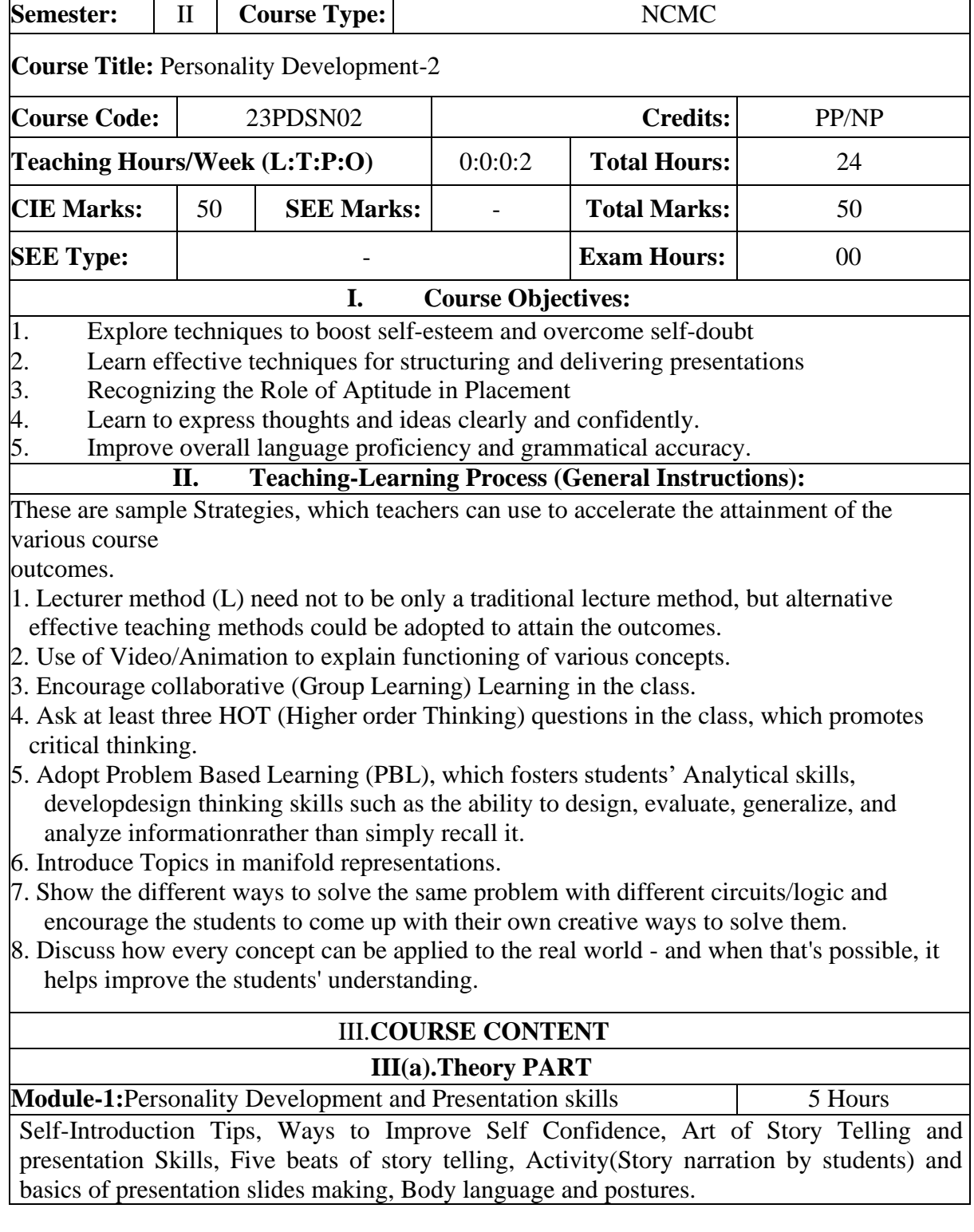

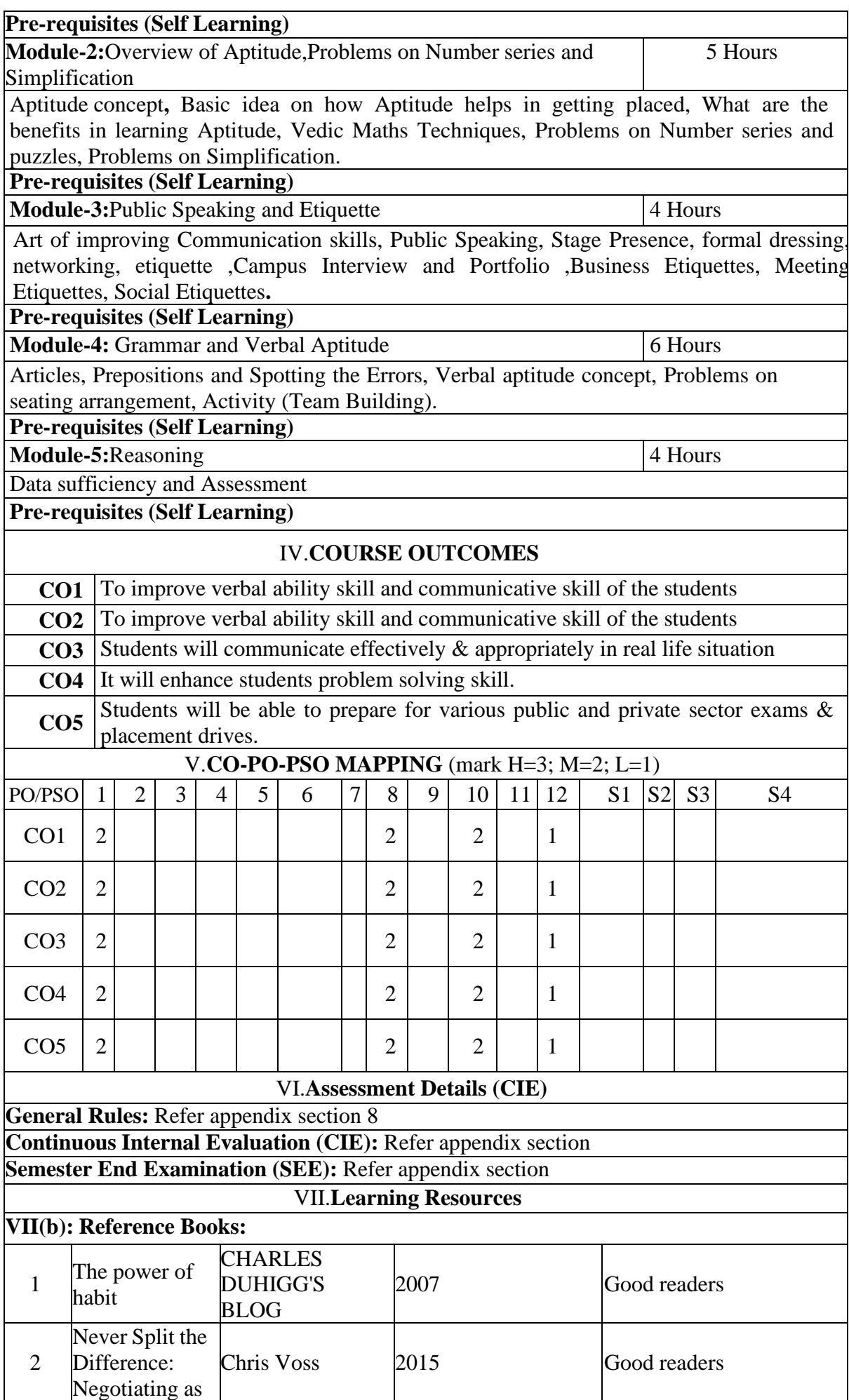

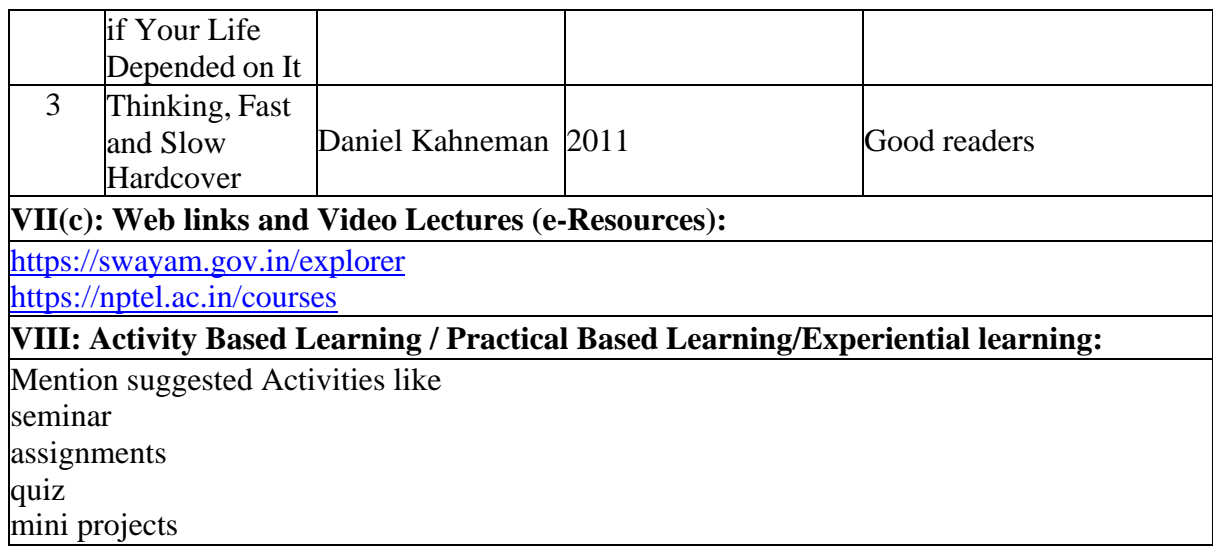

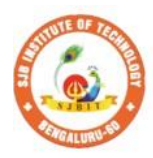

S.

nsti

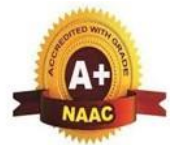

0 V

BGS Health and Education City, Dr. Vishnuvardhana Road, Kengeri, Bengaluru-560060 Approved by AICTE, New Delhi. Autonomous Institute affiliated to Visvesvaraya Technological University, Belagavi Accredited by NAAC with 'A+'grade, Certified by ISO 9001 - 2015 Recognized by UGC, New Delhi with 2(f) & 12 (B)

|| Jai Sri Gurudev ||<br>| Sri Adichunchanagiri Shikshana Trust (R)

I

ıte of

echno

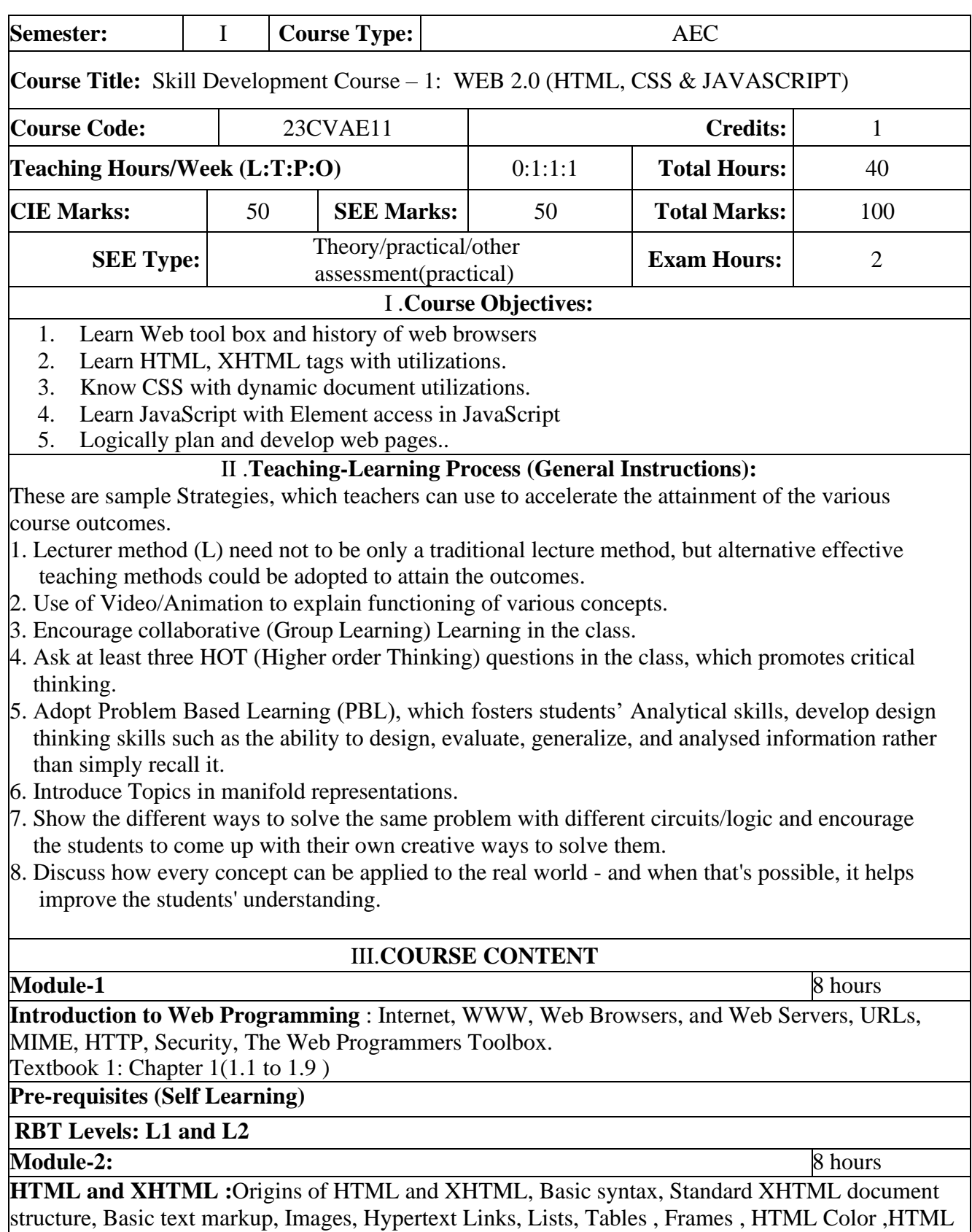

Attributes ,. Forms, Frames in HTML and XHTML, Syntactic differences between HTML and

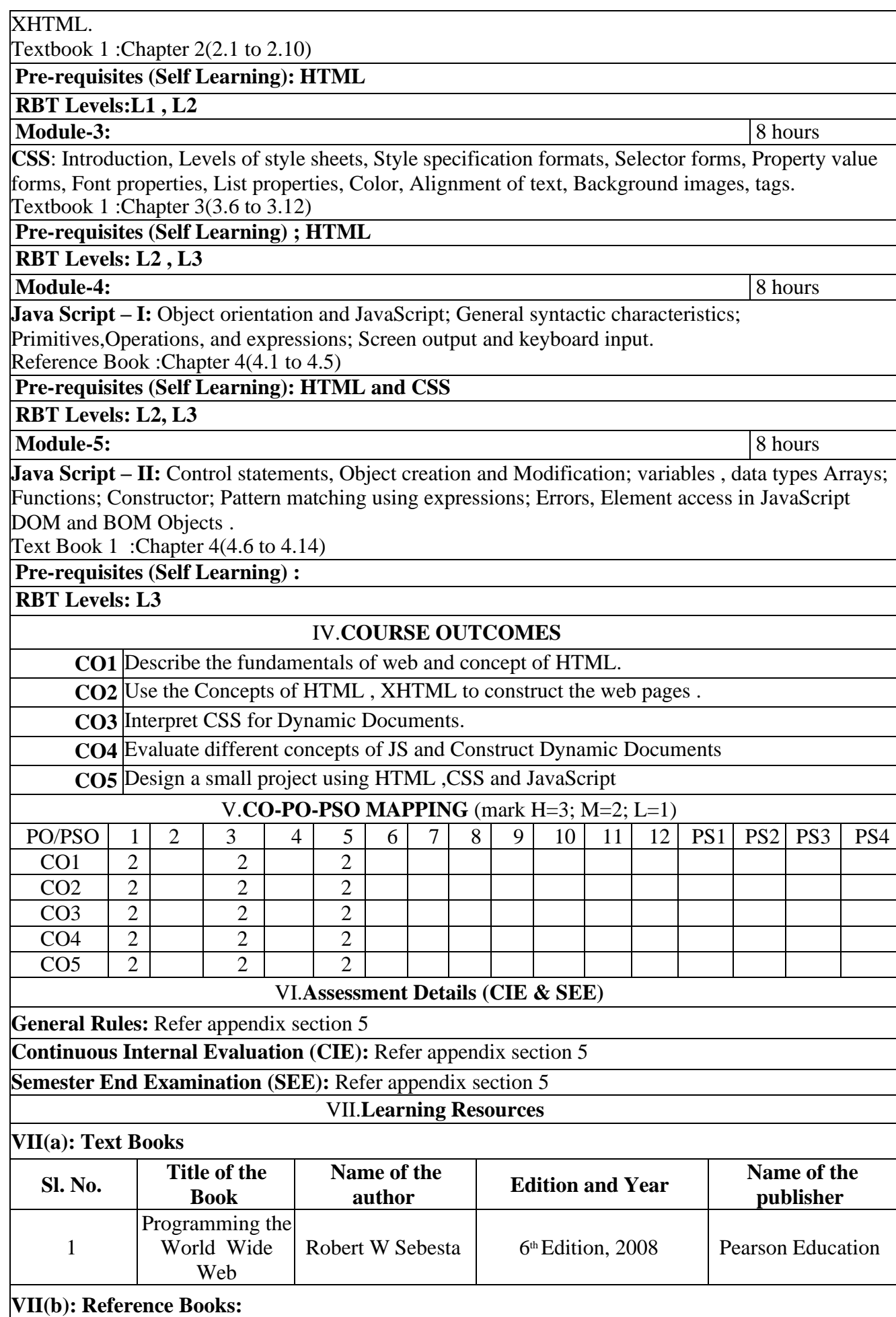

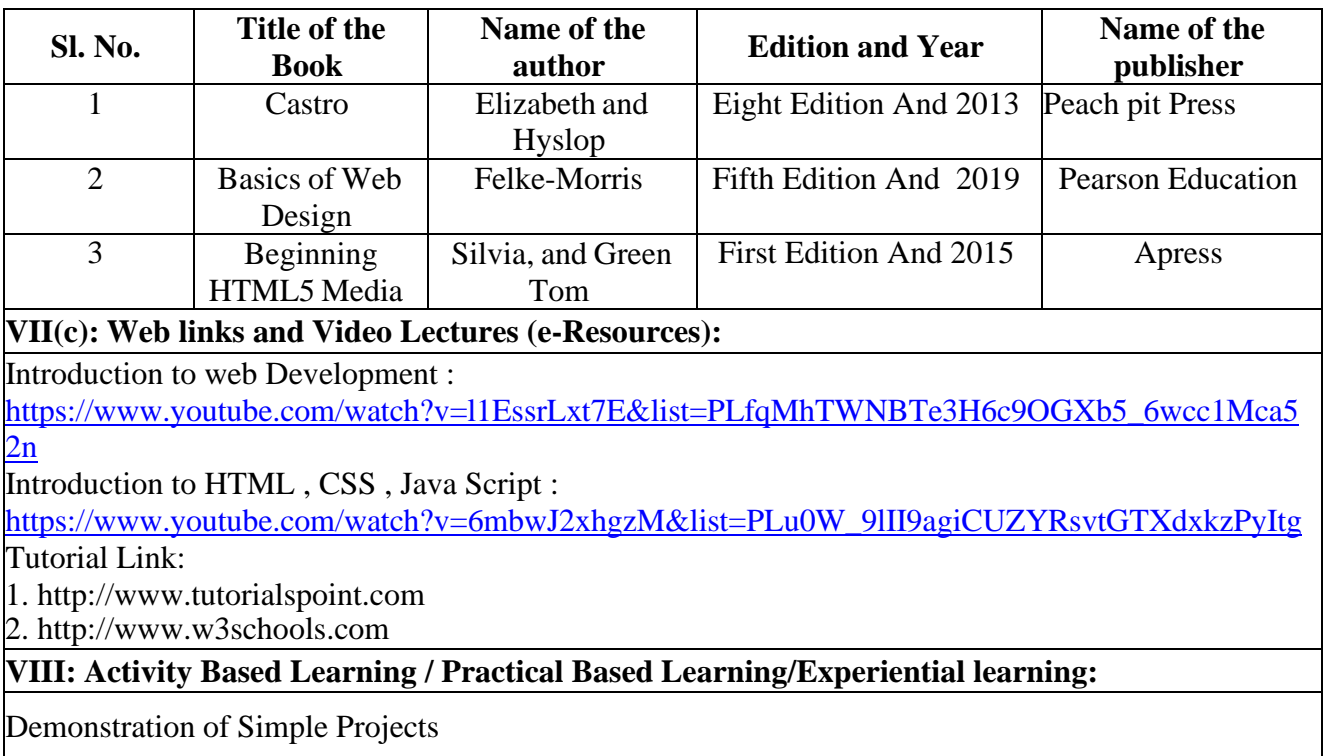

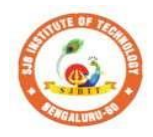

S.

В

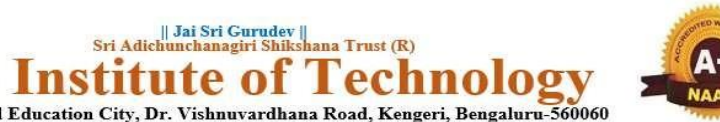

BGS Health and Education City, Dr. Vishnuvardhana Road, Kengeri, Bengaluru-560060<br>Approved by AICTE, New Delhi.<br>Autonomous Institute affiliated to Visvesvaraya Technological University, Belagavi<br>Accredited by NAAC with 'A+ Recognized by UGC, New Delhi with 2(f) & 12 (B)

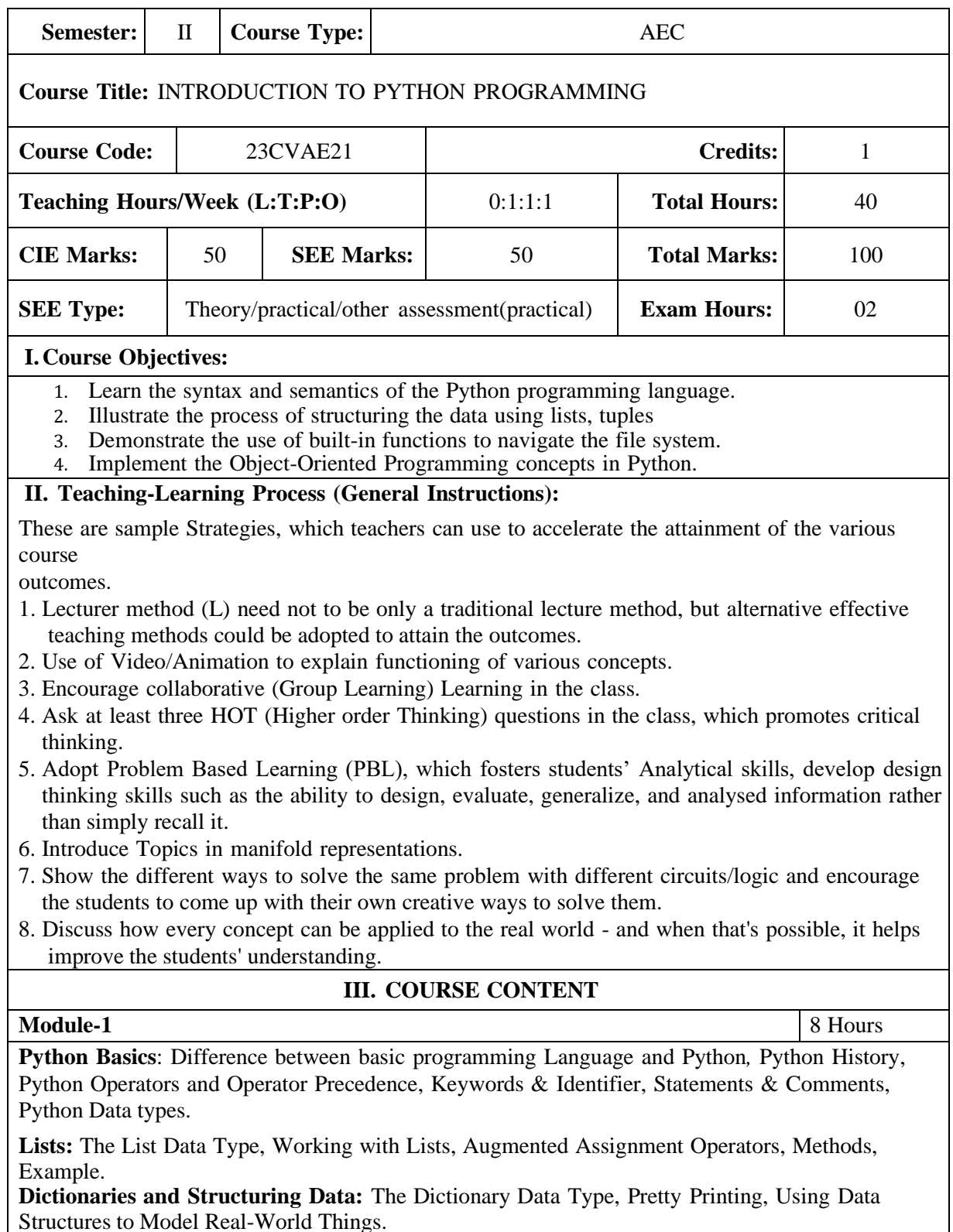

Textbook 1: Chapter 1-3

**Pre-requisites (Self Learning)**

**RBT Levels: L1 and L2**

**Module-2:** 8 Hours

**Flow control:** Python if...else, Python for and while Loop, break, Continue and Pass Statement.

**Functions:** def Statements with Parameters, Return Values and return Statements,The None Value, Keyword Arguments and print(), Local and Global Scope, The global Statement, Exception Handling.

Textbook 1 : Chapter 2 (2.1 to 2.1

**Pre-requisites (Self Learning) : HTML**

**RBT Levels:L1 , L2**

**Module-3:** 8 Hours

**Manipulating Strings:** Working with Strings, Useful String Methods.

**Exception Handling:** Common Exceptions, User-defined Exception Declaring multiple Exception, Raising Exception, Python Directory.

Textbook 1 : Chapter 6, 8

### **Pre-requisites (Self Learning) ; HTML**

**RBT Levels: L2 , L3**

### **Module-4:** 8 Hours

**File handling:** Reading from a file, writing to a file, Reading and writing CSV file Reading and writing Excel file, Python Classes, Python Objects, Operator Overloading.

**Python Modules:** Create Module and Standard module.

Textbook 1: Chapter 9-10

**Pre-requisites (Self Learning) : HTML and CSS**

**RBT Levels: L2 , L3**

### **Module-5:** 8 Hours

**Classes and objects:** Inheritance, Multiple Inheritance, Python Namespace, Programmer-defined types.

**Classes and methods:** Object-oriented features, Printing objects, Another example, A more complicated example,Theinit method, The str method, Operator overloading, Type-based dispatch.

Text Book 2 : Chapter 15-17

**Pre-requisites (Self Learning) :**

 $CO2$  2 2 2 2

**RBT Levels: L3**

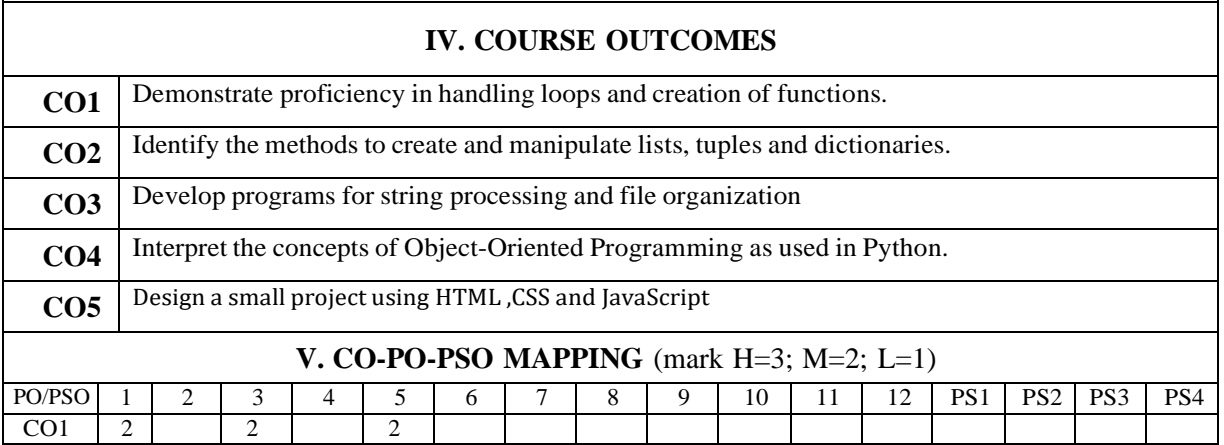

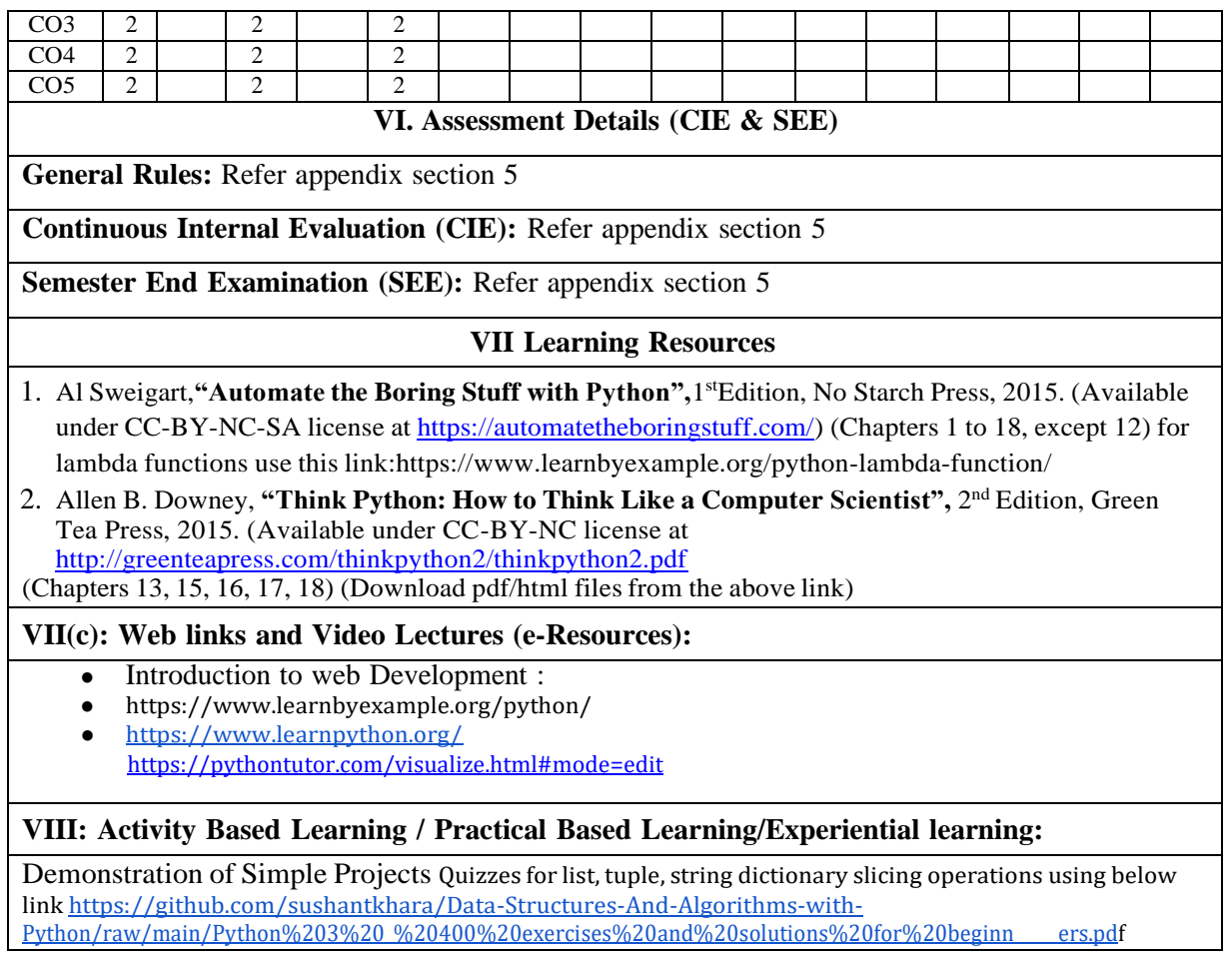

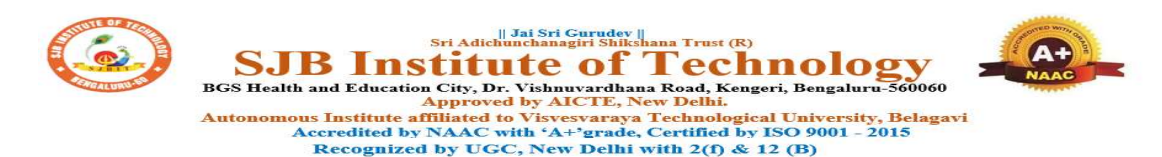

## CIE & SEE Evaluation strategy for Autonomous Scheme 2023 (Tentative)

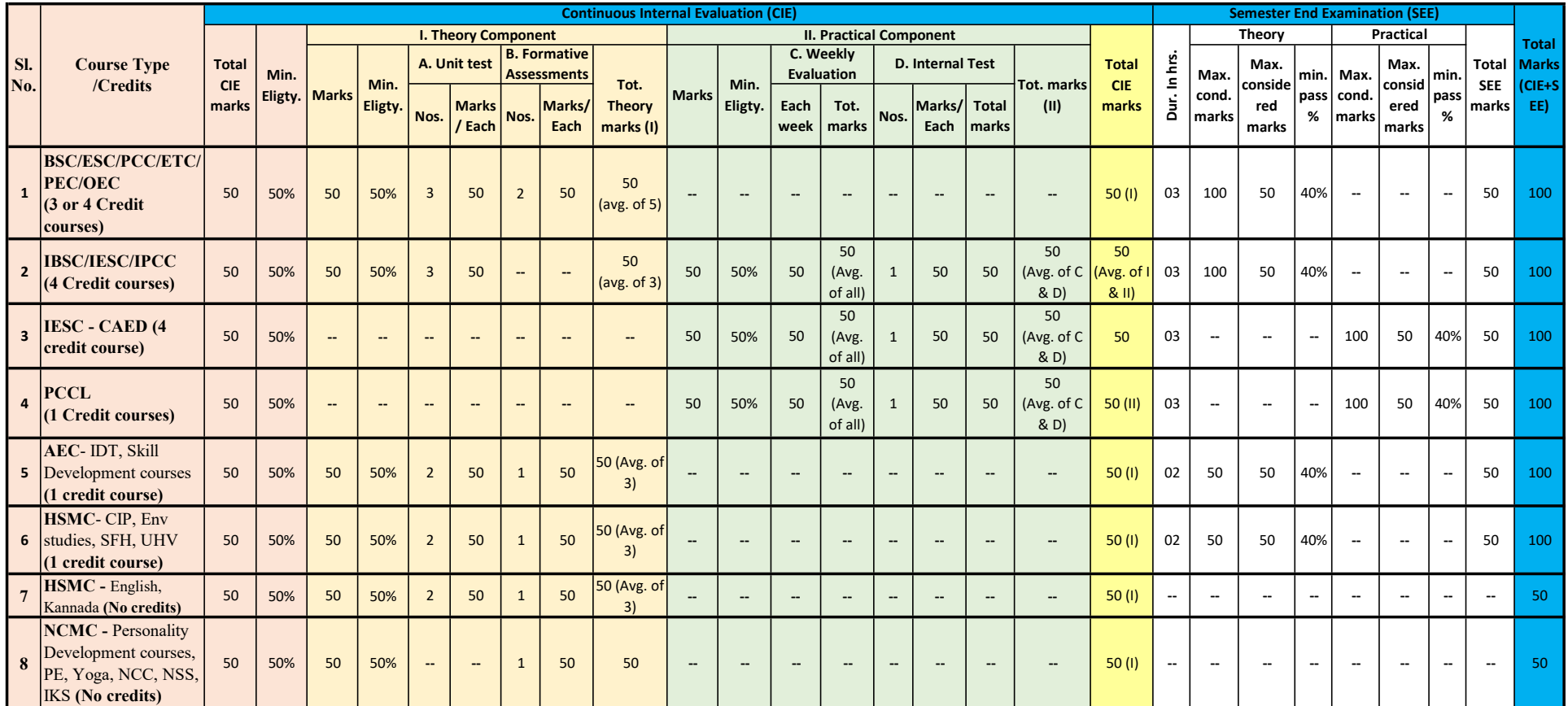

Formative (Successive) Assessments: Assignments/quiz/ seminars/field survey and report presentation/course project/etc. based on the faculty & dept. planning

Practical Conduction: The conduction of each experiment/program per week should evaluate for 50 Marks and average of all shall be taken.

In case of Integrated course, minimum eligibility shall be attained as prescribed in both the theory and practical components.

Self Learning Courses (SLC) Courses, Internship, Mini project & Major Project: Rubrics & Methodology shall be defined seperately

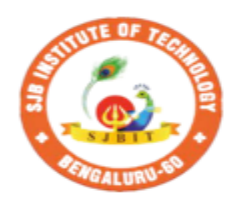

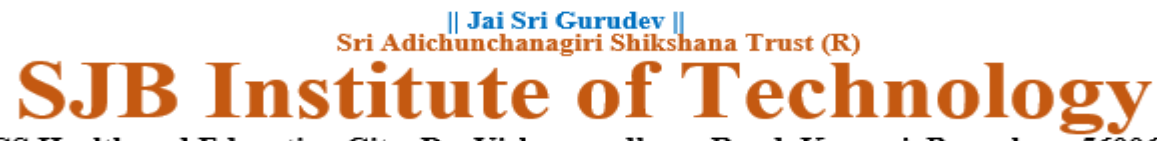

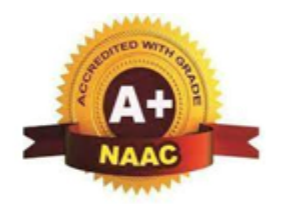

BGS Health and Education City, Dr. Vishnuvardhana Road, Kengeri, Bengaluru-560060 **Approved by AICTE, New Delhi.** 

Autonomous Institute affiliated to Visvesvaraya Technological University, Belagavi Accredited by NAAC with 'A+'grade, Certified by ISO 9001 - 2015 Recognized by UGC, New Delhi with 2(f) & 12(B)

## **CIE and SEE guidelines based on course Type for Autonomous Scheme 2023**

**Note:** 

- ➢ **The CIE conduction coordination will be done by the office of Controller of Examination (COE).**
- ➢ **The SEE will be conducted by the office of Controller of Examination (COE).**

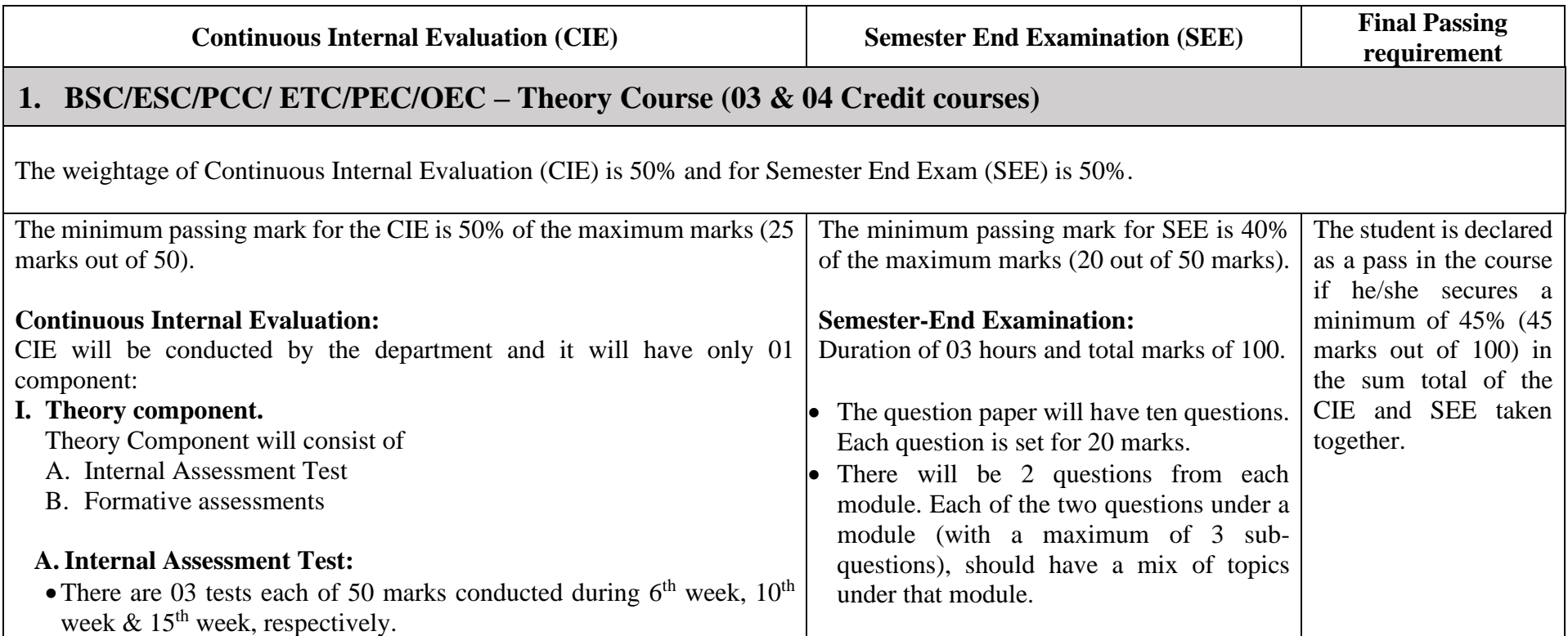

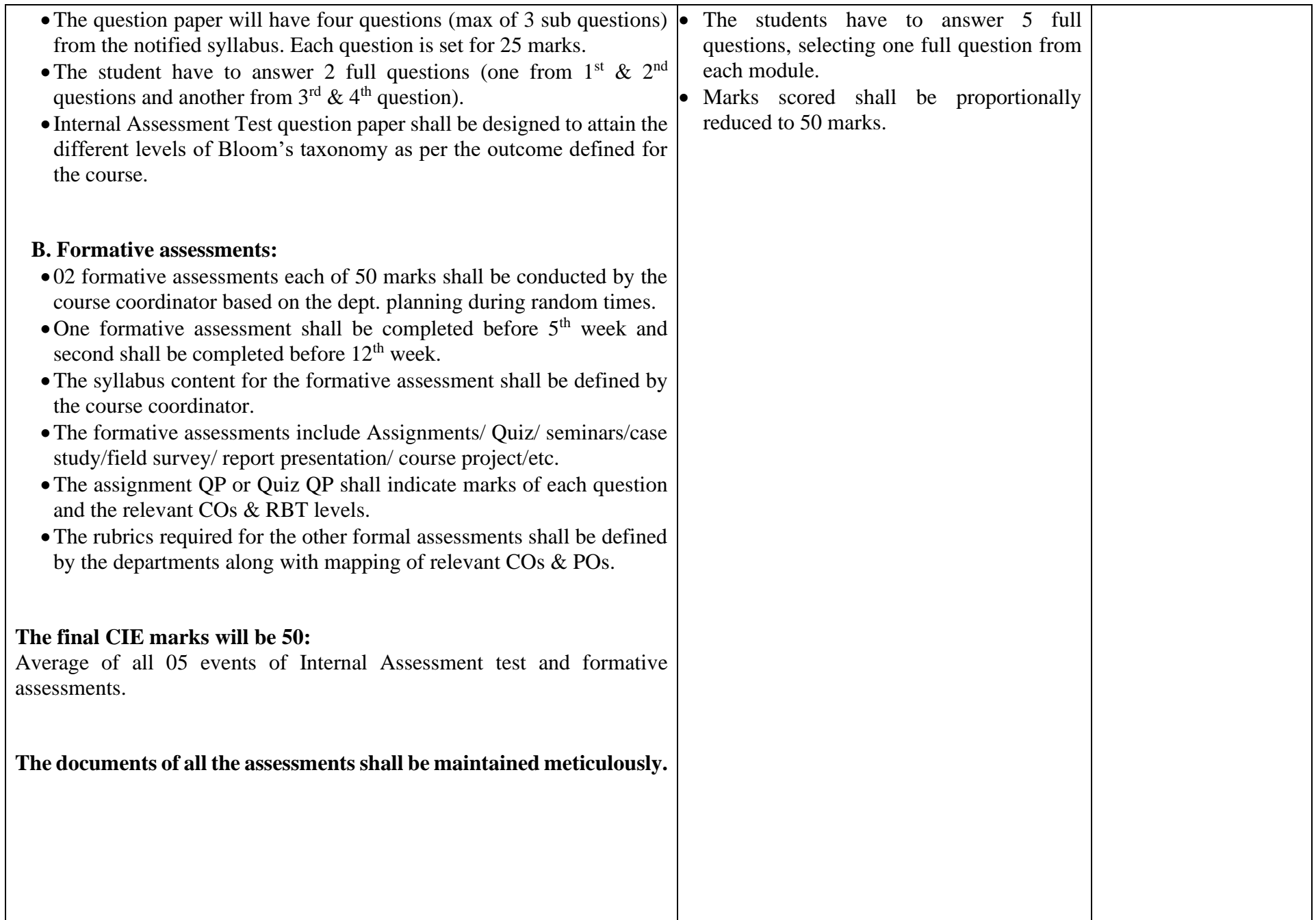

# **2. IBSC/IESC/IPCC – Integrated with Theory & Practical (04 credit courses)**

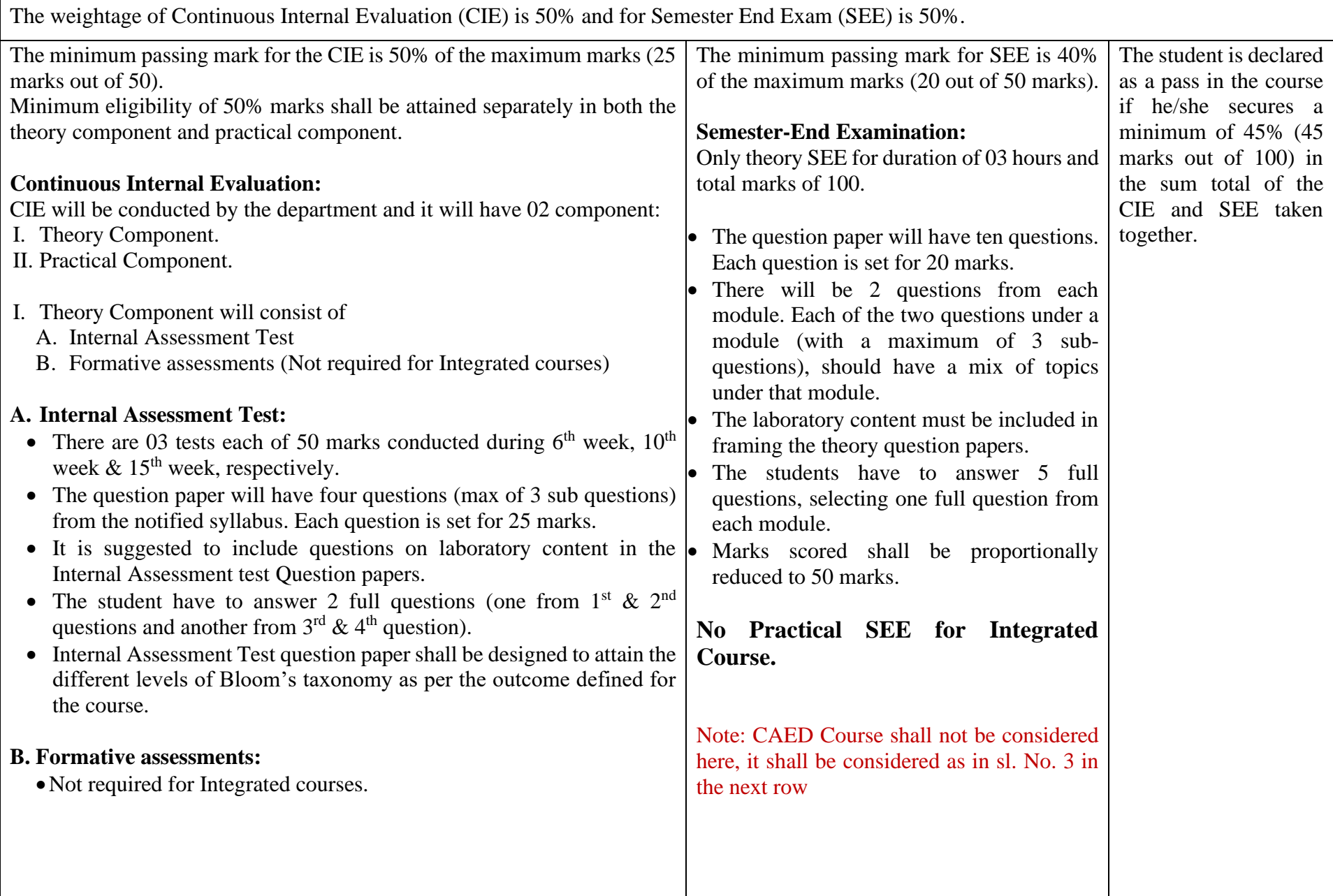

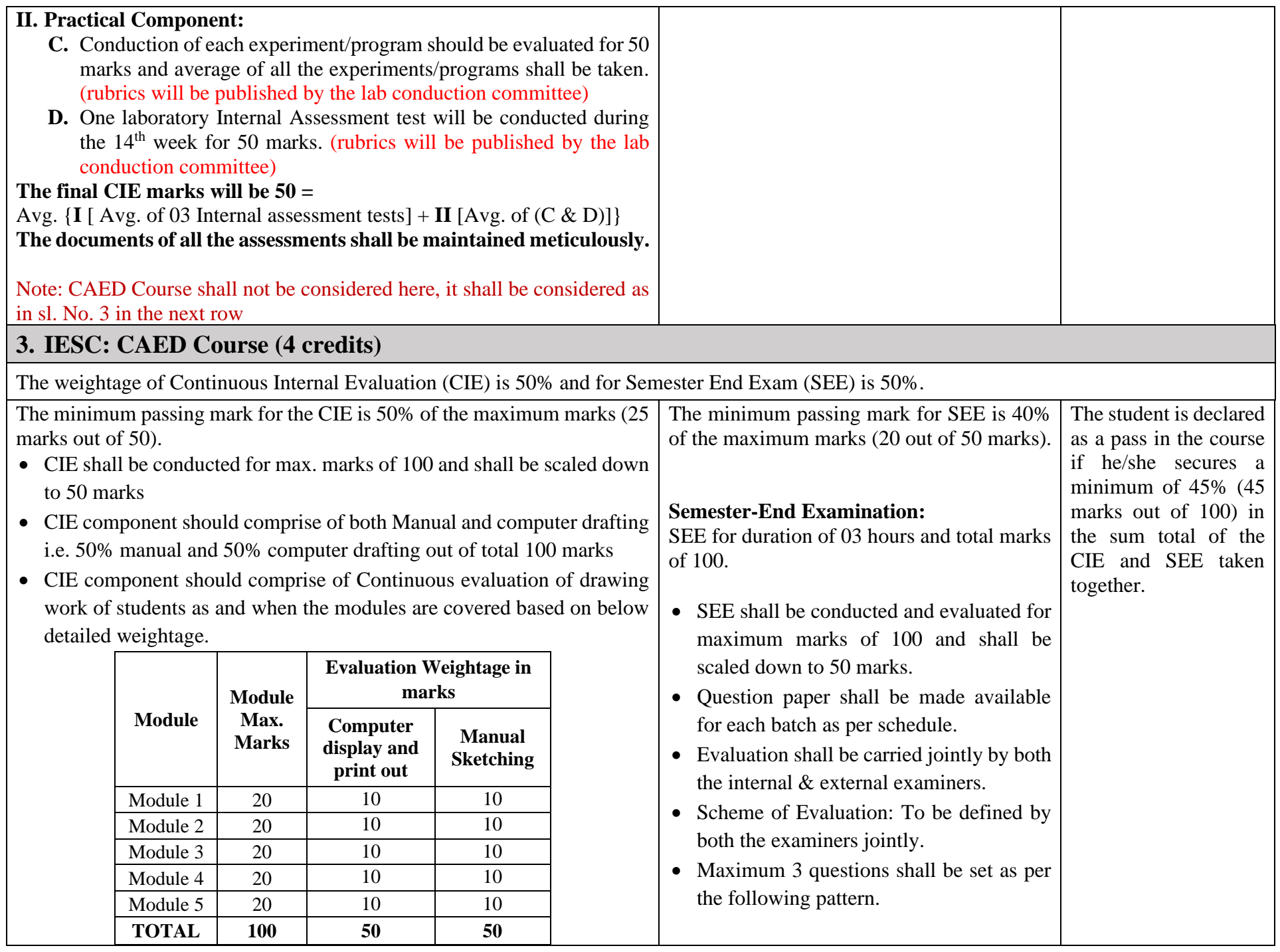
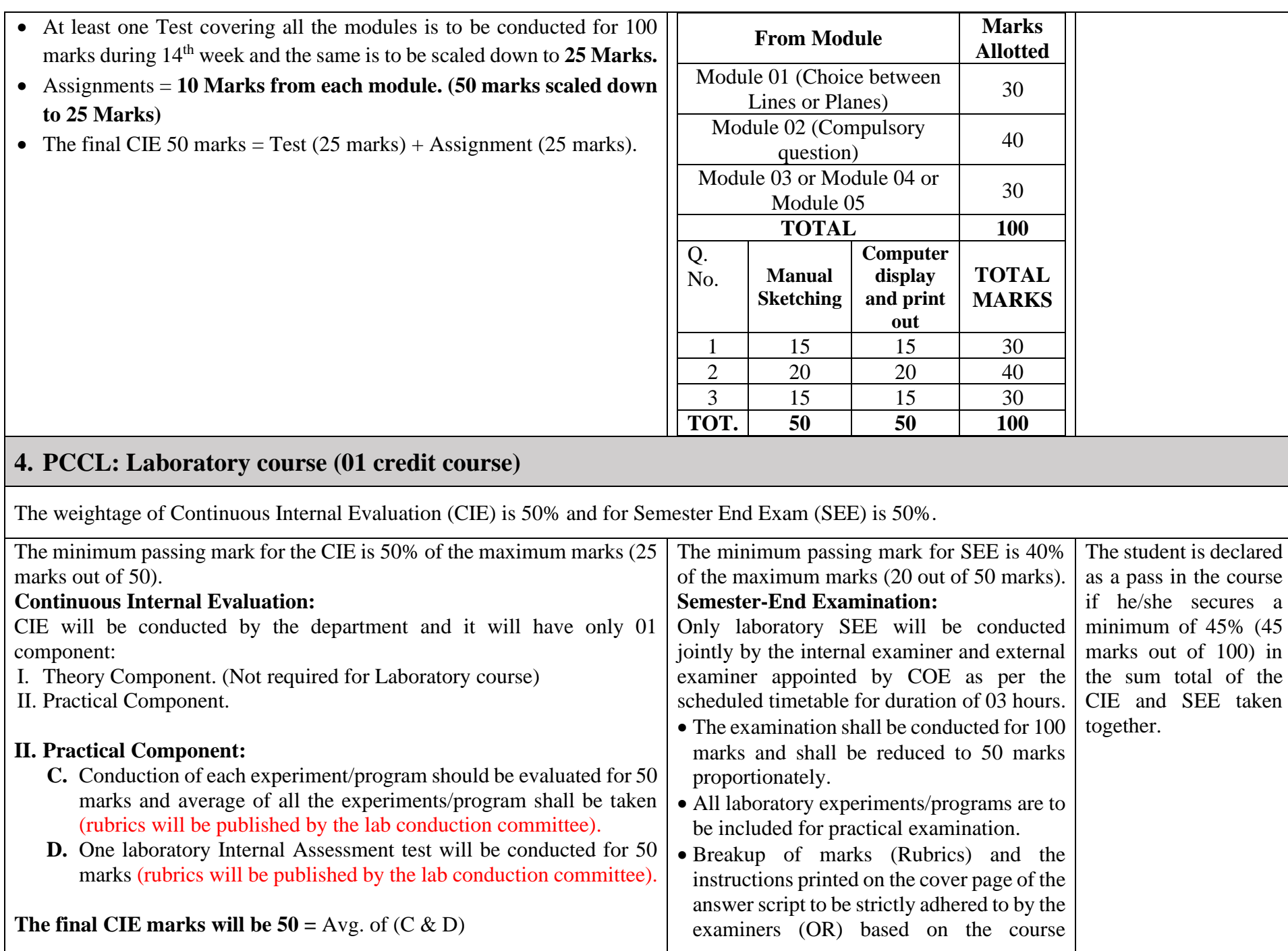

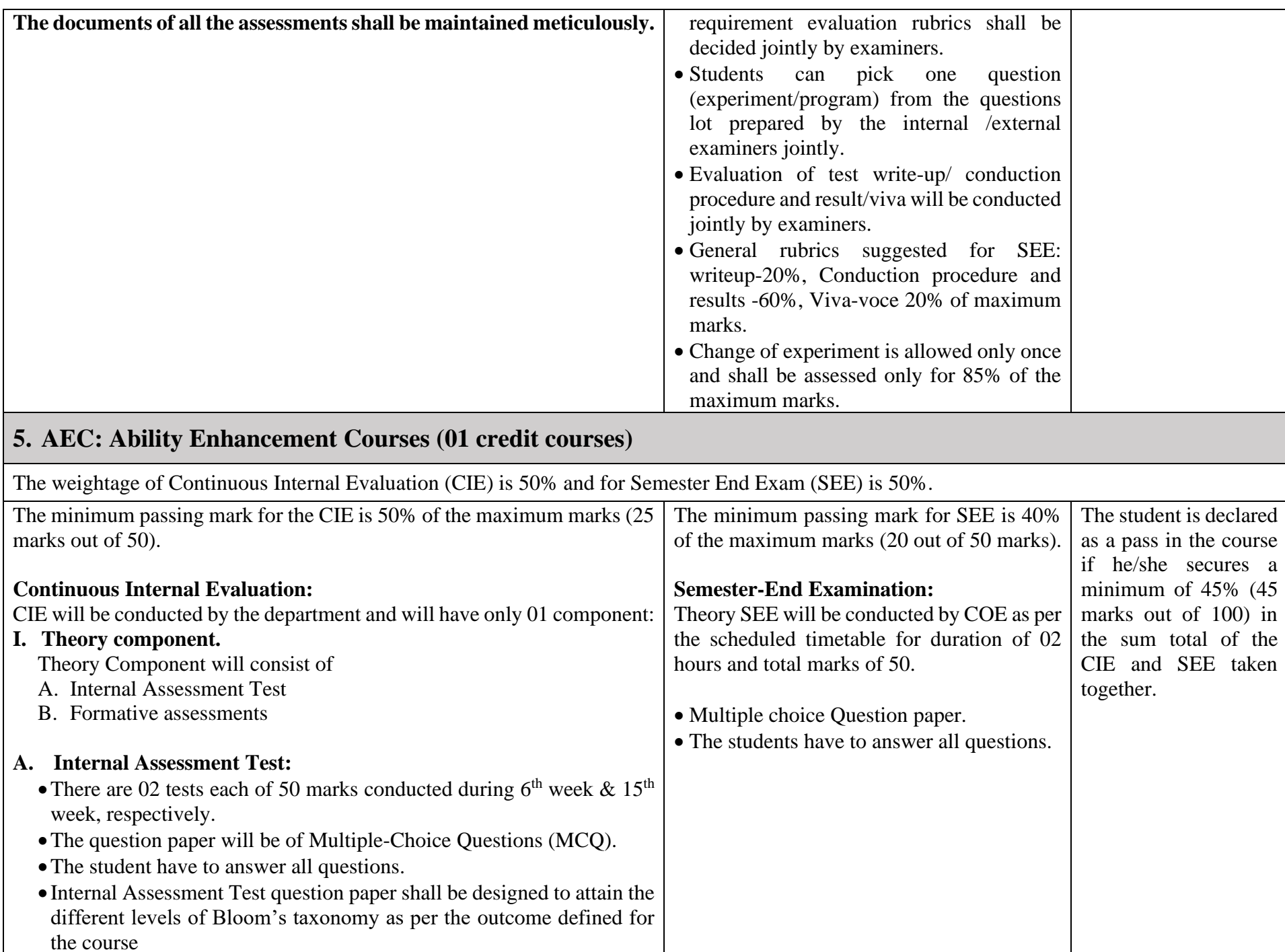

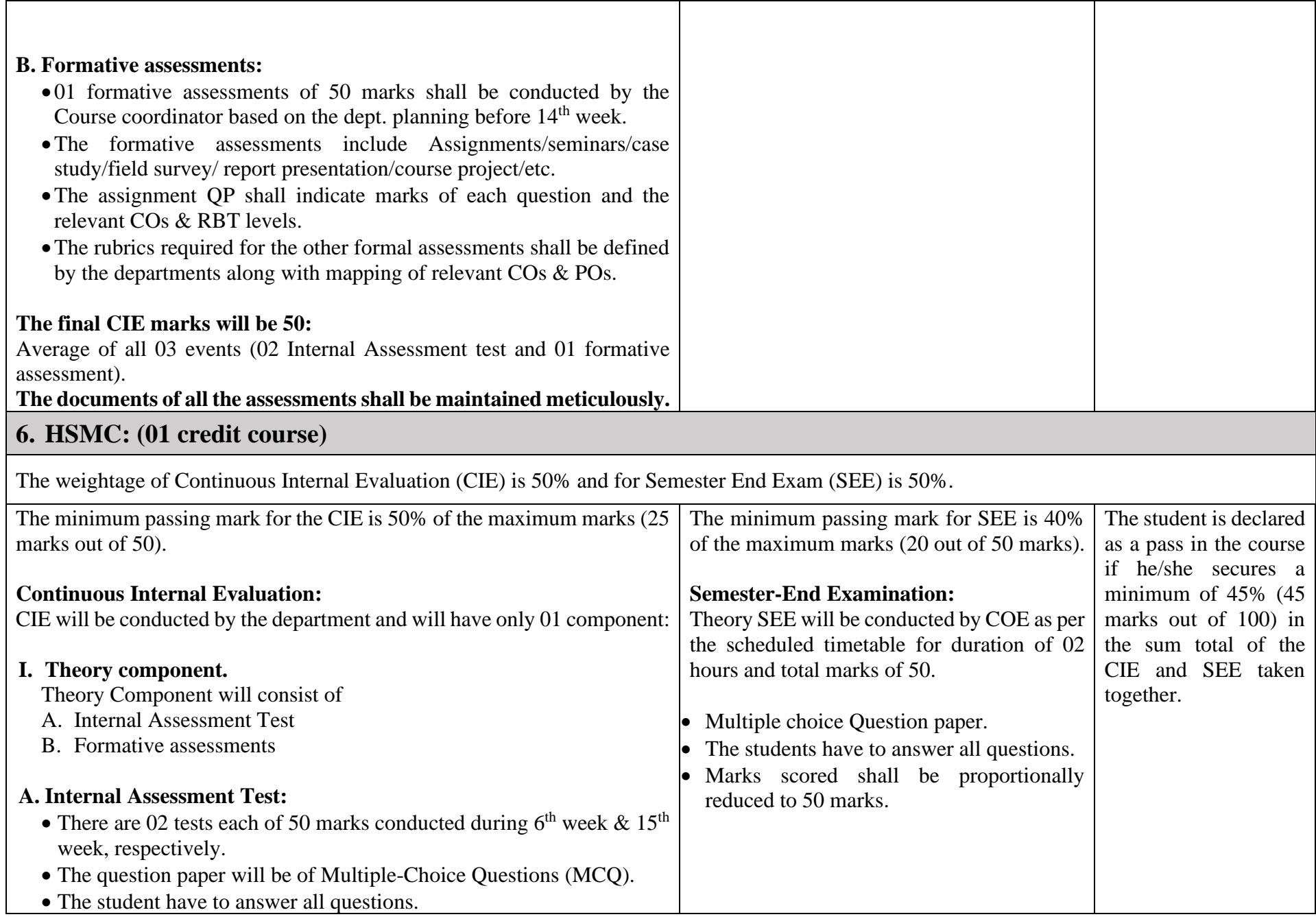

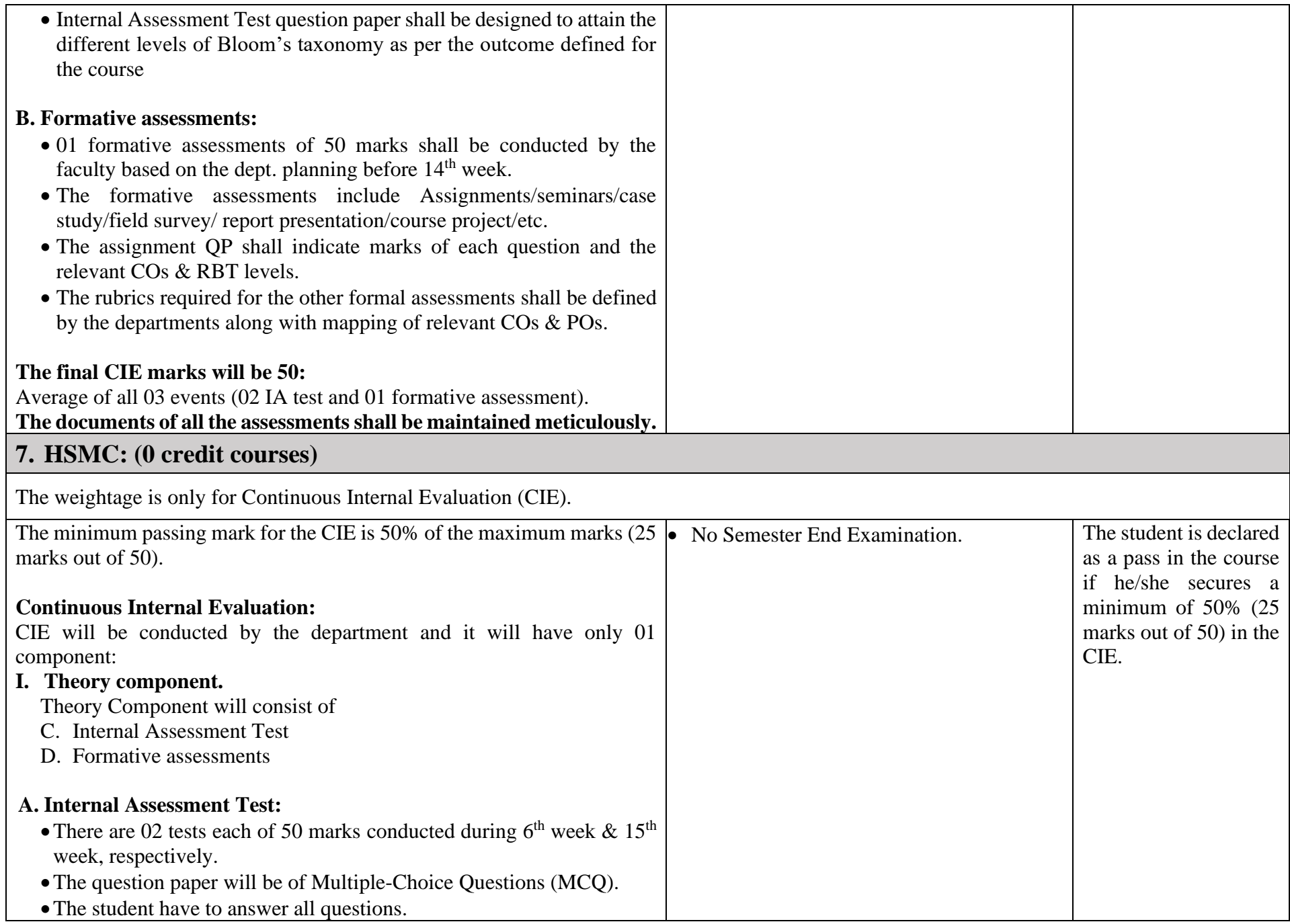

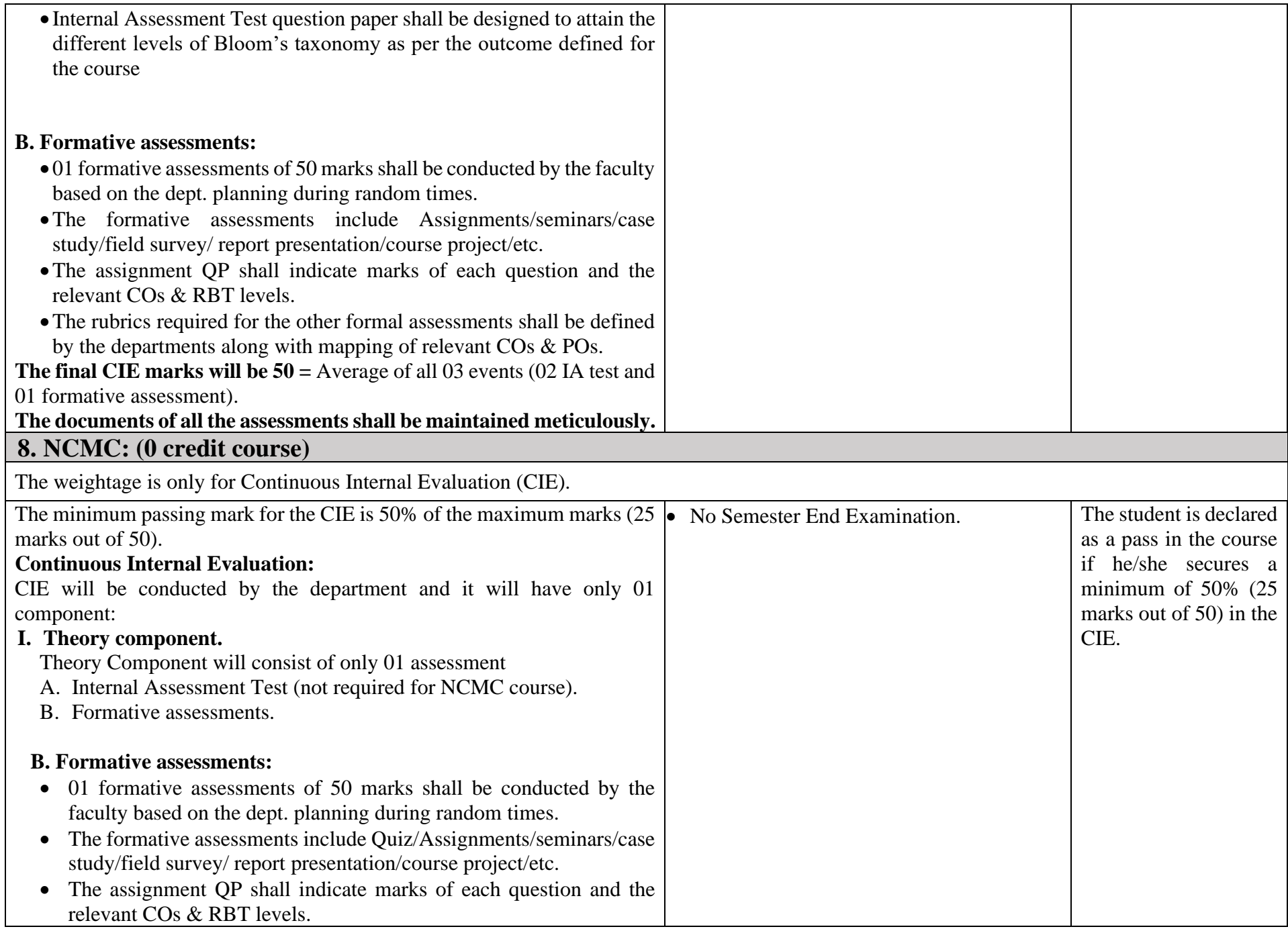

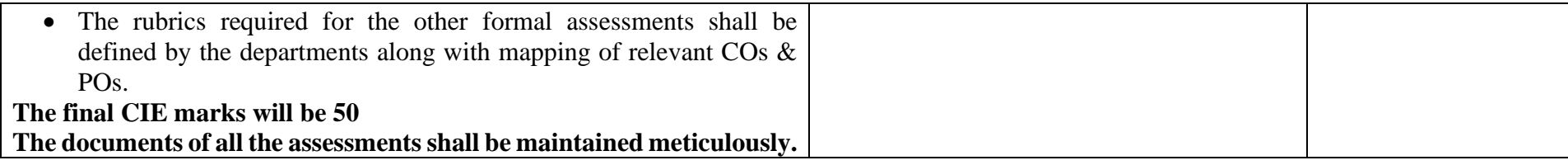

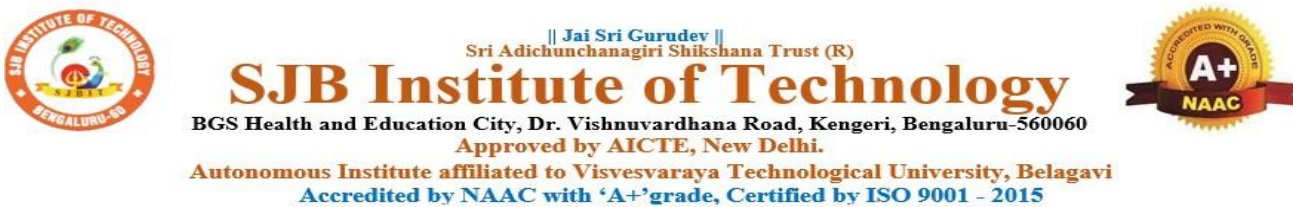

Recognized by UGC, New Delhi with 2(f) & 12 (B)

## **Program Outcomes (POs)- Graduate Attributes**

## **Engineering Graduates will be able to:**

- 1. **Engineering knowledge**: Apply the knowledge of mathematics, science, engineering fundamentals, and an engineering specialization to the solution of complex engineering problems.
- 2. **Problem analysis**: Identify, formulate, review research literature, and analyze complex engineering problems reaching substantiated conclusions using first principles of mathematics, natural sciences, and engineering sciences.
- 3. **Design/development of solutions**: Design solutions for complex engineering problems and design system components or processes that meet the specified needs with appropriate consideration for the public health and safety, and the cultural, societal, and environmental considerations.
- 4. **Conduct investigations of complex problems**: Use research-based knowledge and research methods including design of experiments, analysis and interpretation of data, and synthesis of the information to provide valid conclusions.
- 5. **Modern tool usage**: Create, select, and apply appropriate techniques, resources, and modern engineering and IT tools including prediction and modeling to complex engineering activities with an understanding of the limitations.
- 6. **The engineer and society**: Apply reasoning informed by contextual knowledge to assess societal, health, safety, legal and cultural issues and the consequent responsibilities relevant to the professional engineering practice.
- 7.**Environment and sustainability**: Understand the impact of professional engineering solutions in societal and environmental contexts, and demonstrate the knowledge of, and need for sustainable development.
- 8.**Ethics**: Apply ethical principles and commit to professional ethics and responsibilities and norms of engineering practice.
- 9. **Individual and teamwork**: Function effectively as an individual, and as a member or leader in diverse teams, and in multidisciplinary settings.
- 10. **Communication**: Communicate effectively on complex engineering activities with the engineering community and with society at large, such as, being able to comprehend and write effective reports and design documentation, make effective presentations, and give and receive clear instructions.
- 11. **Project management and finance**: Demonstrate knowledge and understanding of the engineering and management principles and apply these to one's own work, as a member and leader in a team, to manage projects and in multidisciplinary environments.
- 12. **Life-long learning**: Recognize the need for, and have the preparation and ability to engage in independent and life-long learning in the broadest context of technological change.

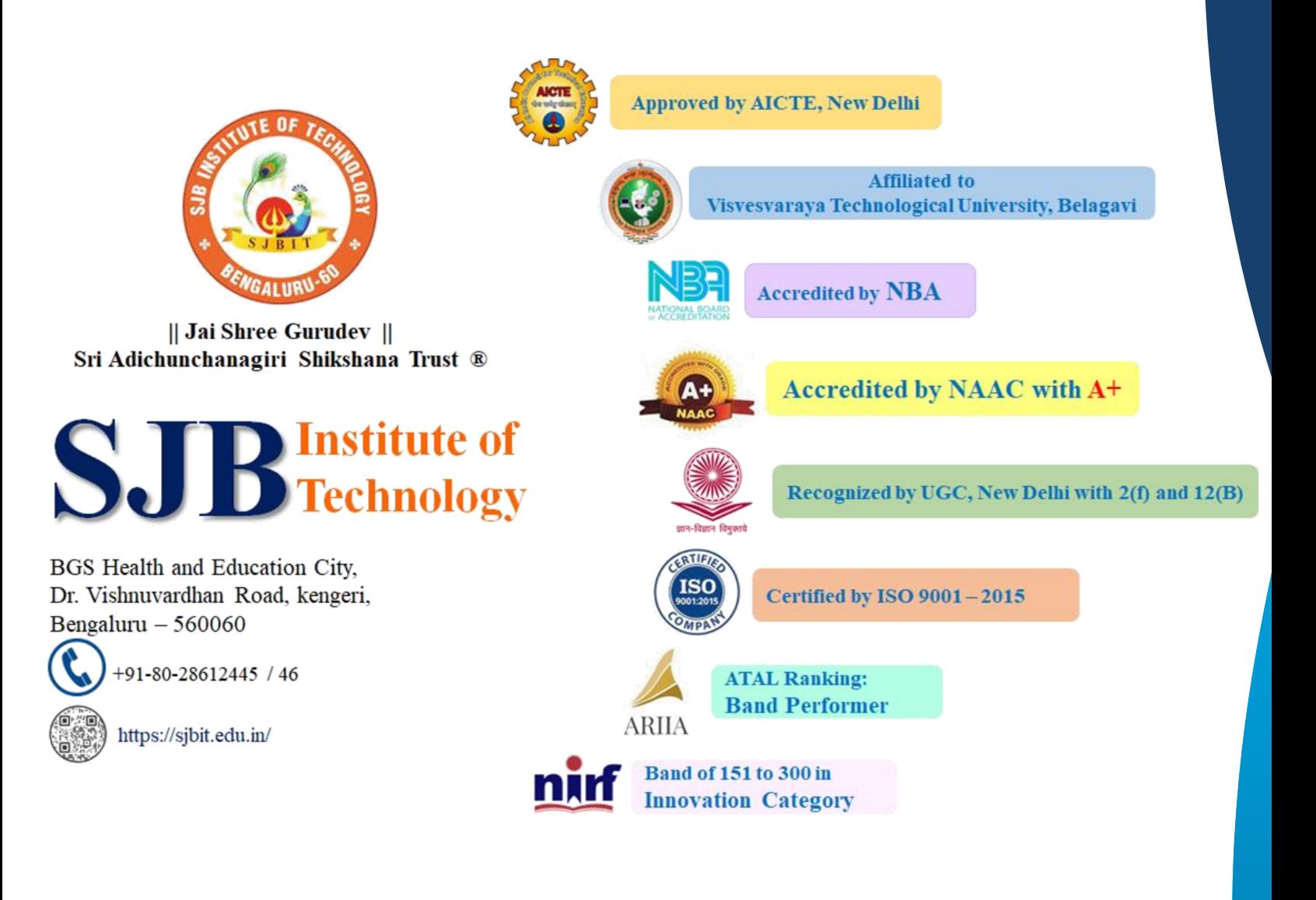